# **Novas Aplicações da Formulação de Injeção de Corrente em Sistemas Elétricos de Potência**

*Carlos Aparecido Ferreira*

DISSERTAÇÃO SUBMETIDA AO CORPO DOCENTE DA COORDENAÇÃO DOS PROGRAMAS DE PÓS-GRADUAÇÃO DE ENGENHARIA DA UNIVERSIDADE FEDERAL DE JUIZ DE FORA COMO PARTE DOS REQUISITOS NECESSÁRIOS PARA A OBTENÇÃO DO GRAU DE MESTRE EM CIÊNCIAS EM ENGENHARIA ELÉTRICA.

Aprovada por:

Prof. Vander Menengoy da Costa, D. Sc. (orientador)

\_\_\_\_\_\_\_\_\_\_\_\_\_\_\_\_\_\_\_\_\_\_\_\_\_\_\_\_\_\_\_\_\_\_\_\_\_\_\_\_

Prof. Ricardo Bernardo Prada, D. Sc.

\_\_\_\_\_\_\_\_\_\_\_\_\_\_\_\_\_\_\_\_\_\_\_\_\_\_\_\_\_\_\_\_\_\_\_\_\_\_\_\_

Prof. Danilo Pereira Pinto, D. Sc.

\_\_\_\_\_\_\_\_\_\_\_\_\_\_\_\_\_\_\_\_\_\_\_\_\_\_\_\_\_\_\_\_\_\_\_\_\_\_\_\_

Prof. André Luís Marques Marcato, D. Sc.

\_\_\_\_\_\_\_\_\_\_\_\_\_\_\_\_\_\_\_\_\_\_\_\_\_\_\_\_\_\_\_\_\_\_\_\_\_\_\_\_

JUIZ DE FORA, MG – BRASIL DEZEMBRO DE 2003

#### FERREIRA, CARLOS APARECIDO

Novas Aplicações da Formulação de Injeção de Corrente em Estudos de Sistemas Elétricos de Potência [Juiz de Fora] 2003 XVII, 129 p. 29,7 cm (UFJF, M.Sc., Engenharia Elétrica, 2003) Tese – Universidade Federal de Juiz de Fora.

- 1. Sistemas Elétricos de Potência
- 2. Formulação de Injeção de Corrente
- 3. Controle de Tensão
- 4. Fluxo de Potência de Segunda Ordem
- 5. Ponto de Máximo Carregamento I. UFJF II. Título (série).

*Ao Deus de Jesus Cristo, de Amor e Misericórdia*

## **Agradecimentos**

Aos meus pais Carlos Humberto Ferreira e Neuza Maria de Lima Ferreira pelo amor e pela dedicação aos filhos.

Aos meus irmãos Caio, Tá e Cláudia pelo amor e pela amizade.

Ao professor Vander Menengoy da Costa pela correção, seriedade, ética, respeito, competência, atenção, paciência e amizade.

Ao professor Francisco José Gomes pela iniciação científica e aos colegas do PET.

Ao Engº. Luciano Contin Gomes Leite pelo apoio técnico e pela amizade.

A todos os professores e funcionários da Faculdade de Engenharia pela fundamental contribuição à minha formação.

Aos amigos Jagner, Áthila, Rafael, Felipe, Ricardo, Elerson, Débora, Márcio, Marina, Geraldinho e Gilson.

À vó, tio Antônio, tia Márcia, Tatõe e Lucélia.

Ao Sr. Hélio C. Ramos pelos conselhos e pela orientação espiritual.

À dona Hercília pelo exemplo de vida e à Rita pela presteza.

À Tati pela ternura, pelo companheirismo, pelos conselhos e pela paciência.

Aos professores, colegas e funcionários da Escola Municipal Amélia Mascarenhas, Escola Estadual Prof. Cândido Mota Filho, Escola Estadual Delfim Moreira e do Colégio Técnico Universitário.

Aos Engenheiros da ELETROBRÁS George Alves Soares, Fernando Dias Perrone e Vanda Alves dos Santos pelo apoio e pelos conselhos na reta final deste trabalho.

Aos colegas das ELETROBRÁS, em especial Bráulio, Leonardo, Marcel e Viviane pelo apurado senso de humor, e por todas as "tratativas".

Aos companheiros do JUDAC e do E.F.C.

Ao povo Brasileiro pelos sofridos impostos.

Resumo da tese de mestrado apresentada à UFJF como parte dos requisitos necessários à obtenção do grau Mestre em Ciências (M.Sc).

## **Novas Aplicações da Formulação de Injeção de Corrente em Sistemas Elétricos de Potência**

Carlos Aparecido Ferreira

2003

Orientador: Vander Menengoy da Costa

Programa: Engenharia Elétrica

Este trabalho apresenta novas aplicações da formulação de fluxo de potência via equações de injeção de corrente em diferentes áreas de estudo relacionadas aos sistemas elétricos de potência. Os tópicos abordados são a modelagem do controle de tensão no problema do fluxo de potência continuado, o fluxo de potência de segunda ordem e o método direto de obtenção do ponto de máximo carregamento.

A modelagem de dispositivos de controle de tensão no fluxo de potência continuado permite avaliar o perfil de tensão nas barras à medida que o carregamento do sistema varia. Através do fluxo de potência de segunda ordem obtém-se melhores características de convergência no cálculo do fluxo de potência. O método direto não somente fornece a margem de carregamento da rede elétrica, mas também possibilita que valiosas informações possam ser extraídas das componentes do autovetor à esquerda associado ao autovalor nulo da matriz Jacobiana no ponto de máximo carregamento.

 A utilização da formulação de injeção de corrente reduz consideravelmente o esforço computacional. Esse ganho deve-se, principalmente, à estrutura da matriz Jacobiana, constituída basicamente de elementos da matriz admitância nodal, que permanecem constantes durante todo processo iterativo.

As metodologias desenvolvidas constituem-se em valiosas ferramentas de análise nas áreas de planejamento e operação. Além disso, este trabalho contribui de uma forma significativa para o estudo de estabilidade de tensão, bem como apresenta resultados relevantes que claramente indicam a possibilidade plena da utilização da formulação de injeção de corrente em várias outras áreas de estudo em sistemas elétricos de potência.

v

Abstract of thesis presented to UFJF as partial fulfillment of the requirements for the degree of Master of Science (M.Sc).

# **New Applications of Current Injection Power Flow Formulation in Power Electrical Systems**

Carlos Aparecido Ferreira

2003

Supervisor: Vander Menengoy da Costa

Department: Engenharia Elétrica

This work presents new applications of current injection power flow formulation in different areas related to power electrical systems. The subjects under study are the voltage control modeling in the continuation power flow, the second order power flow and finally, the direct method for obtaining the maximum loading point.

The voltage control modeling incorporated into the continuation power flow problem permits to evaluate the voltage profile for all buses as the loading is varied. The second order power flow improves the convergence characteristics of the power flow calculation. The direct method not only provides the loading margin, but also makes possible to extract valuable information from the left eigenvector associated with the null eigenvalue of the Jacobian matrix at the maximum loading point.

 The use of the current injection formulation leads to a substantial saving in terms of computational effort. This gain occurs, mainly, due to the Jacobian matrix structure, composed basically of the nodal admittance matrix elements, which are kept constant during all the iterative process.

The proposed methodologies may play a vital role on the planning and operation areas. Besides, this work contributes to the voltage stability study, as well as, presents relevant results that clearly indicate the possibility of using the current injection formulation in several different topics on power electrical systems.

# **Índice**

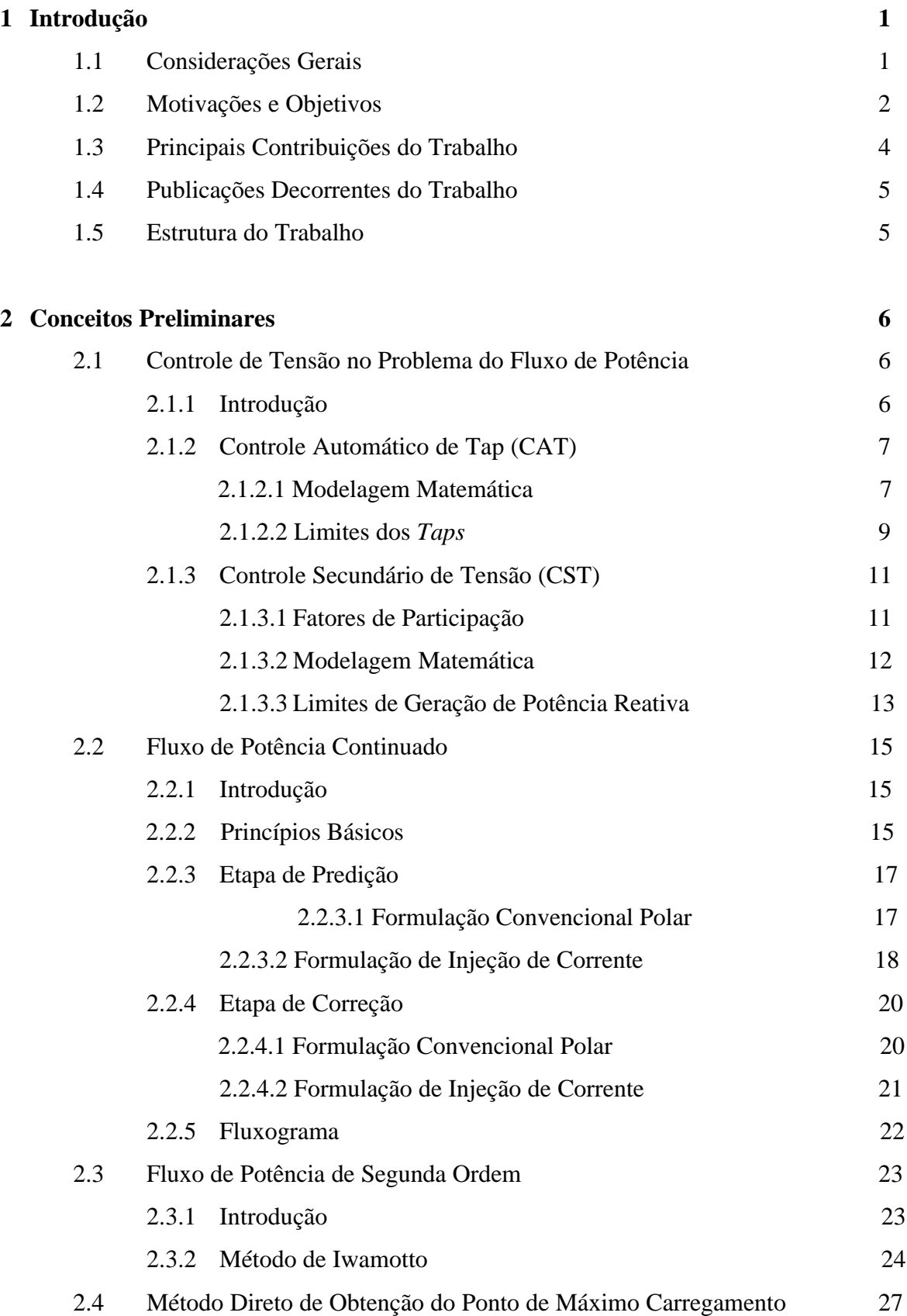

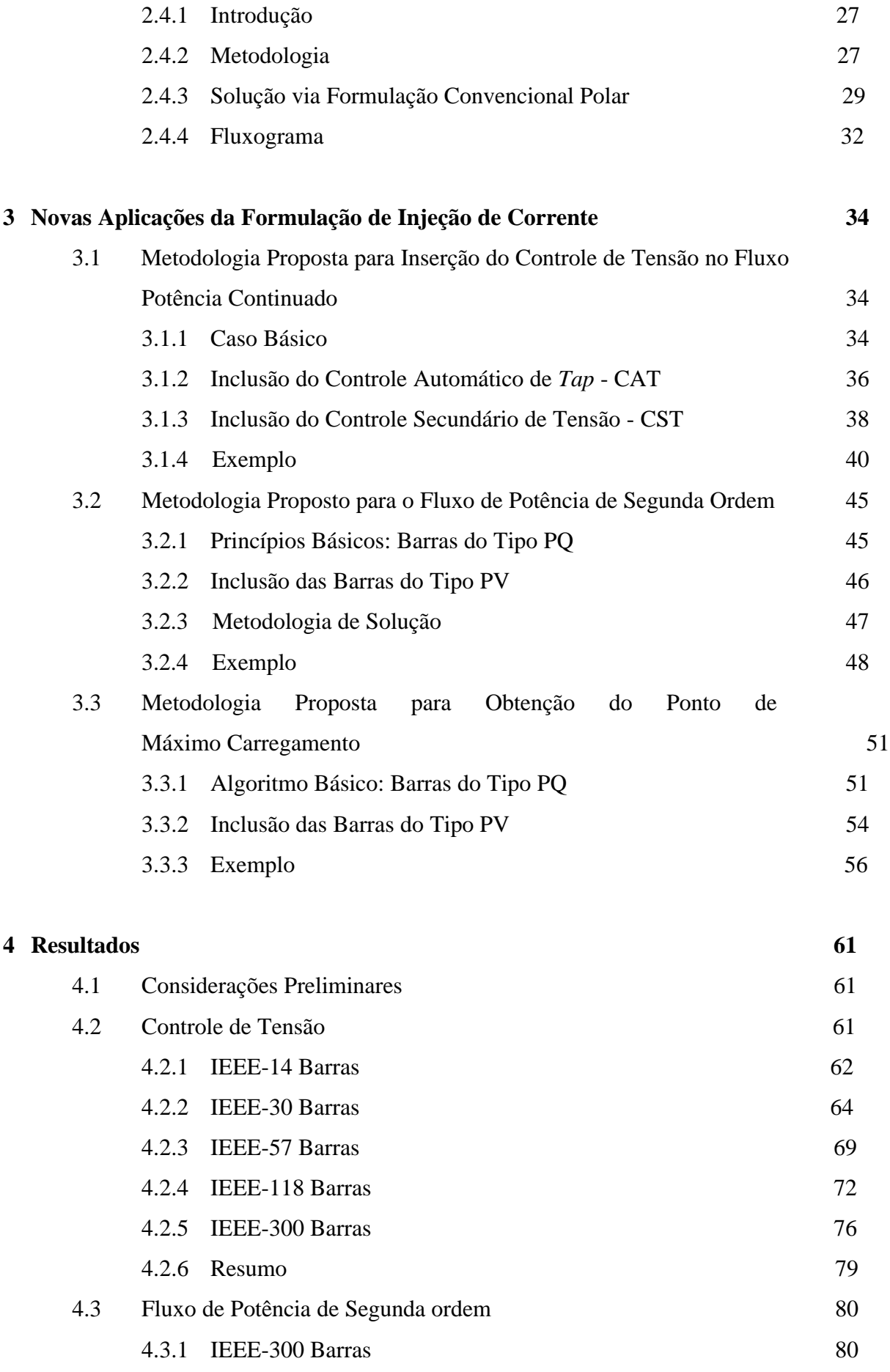

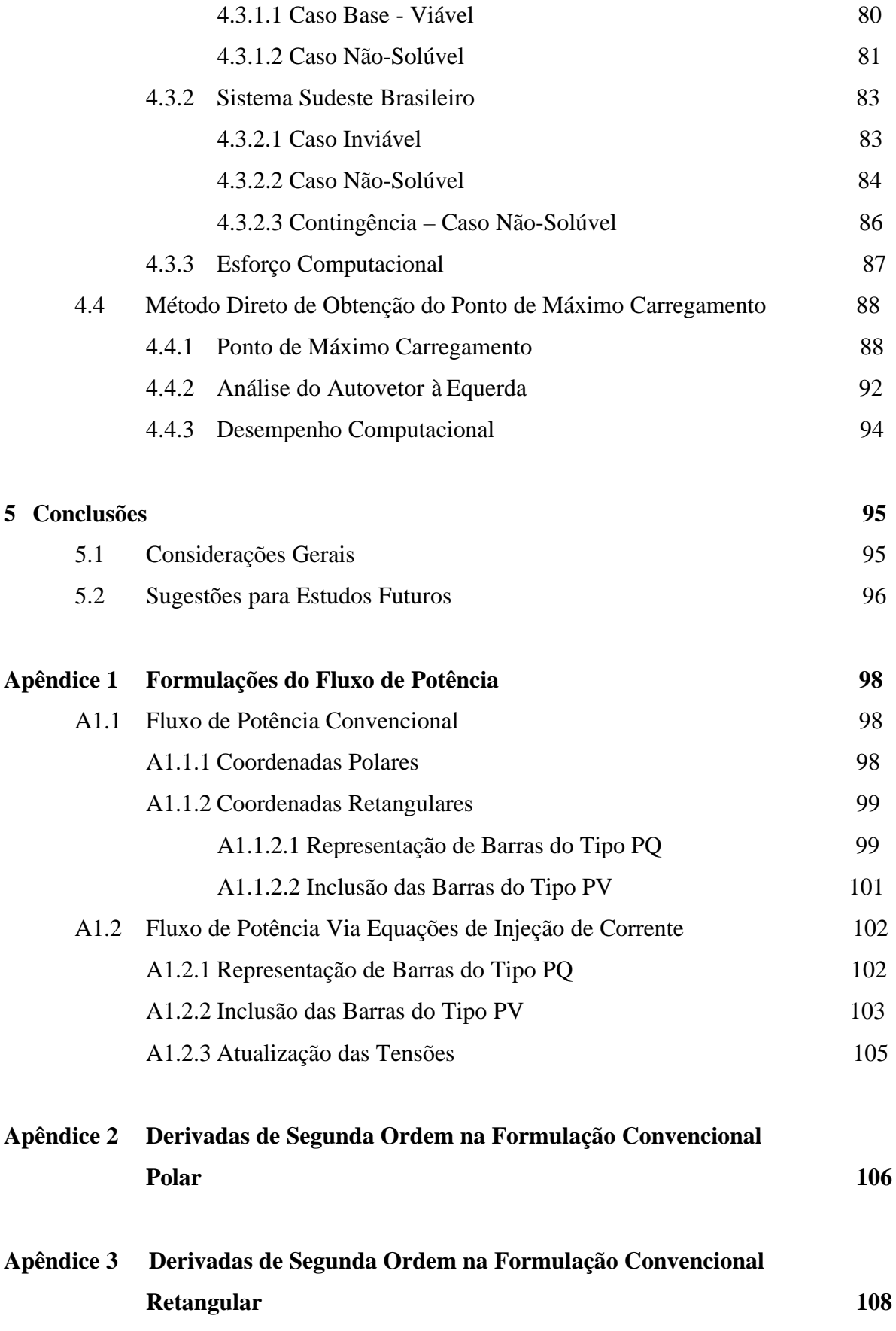

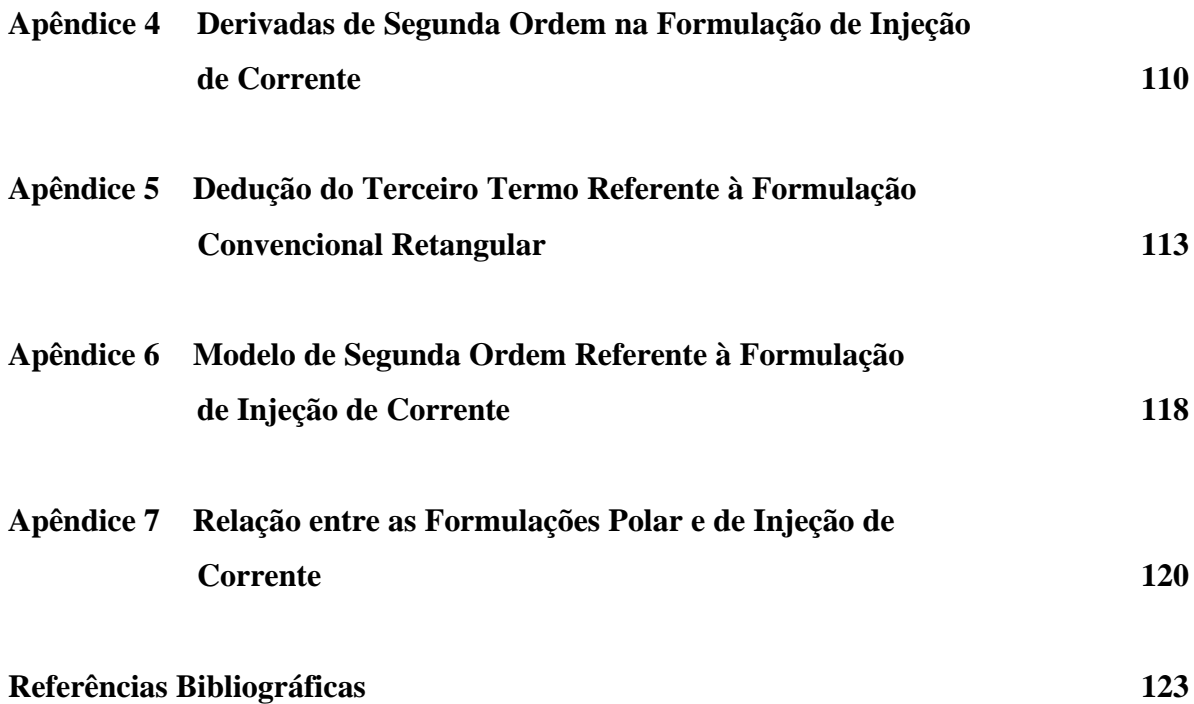

# **Lista de Figuras**

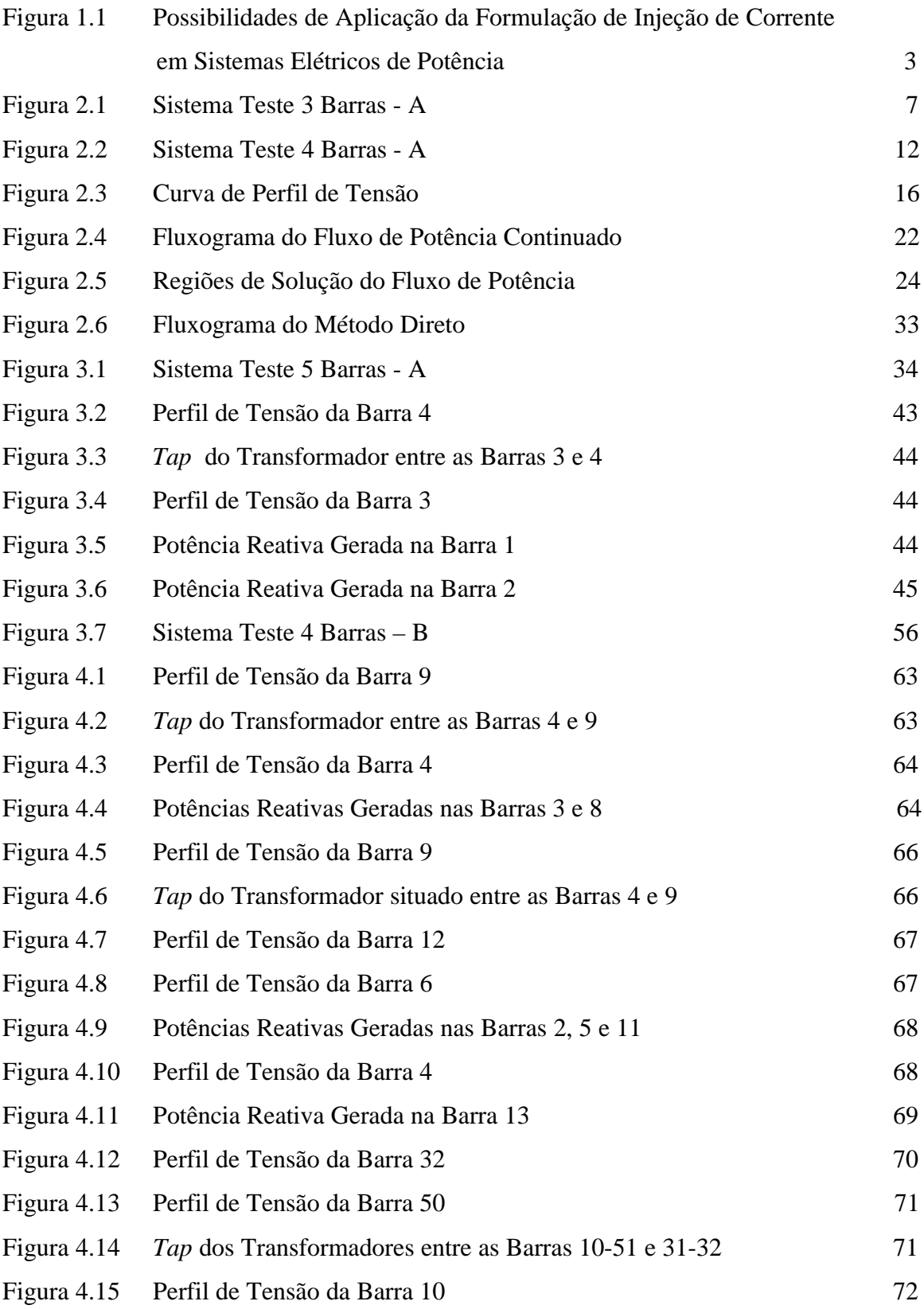

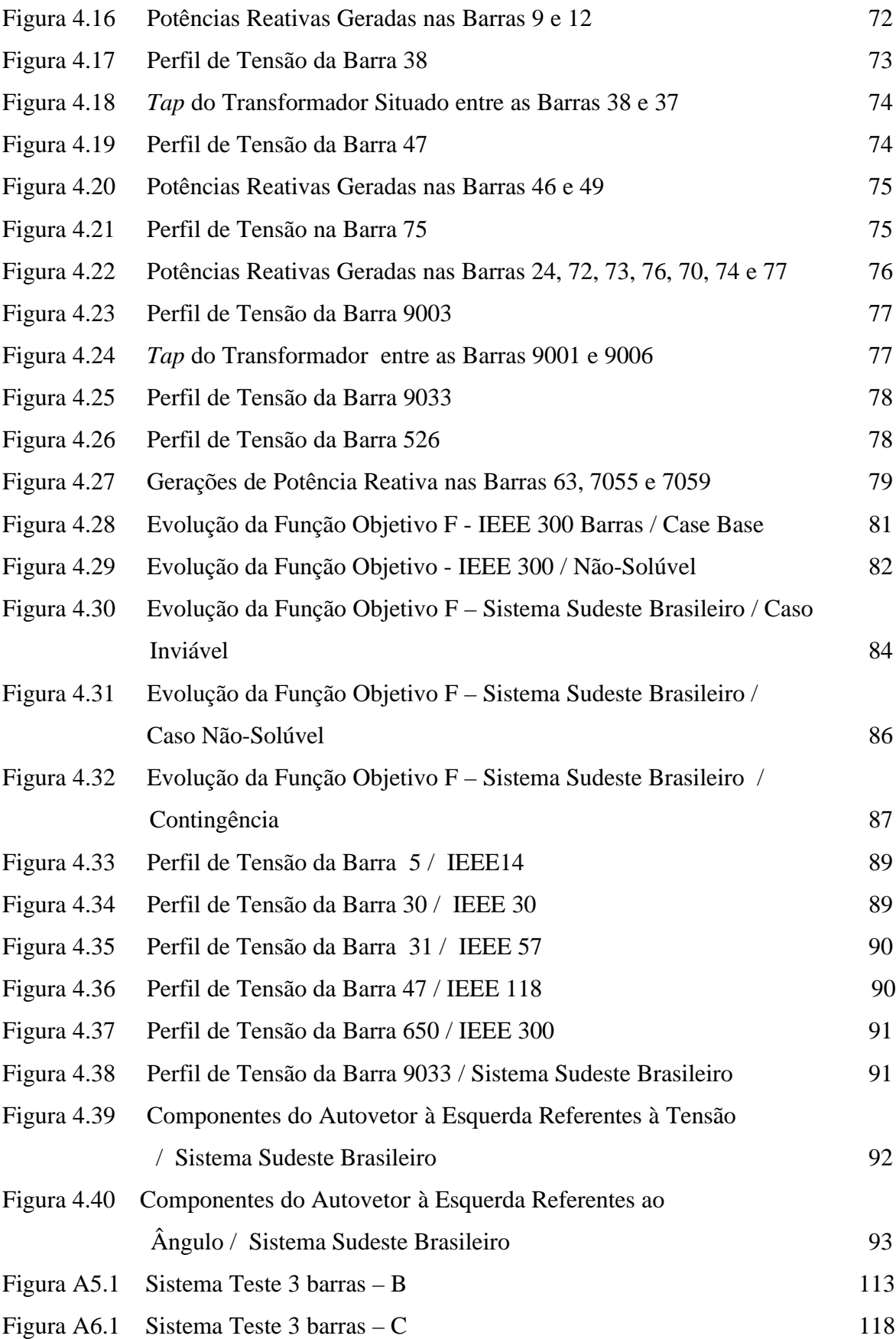

## **Lista de Tabelas**

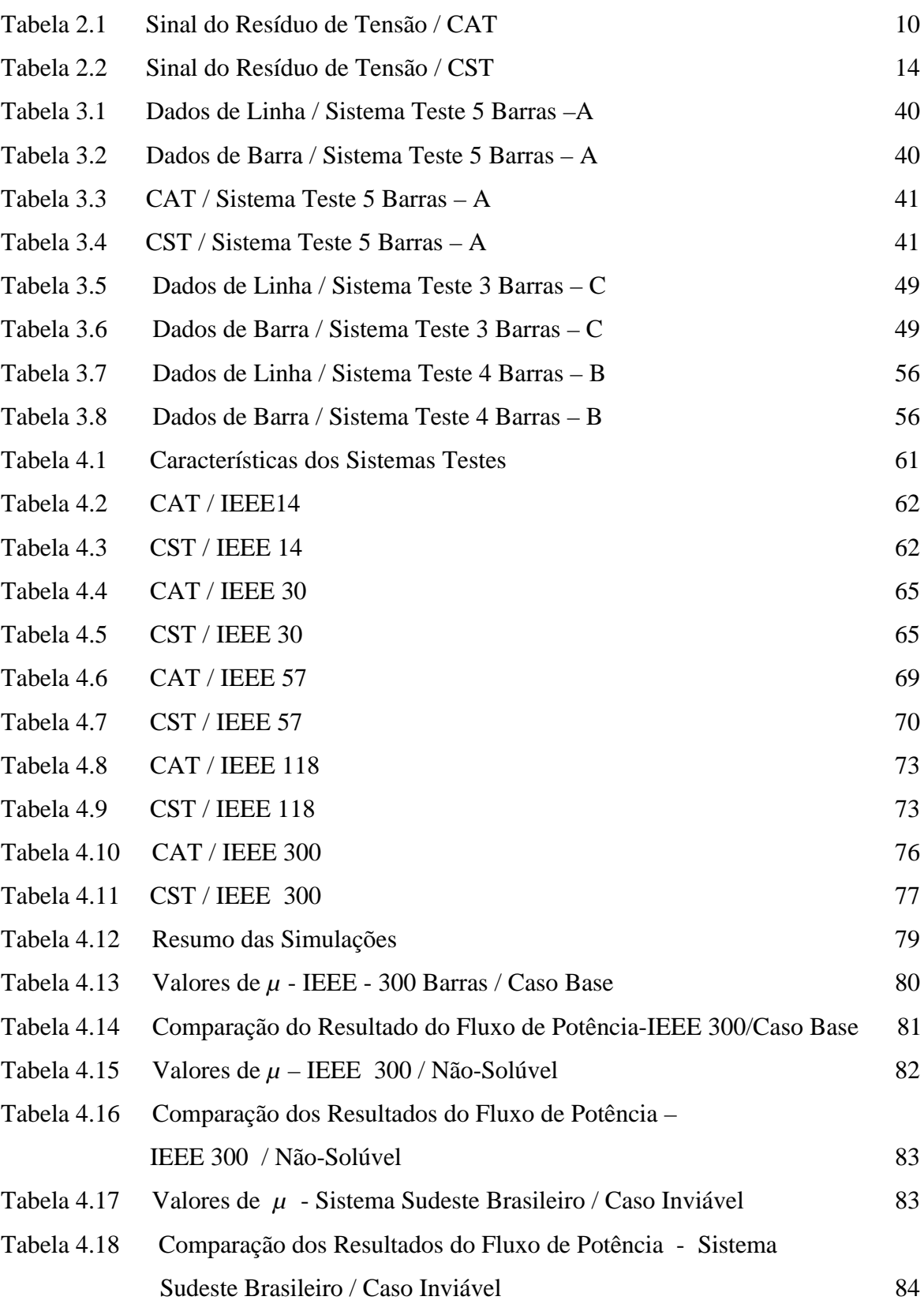

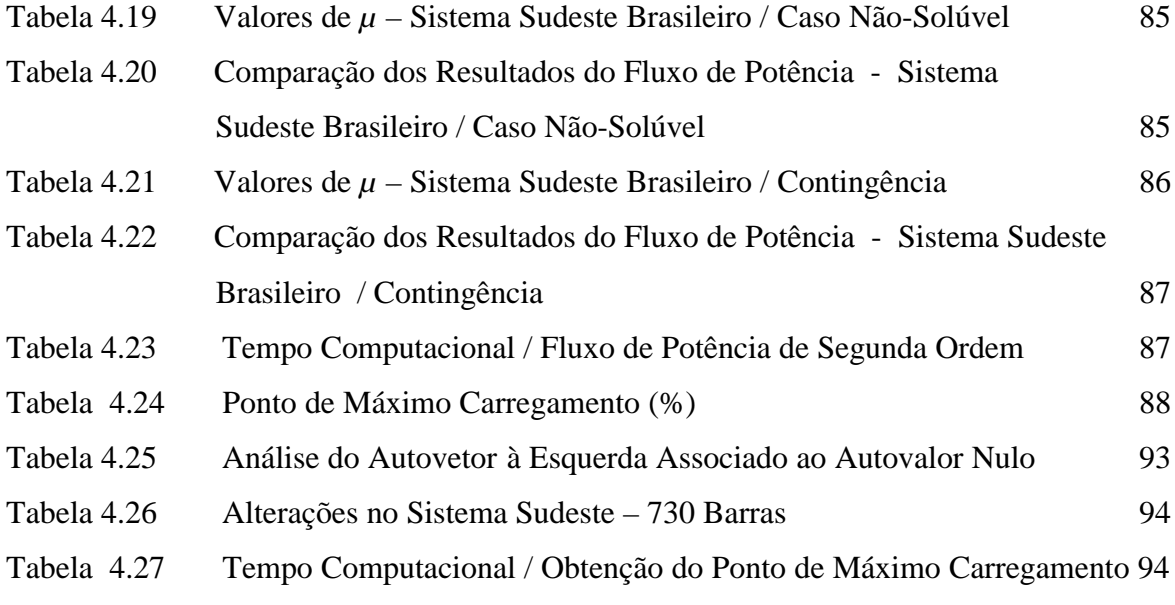

# **Simbologia**

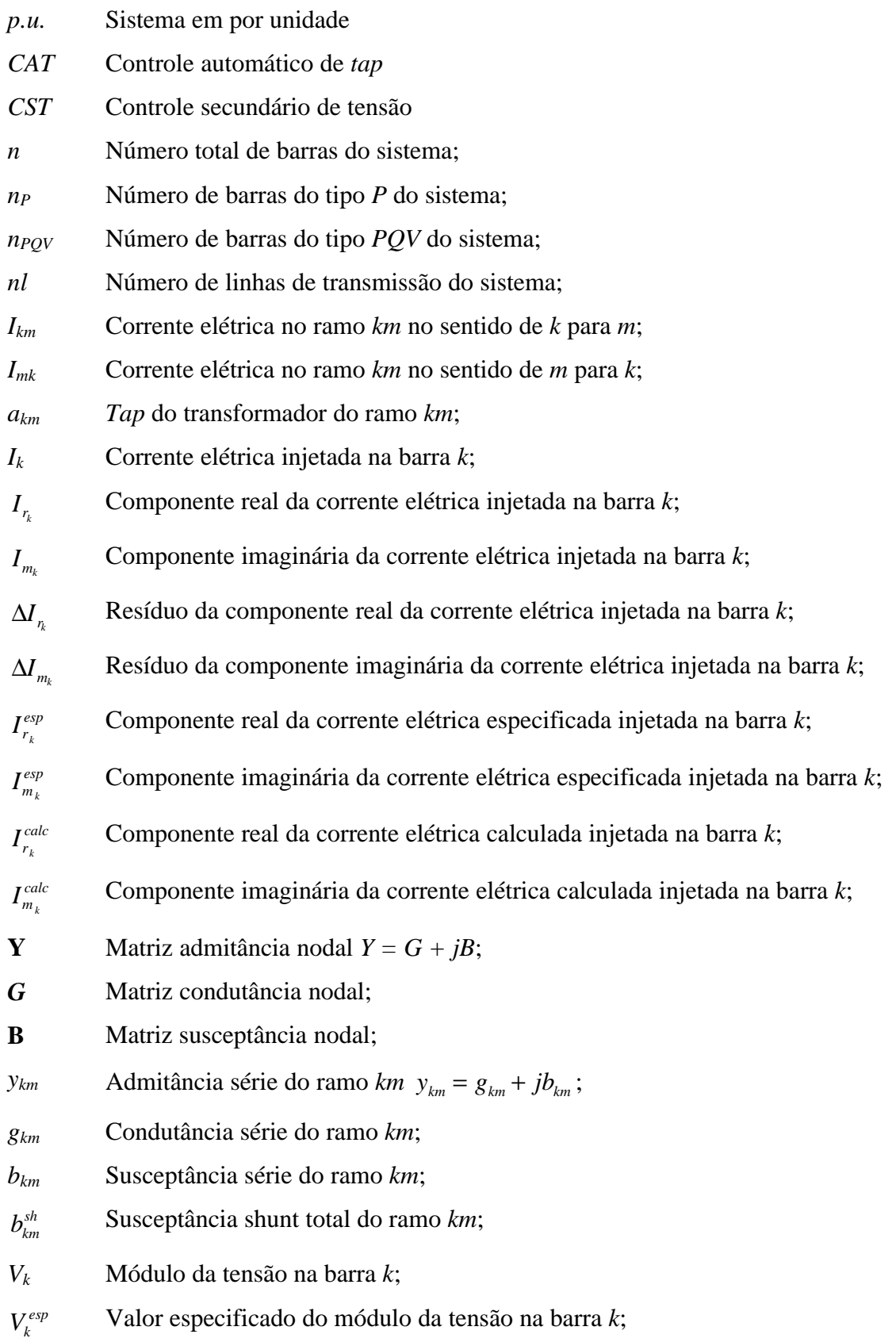

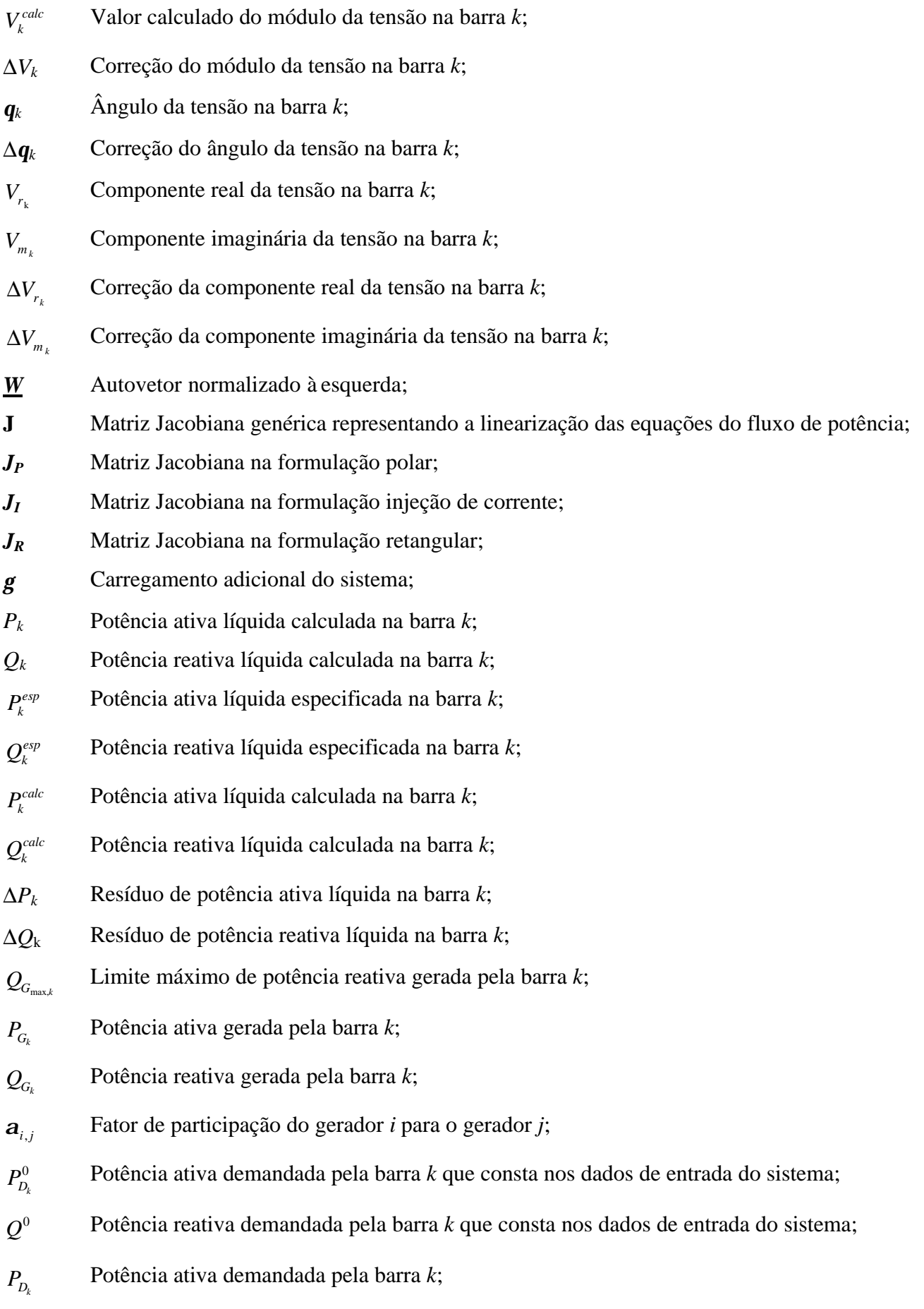

xvi

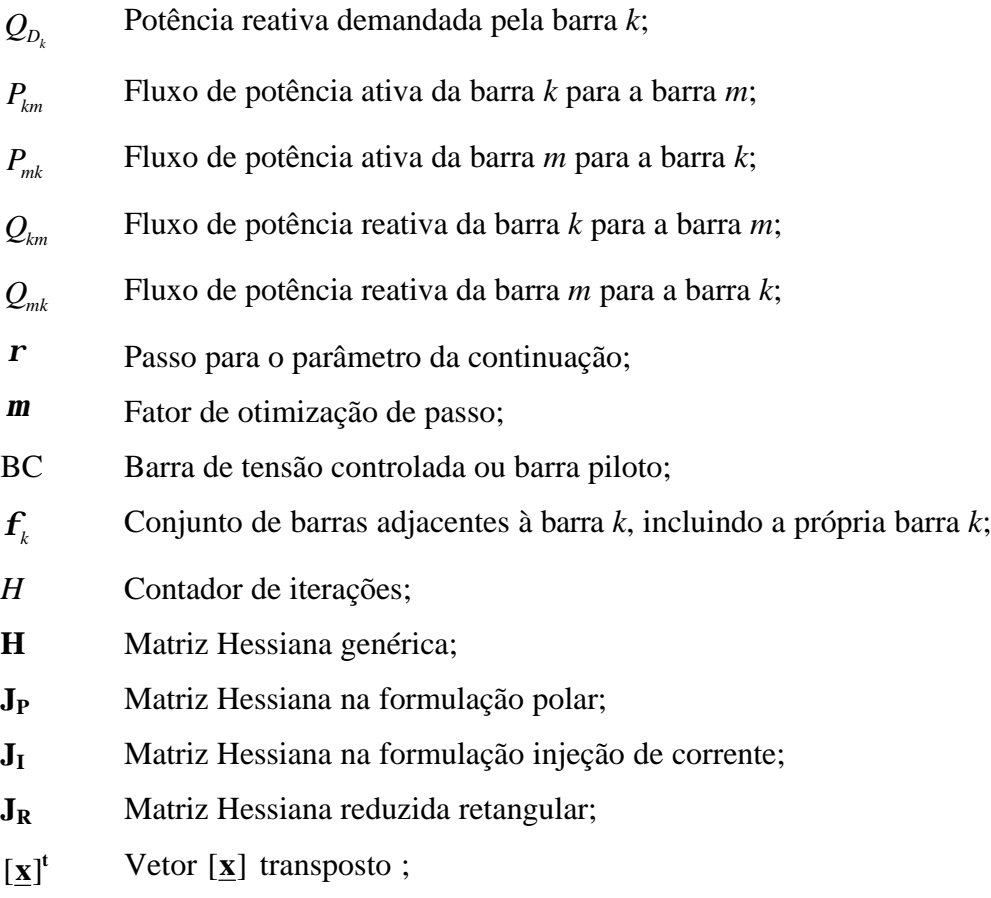

As matrizes serão apresentadas em negrito e os vetores em negrito sublinhado.

## **Capítulo 1**

## **Introdução**

## **1.1 Considerações Iniciais**

Os sistemas elétricos de potência vêm operando em condições cada vez mais sobrecarregadas. O crescimento da demanda de energia elétrica e da complexidade dos sistemas não está sendo acompanhado por investimentos, seja por motivos de ordem econômica, ambiental ou política. As incertezas e indefinições quanto ao modelo adotado para o setor elétrico são fatores que estão inibindo investimentos nos últimos anos.

Considerando-se a perspectiva de crescimento econômico e a necessidade de se universalizar o acesso à energia elétrica, são necessários investimentos em geração, transmissão, distribuição, em programas de conservação de energia elétrica e em pesquisa. É imprescindível o desenvolvimento de ferramentas computacionais de análise eficazes, robustas, que prevejam a atuação de dispositivos de controle, que forneçam indicativos sobre a margem de carregamento dos sistemas e que orientem os investimentos dos escassos recursos econômicos. A ferramenta básica de análise em sistemas elétricos de potência é o cálculo do fluxo de potência.

O cálculo do fluxo de potência é amplamente utilizado nas áreas de planejamento e operação. O problema consiste, basicamente, no cálculo das tensões nas barras e dos fluxos de potência em um sistema de transmissão, dado um nível de carga especificado e um programa de geração estabelecido. Tradicionalmente, o problema é abordado sob um enfoque estático, considerando-se tanto as equações algébricas de potência, expressas em coordenadas polares ou retangulares das tensões, quanto as inequações referentes aos limites das variáveis envolvidas. Importantes contribuições tem sido dadas ao tema ao longo dos anos [1, 2, 3, 4, 5, 6, 7, 8, 9, 10, 11, 12].

Um problema que surge no estudo do fluxo de potência, utilizando-se os métodos convencionais de solução, é quando o processo de convergência diverge ou mantém-se oscilatório. Assim, não se pode assegurar que as condições de operação dadas não têm solução a partir da estimativa inicial, ou que o método falha na convergência, embora exista solução. De modo a contornar tal dificuldade, utiliza-se o fluxo de potência de segunda

1

ordem, no qual a solução das equações convencionais do fluxo de potência é tratada como sendo um problema de programação não-linear, cujo objetivo é minimizar uma função objetivo baseada nos resíduos de potência.

Além dos componentes básicos dos sistemas elétricos de potência, existem dispositivos de controle que influenciam as condições de operação, devendo desta forma ter suas equações incorporadas à formulação básica do problema de fluxo de potência. A inserção de dispositivos de controle é, portanto, um problema chave na solução do fluxo de potência. O transformador em fase, o transformador defasador e a excitação dos geradores são os dispositivos mais comuns utilizados para controlar a tensão numa barra PQ, o fluxo de potência ativa num ramo e a tensão numa barra PV, respectivamente.

Por outro lado, a análise do fluxo de potência é também de suma importância nos estudos relacionados à estabilidade de tensão, definida como sendo a habilidade do sistema elétrico de potência em manter as tensões em níveis aceitáveis, tanto em condições normais de operação, como após um distúrbio [13]. O principal fator que causa a instabilidade de tensão é a inabilidade do sistema em atender a demanda reativa após um distúrbio [14]. A ocorrência de problemas relacionados à estabilidade de tensão se deve ao fato dos sistemas elétricos estarem operando cada vez mais próximos de seus limites. Em [15, 16] são apresentadas ferramentas, critérios e metodologias para a análise do problema.

### **1.2 Motivações e Objetivos**

Usualmente, o problema do fluxo de potência é expresso em função das equações de potência escritas em termos das coordenadas polares ou retangulares das tensões. Neste contexto, já existem modelos matemáticos desenvolvidos para o fluxo de potência de segunda ordem, para o controle de tensão e para várias ferramentas de análise da estabilidade de tensão, dentre elas o fluxo de potência continuado, o ponto de máximo carregamento e a análise modal.

A solução do problema de fluxo de potência via equações de injeção de corrente é apresentada em [17]. Nessa abordagem, uma variável dependente adicional, Δ*Q* , é introduzida para cada barra do tipo PV, juntamente com uma equação adicional de restrição da tensão. A principal vantagem desse método é que os blocos (*2x2*) fora da diagonal da matriz Jacobiana, são os elementos da matriz admitância nodal, permanecendo constantes

durante todo o processo iterativo. Os elementos diagonais são atualizados a cada iteração segundo o modelo de carga adotado.

As referências [18, 19] apresentam a formulação aumentada de solução do fluxo de potência, constituída das equações de injeção de corrente expressas em coordenadas retangulares, acrescidas do conjunto de equações referentes aos controles. A formulação de injeção de corrente apresenta a mesma característica de convergência do método convencional baseado em equações de potência. Vários dispositivos FACTS e controles são incorporados ao problema do fluxo de potência utilizando-se a formulação aumentada.

Em [20] modela-se o fluxo de potência continuado integralmente em função da formulação de injeção de corrente. Por outro lado, a modelagem do ponto de máximo carregamento e da análise modal utiliza esta formulação juntamente com a formulação convencional de solução do fluxo de potência em coordenadas polares.

A Figura 1.1 situa o trabalho proposto no contexto geral das possibilidades de aplicação da formulação de injeção de corrente em sistemas elétricos de potência.

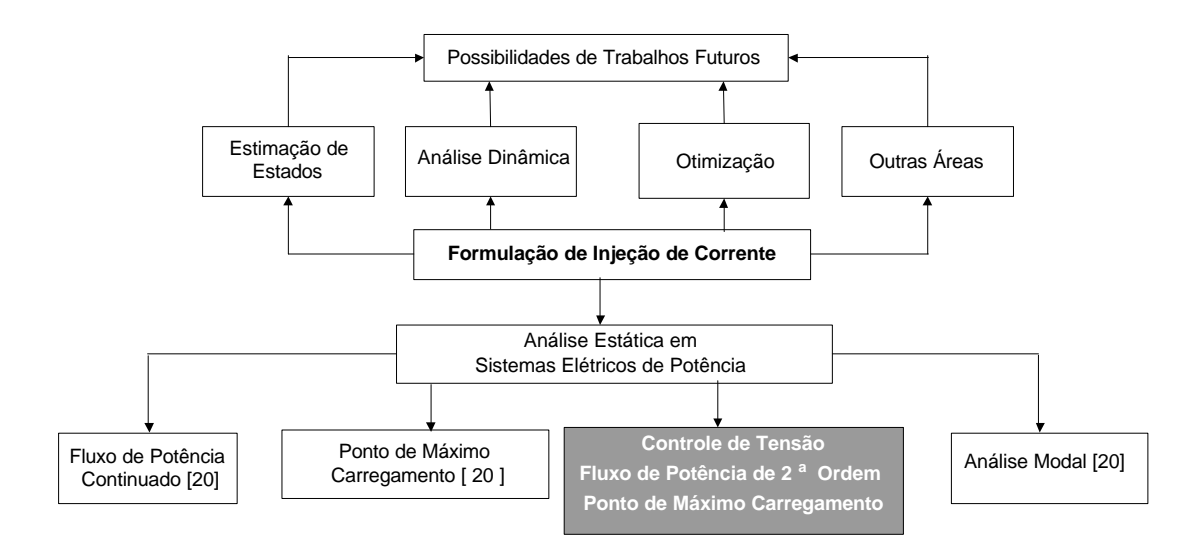

Figura 1.1: Possibilidades de Aplicação da Formulação de Injeção de Corrente em Sistemas Elétricos de Potência

Tendo em vista a necessidade de desenvolvimento de novas técnicas e metodologias para a solução dos problemas atuais, bem como a grande vantagem computacional já apresentada pela formulação de injeção de corrente frente à convencional, tem-se em conformidade com o exposto na Figura 1.1, que o principal objetivo deste trabalho é dar

continuidade à pesquisa no sentido de avaliar a utilização da formulação de fluxo de potência via equações de injeção de corrente em diferentes tópicos de estudo relacionados aos sistemas elétricos de potência. Neste contexto, destacam-se:

a) Modelagem do controle de tensão no fluxo de potência continuado, permitindo avaliar os efeitos que tal controle exerce, tanto no que se refere ao aumento da margem de carregamento, quanto na manutenção do perfil de tensão das barras;

b) Cálculo do fluxo de potência de segunda ordem, de modo a obter uma melhoria nas características de convergência do processo iterativo;

c) Obtenção do ponto de máximo carregamento e consequentemente, das componentes do autovetor à esquerda associado ao autovalor nulo da matriz Jacobiana.

## **1.3 Principais Contribuições do Trabalho**

As principais contribuições deste trabalho de pesquisa são:

• Implementação do controle secundário de tensão via injeção de potência reativa feito por geradores e compensadores síncronos, bem como o controle de tensão via variação de *taps* dos transformadores no problema do fluxo de potência continuado, além da avaliação dos efeitos de tais controles na estabilidade de tensão;

• Desenvolvimento de uma nova metodologia para o cálculo do fluxo de potência de segunda ordem, via formulação de injeção de corrente expressa em termos das coordenadas retangulares das tensões;

• Desenvolvimento de uma nova metodologia para a obtenção do ponto de máximo carregamento, via formulação de injeção de corrente expressa em termos das coordenadas retangulares das tensões.

4

### **1.4 Publicações Decorrentes do Trabalho**

• *Influência de Controles e Limites na Estabilidade de Tensão dos Sistemas Elétricos* de Potência. Anais do 55<sup>0</sup>. SBPC, Recife, Brasil, 2003;

• *A Second Order Power Flow Based on Current Injections Equations*. Submetido ao International Journal of Electrical Power & Energy Systems;

• *Controle de Tensão no Fluxo de Potência Continuado – Modelagens e Efeitos na Estabilidade de Tensão*. Submetido à revista da Sociedade Brasileira de Automática;

• *Voltage Stability Tools in Terms of Current Injection Power Flow Formulation.* Submetido ao International Journal of Electrical Power & Energy Systems;

### **1.5 Estrutura do Trabalho**

O trabalho é dividido em cinco partes, sete apêndices e referências bibliográficas. Todo símbolo utilizado no texto, figura e/ou expressões tem seu respectivo significado descrito na lista de símbolos. O segundo Capítulo apresenta ferramentas já existentes que são a base para os desenvolvimentos apresentados no terceiro capítulo.

O terceiro Capítulo apresenta novas aplicações da formulação de injeção de corrente em sistemas elétricos de potência. Ao final da apresentação de cada metodologia é apresentado um exemplo numérico. No quarto Capítulo são apresentados e analisados os resultados obtidos, comparando-se as metodologias propostas com as convencionais. O quinto Capítulo apresenta as principais conclusões obtidas e sugestões de temas a serem pesquisados em trabalhos futuros. Os apêndices têm como objetivo complementar algumas partes do texto e deduzir expressões matemáticas.

## **Capítulo 2**

## **Conceitos Preliminares**

## **2.1 Controle de Tensão no Problema do Fluxo de Potência**

#### **2.1.1 Introdução**

Em sistemas elétricos de potência, os módulos das tensões sofrem grande influência das variações das cargas. Caso não haja atuação de dispositivos de controle, à medida em que se aumenta o carregamento, os valores das tensões podem alcançar níveis inaceitáveis, causando vários prejuízos para equipamentos, cargas e consumidores. As tensões em uma rede elétrica que opera sob condições confiáveis, não podem variar significativamente em relação a seus valores nominais.

O tratamento dispensado aos dispositivos de controle de tensão é um problema de suma importância na solução do fluxo de potência. Os *taps* dos transformadores e a excitação dos geradores são dispositivos freqüentemente utilizados para controlar a tensão de uma barra. Por outro lado, deve-se também considerar nos métodos de solução do fluxo de potência os limites operacionais das grandezas envolvidas, de modo a se obter um ponto de operação que corresponda à operação real do sistema. Importantes contribuições na área de controles em fluxo de potência tem sido apresentadas ao longo dos últimos anos [19, 21, 22, 23, 24, 25, 26, 27, 28, 29].

A incorporação de tais dispositivos e limites em um programa de fluxo de potência pode ser feita utilizando-se a técnica dos ajustes alternados [30], onde após cada iteração as correções nas variáveis de controle são obtidas externamente à matriz Jacobiana. Essa estratégia não funciona adequadamente quando o sistema opera próximo do seu ponto de máximo carregamento, tendo como conseqüência um elevado número de iterações e, até mesmo, uma divergência no processo. Em [29] é apresentada uma forma alternativa, adotada neste trabalho, que consiste em modificar a matriz Jacobiana, incluindo as equações do controle desejado, de modo a obter as variáveis de controle via solução direta.

O controle de tensão vem sendo utilizado por várias concessionárias de energia elétrica européias, como é o caso da *Electricité de France* [31], da *Red Eléctrica del Spaña* [32], e da italiana *ENEL* [33]. Em [34] é apresentado um estudo no sistema Belgo. No Brasil, trabalhos vem sendo realizados sobre a possibilidade de adoção de estratégias de controle de tensão em determinadas regiões, como no leste de Minas Gerais [35], na área do Rio de Janeiro[36] e na região Sul do País [37].

#### **2.1.2 Controle Automático de Tap (CAT)**

No CAT, a variação do *tap* de um transformador é usada para controlar a tensão em uma barra de carga terminal ou remota do transformador.

#### **2.1.2.1 Modelagem Matemática**

Neste caso, inserem-se as equações de controle à matriz Jacobiana, incluindo os *taps* dos transformadores como novas variáveis de estado e formando um sistema de equações aumentado. A atuação deste controle no processo iterativo ocorre quando o resíduo máximo de potência reativa for menor que uma tolerância pré-estabelecida. A Figura 2.1 ilustra uma topologia simples, na qual o *tap* do transformador controla a tensão na barra 2. A barra cujo módulo da tensão é controlada é denominada do tipo PQV. Assim sendo, o sistema de equações a ser resolvido a cada iteração do método de Newton-Raphson é apresentado na equação (2.1).

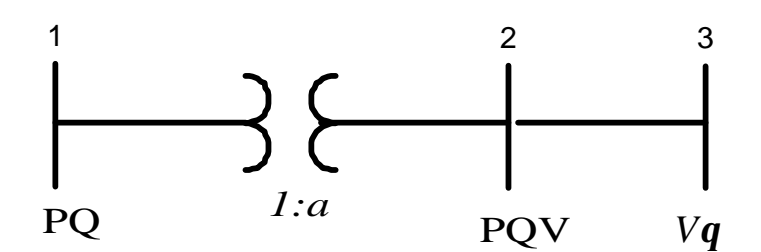

Figura 2.1: Sistema Teste 3 Barras - A

$$
\begin{bmatrix}\nA_{11} & H_{12} & H_{13} & N_{11} & N_{12} & N_{13} & \frac{\partial P_1}{\partial a} \\
A_{21} & H_{22} & H_{23} & N_{21} & N_{22} & N_{23} & \frac{\partial P_2}{\partial a} \\
A_{31} & H_{32} & H_{33} & N_{31} & N_{32} & N_{33} & \frac{\partial P_3}{\partial a} \\
A_{42} & \frac{\partial Q_1}{\partial a} & \frac{\partial Q_2}{\partial a} & \frac{\partial Q_3}{\partial a} \\
A_{53} & \frac{\partial Q_2}{\partial a} & \frac{\partial Q_3}{\partial a} & \frac{\partial Q_4}{\partial a} \\
A_{64} & \frac{\partial Q_3}{\partial a} & \frac{\partial Q_5}{\partial a} & \frac{\partial Q_6}{\partial a} \\
A_{72} & \frac{\partial Q_2}{\partial a} & \frac{\partial Q_3}{\partial a} & \frac{\partial Q_2}{\partial a} \\
M_{81} & M_{82} & M_{83} & L_{81} & L_{82} & L_{83} & \frac{\partial Q_2}{\partial a} \\
0 & 0 & 0 & 0 & 1 & 0 & 0\n\end{bmatrix}
$$
\n(2.1)

Observa-se da equação (2.1) que a matriz Jacobiana convencional é acrescida de uma linha e uma coluna . A linha adicional contém os elementos nulos, exceto na coluna relativa à tensão da barra PQV a ser controlada. Essa linha é obtida a partir da linearização da seguinte equação:

$$
V_2^{esp} = V_2^{calc} \tag{2.2}
$$

resultando:

$$
\Delta V_2 = \Delta V_2 \tag{2.3}
$$

onde:

$$
\Delta V_2 = V_2^{esp} - V_2^{calc} \tag{2.4}
$$

Os elementos da coluna adicional correspondem às derivadas parciais das equações de potência em relação à nova variável de estado, *a*. Essa coluna é não nula apenas nas posições relativas ao ramo no qual o transformador está situado, pois:

$$
\frac{\partial P_3}{\partial a} = \frac{\partial Q_3}{\partial a} = 0\tag{2.5}
$$

$$
\frac{\partial P_1}{\partial a} = \frac{\partial P_{12}}{\partial a} \tag{2.6}
$$

$$
\frac{\partial Q_1}{\partial a} = \frac{\partial Q_{12}}{\partial a} \tag{2.7}
$$

$$
\frac{\partial P_2}{\partial a} = \frac{\partial P_{21}}{\partial a} \tag{2.8}
$$

$$
\frac{\partial Q_2}{\partial a} = \frac{\partial Q_{21}}{\partial a} \tag{2.9}
$$

Considerando-se que em transformadores  $g_{km} = 0$ , tem-se:

$$
\frac{\partial P_{km}}{\partial a} = -V_k V_m b_{km} \text{senq}_{km} \tag{2.10}
$$

$$
\frac{\partial Q_{km}}{\partial a} = -2aV_k^2 b_{km} + V_k V_m b_{km} \cos \mathbf{q}_{km}
$$
\n(2.11)

$$
\frac{\partial P_{mk}}{\partial a} = V_k V_m b_{km} \text{senq}_{km}
$$
 (2.12)

$$
\frac{\partial Q_{mk}}{\partial a} = -2aV_m^2 b_{km} + V_k V_m b_{km} \cos \mathbf{q}_{km}
$$
\n(2.13)

A cada iteração atualiza-se o valor do tap:

$$
a^{h+1} = a^h + \Delta a^h \tag{2.14}
$$

Consequentemente, atualiza-se a matriz admitância nodal a cada iteração da seguinte forma:

$$
Y_{kk} = Y_{kk} - (a^h)^2 y_{km} + (a^{h+1})^2 y_{km}
$$
  
\n
$$
Y_{km} = Y_{km} + a^h y_{km} - a^{h+1} y_{km}
$$
  
\n
$$
Y_{mk} = Y_{km}
$$
\n(2.15)

#### **2.1.2.2 Limites dos** *Taps*

Os transformadores de *tap* variável possuem limites operacionais mínimo e máximo para a faixa de operação do *tap*. A verificação dos limites de *tap* dos transformadores, para

um dado carregamento *g* , tem início assim que o CAT começar a atuar.

Se o limite é violado, o transformador tem seu *tap* fixado no limite violado e, portanto, a barra de tensão controlada é convertida de PQV para PQ, deixando de ter o módulo de tensão especificado no problema de fluxo de potência. Após um transformador ter seu *tap* fixo, deve-se testar, a cada iteração posterior, a possibilidade de voltar a ter *tap* variável. Isso é feito através da verificação do sinal do resíduo de tensão da barra de tensão controlada.

Seja um sistema genérico no qual um transformador com *tap* variável é conectado entre as barras *k* e *m*, onde o valor do *tap* é referido à barra *k.* À medida que o valor do *tap* do transformador aumenta, há uma tendência do módulo da tensão aumentar na barra *m* e diminuir na barra *k*. Portanto, se a barra controlada for a barra *m* e o *tap* violar o seu limite máximo, o *tap* será especificado no valor do limite violado e o módulo da tensão da barra *m* tenderá a diminuir. Consequentemente, o resíduo de tensão nesta barra será maior que zero, ou seja, 0 *esp calc* Δ*V<sup>m</sup>* =*V<sup>m</sup>* −*V<sup>m</sup>* > . Por outro lado, se o valor do *tap* diminuir, a tendência será do módulo da tensão diminuir na barra *m* e aumentar na barra k. Resumidamente, tem-se na Tabela 2.1 os sinais dos resíduos de tensão para transformador com limite de tap violado.

|                       | <b>Barra</b>                                | Controlada                            |
|-----------------------|---------------------------------------------|---------------------------------------|
| Limite do tap Violado | Barra k                                     | Barra m                               |
|                       | $\Delta V_{k} = V_{k}^{esp} - V_{k}^{calc}$ | $\Delta V_m = V_m^{esp} - V_m^{calc}$ |
| Mínimo                | $\Delta V_k > 0$                            | $\Delta V_m < 0$                      |
| Máximo                | $\Delta V_k < 0$                            | $\Delta V_m > 0$                      |

Tabela 2.1: Sinal do Resíduo de Tensão / CAT

Na Tabela 2.1, a barra controlada é considerada como sendo uma barra terminal do transformador. Caso o transformador controle a tensão em uma barra remota, deve-se informar ao problema de fluxo de potência se a tensão dessa barra remota se comporta como uma barra *k* ou *m*. Isso pode ser feito através da execução de dois fluxos de potência com os valores dos *taps* dos transformadores fixos. Se a tensão da barra remota variar no mesmo sentido da variação do *tap*, a barra se comporta como uma barra *m.* Caso contrário, se comporta como uma barra *k*.

O retorno do controle automático de *tap* ocorrerá se o sinal de erro da tensão na barra controlada violar os valores apresentados na Tabela 2.1. Caso isso ocorra, o transformador volta a atuar dentro da sua faixa operacional e a barra controlada é, então, reconvertida para o tipo PQV.

#### **2.1.3 Controle Secundário de Tensão (CST)**

O controle secundário de tensão consiste no ajuste coordenado da tensão em determinadas barras do sistema, denominadas de barras piloto. Este controle pode ser feito através de ajuste individual nos reguladores de tensão dos geradores, compensadores estáticos, compensadores síncronos e ajuste de *taps* em transformadores. Estes equipamentos controlam a tensão da barra piloto através de fatores de participação. O CST implementado neste trabalho usa suporte de reativos obtido através de geradores/compensadores síncronos em regime permanente, barras do tipo P, para controlar a tensão nas barras piloto, barras do tipo PQV.

#### **2.1.3.1 Fatores de Participação**

Seja um sistema com  $n_P e_{PQV}$  barras do tipo P e PQV, respectivamente. Assim, são necessárias (*n<sub>P</sub>* − *n<sub>PQV</sub>*) equações relacionando as potências reativas geradas pelas barras do tipo P. Para dois geradores genéricos *i* e *j* tais equações são do tipo:

$$
Q_{G_i} - \mathbf{a}_{i,j} Q_{G_j} = 0 \tag{2.16}
$$

Os fatores de participação podem ser definidos neste trabalho de duas maneiras diferentes, apresentadas a seguir.

#### **a) Distribuição Igualitária de Potência Reativa**

Os fatores de participação são considerados unitários. Logo, os geradores contribuem com o mesmo valor de potência reativa, independente de sua capacidade. Evidentemente, os geradores com menor capacidade, violarão primeiramente seus limites.

#### **b) Distribuição Proporcional de Potência Reativa**

Cada gerador participante do CST, contribui de acordo com sua capacidade de geração de potência reativa. Para os geradores *i* e *j*, os fatores de participação são dados pelas relações entre as potências reativas máximas que podem ser supridas pelos geradores.

$$
\boldsymbol{a}_{i,j} = \frac{Q_{G_{\text{max},i}}}{Q_{G_{\text{max},j}}}
$$
(2.17)

Segundo essa metodologia todos os geradores participantes do CST atingem seus limites máximos ou mínimos de potência reativa simultaneamente. Essa é a maneira mais utilizada para se definir os fatores de participação.

#### **2.1.3.2 Modelagem Matemática**

Neste caso, inserem-se as equações de controle à matriz Jacobiana, incluindo as potências reativas geradas das barras do tipo P como novas variáveis de estado e formando um sistema de equações aumentado. A Figura 2.2 apresenta uma topologia simples, na qual as potências reativas geradas nas barras 1 e 2 controlam a tensão na barra 3.

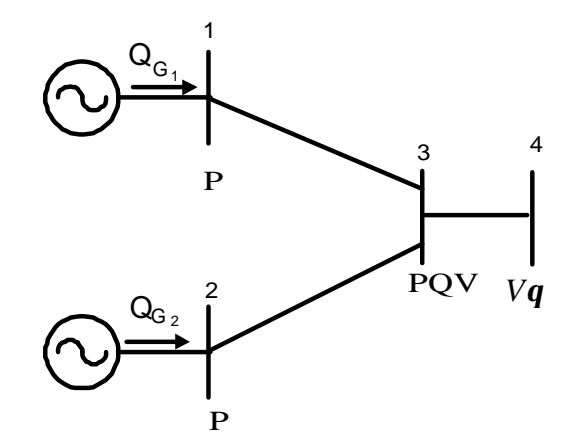

Figura 2.2: Sistema Teste 4 Barras - A

O sistema de equações linearizado referente à Figura (2.2), a ser resolvido a cada iteração do Método de Newton Raphson, é dado por:

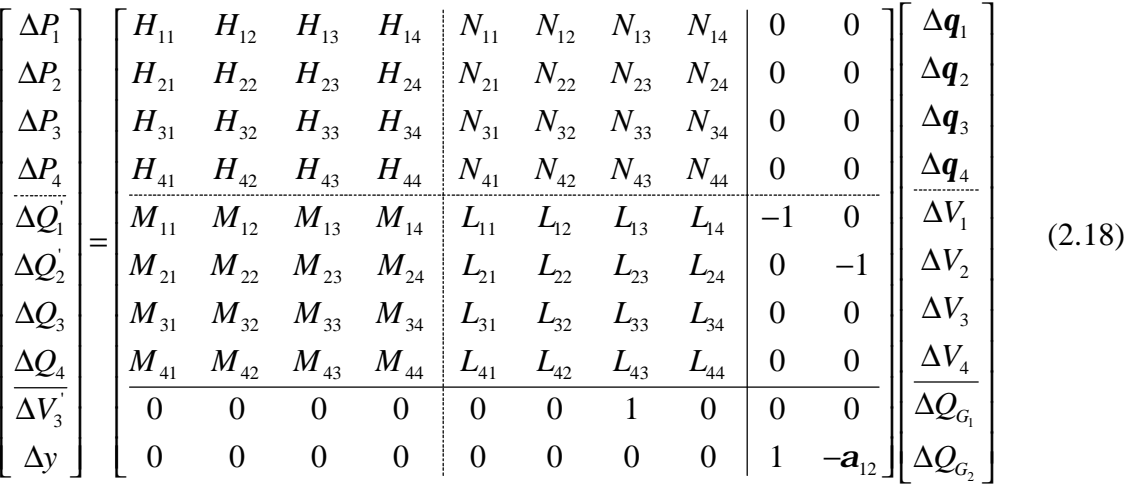

Observa-se da equação (2.18) que a matriz Jacobiana convencional é acrescida de duas linhas e duas colunas adicionais. Os elementos das colunas adicionais correspondem às derivadas parciais das equações de potência em relação às novas variáveis de estado,  $\mathcal{Q}_{_{G_{\mathbf i}}}$  e  $\mathcal{Q}_{_{G_2}}$  .

 A primeira linha adicional, nula exceto na posição relativa a tensão da barra PQV, é a linearização da seguinte equação:

$$
V_3^{\text{exp}} = V_3^{\text{calc}} \tag{2.19}
$$

resultando:

$$
\Delta V_3 = \Delta V_3 \tag{2.20}
$$

onde:

$$
\Delta V_3 = V_3^{esp} - V_3^{calc} \tag{2.21}
$$

A segunda linha adicional é a linearização da seguinte equação:

$$
Q_{G_1} = a_{12} Q_{G_2} \tag{2.22}
$$

resultando:

$$
\Delta y = \Delta Q_{G_1} - a_{12} \Delta Q_{G_2} \tag{2.23}
$$

onde:

$$
\Delta y = -Q_{G_1} + a_{12}Q_{G_2} \tag{2.24}
$$

A cada iteração, os resíduos  $\Delta Q_{1}$ <sup>'</sup> e  $\Delta Q_{2}$ <sup>'</sup> referentes às barras do tipo P, são dados por:

$$
\Delta Q_{1} = Q_{1}^{esp} - Q_{1}^{calc} = Q_{G_{1}} + \Delta Q_{G_{1}} - Q_{D_{1}} - Q_{1}^{calc}
$$
\n(2.26)

$$
\Delta Q_2 = Q_2^{esp} - Q_2^{calc} = Q_{G_2} + \Delta Q_{G_2} - Q_{D_2} - Q_2^{calc}
$$
\n(2.27)

#### **2.1.3.3 Limites de Geração de Potência Reativa**

A potência reativa injetada em uma determinada barra de geração possui limites operacionais mínimo e máximo. O modelo utilizado neste trabalho considera fixos esses limites. Contudo, os limites de geração de potência reativa dependem do despacho de potência ativa, bem como da tensão de operação do gerador. A representação mais realística destes limites requer a determinação da curva de capabilidade do gerador síncrono [14].

A fim de evitar retardamentos, não convergências ou divergências do processo iterativo, a verificação dos limites de potência reativa tem início quando o máximo resíduo de potência reativa for menor que uma tolerância pré-estabelecida. A partir de então, calculamse, a cada iteração, as potências reativas geradas das barras P e PV, a fim de verificar se está sendo ou não violada a capacidade de geração dos geradores. Se o limite de algum gerador tiver sido violado, verifica-se a cada etapa subsequente, a possibilidade do mesmo voltar a operar dentro de seus limites através da verificação do sinal do resíduo de tensão da barra controlada.

Seja um sistema genérico no qual a potência reativa injetada em uma barra *k*, do tipo P, controle a tensão em uma barra remota *m*, tipo PQV. À medida que aumenta a geração de reativos da barra *k*, há uma tendência da tensão aumentar na barra m. Portanto, se a geração

da barra *k* atingir seu valor máximo, a tensão na barra *m* tenderá a diminuir.

Consequentemente, o resíduo de tensão nessa barra será maior que zero, ou seja,

 $\Delta V_m$  =  $V_m^{esp}$  −  $V_m^{calc}$  > 0, conforme indicado na Tabela 2.2. Por outro lado, se a geração de

reativos da barra *k* diminuir, a tendência é da tensão diminuir na barra *m*. Logo, se a geração

da barra *k* atingir seu valor mínimo, a tensão na barra *m* tenderá a aumentar. Portanto, o resíduo de tensão nessa barra será menor que zero, ou seja,  $\Delta V_m = V_m^{esp} - V_m^{calc} < 0$ , conforme

indicado na Tabela 2.2.

| Limite de Reativo |                  |
|-------------------|------------------|
| Violado           | $\Delta V$       |
| Mínimo            | $\Delta V_m < 0$ |
| <b>Máximo</b>     | $\Delta V_m > 0$ |

Tabela 2.2: Sinal do Resíduo de Tensão / CST

A barra voltará a seu tipo original quando forem violados os valores da Tabela 2.2.

Uma característica importante do CST é que a barra PQV só deixará de ser de tensão controlada, se os limites de todos os geradores responsáveis pelo controle da sua tensão forem violados. Havendo pelo menos um gerador operando dentro de seus limites, a tensão se mantém no valor especificado e, consequentemente, o erro de tensão Δ*V<sup>m</sup>* será nulo.

### **2.2 Fluxo de Potência Continuado**

#### **2.2.1 Introdução**

O fluxo de potência continuado resulta da aplicação do método da continuação ao problema do fluxo de potência, de modo a eliminar a singularidade da matriz Jacobiana no ponto de máximo carregamento do sistema, possibilitando a obtenção completa do perfil de tensão das barras, à medida que se varia o carregamento. É uma das ferramentas mais eficazes no estudo de estabilidade de tensão, consistindo em um método indireto de obtenção do ponto de máximo carregamento do sistema.

Em [38] é apresentado o modelo matemático referente ao fluxo de potência continuado, utilizando como parâmetros da continuação o carregamento adicional do sistema e o módulo da tensão numa determinada barra. No entanto, outras grandezas do sistema, tais como as perdas, os fluxos de potência em ramos e as potências ativa e reativa geradas podem ser utilizadas como parâmetros de continuação [39, 40].

Em [41] investiga-se o comportamento do sistema mediante a variação na admitância/impedância de uma determinada linha de transmissão, utilizando o método de continuação parametrizado por um escalar 0 ≤ *m* ≤ 1. Este escalar pré-multiplica a admitância série da linha, ou seja,  $m = 0$  representa a retirada total da linha e  $m = 1$  representa o caso base.

Em [42] é apresentada uma abordagem para o fluxo de potência continuado, na qual são utilizadas as equações de injeção de corrente. Para a obtenção de cada ponto do perfil de tensão, esta nova abordagem apresenta a mesma trajetória de convergência da formulação convencional do fluxo de potência continuado expresso em termos das equações de potência. No entanto, seu desempenho computacional é extremamente superior.

#### **2.2.2 Princípios Básicos**

A Figura 2.3 ilustra um perfil de tensão obtido através do método de fluxo de potência continuado. Normalmente, as soluções correspondentes à parte superior da curva, são os pontos de operação estáveis do sistema, ao passo que as soluções correspondentes à parte inferior são os pontos de operação instáveis. Embora as soluções instáveis possam não

ter significado prático, um par de soluções do fluxo de potência, para uma determinada condição de carga, pode fornecer importantes informações sobre a condição de estabilidade do sistema. Diversos índices usados para avaliar as condições de estabilidade de tensão são baseados nestas soluções [5, 43].

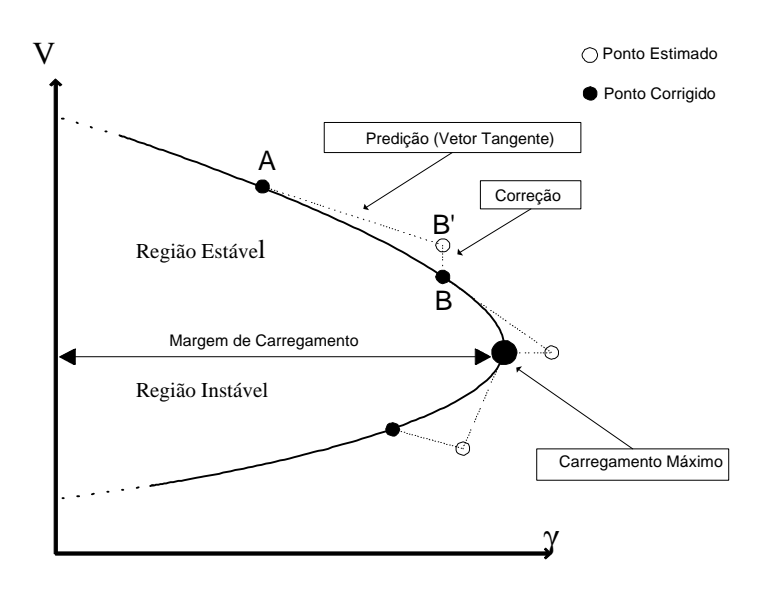

Figura 2.3: Curva de Perfil de Tensão

O fluxo de potência continuado consiste de duas etapas básicas: predição e correção [38], conforme apresentado na Figura 2.3. A partir da solução correta **A**, a etapa de predição fornece, através do vetor tangente, a condição inicial **B** ' para o processo iterativo de obtenção da solução correta **B**. A correção é realizada utilizando-se o método iterativo de Newton Raphson.

A aplicação do método da continuação ao problema do fluxo de potência requer a inclusão da variável *g* , que representa o carregamento adicional do sistema, conforme mostrado em (2.28) e (2.29).

$$
P_{D_k} = P_{D_k}^0 (1 + \mathbf{g}) \tag{2.28}
$$

$$
\mathcal{Q}_{D_k} = \mathcal{Q}_{D_k}^0 (1 + \mathbf{g}) \tag{2.29}
$$

As equações (2.30) e (2.31) utilizadas no fluxo de potência continuado, referem-se às formulações convencional polar e injeção de corrente, respectivamente. O Apêndice 1 apresenta as formulações básicas para solução do problema do fluxo de potência.

$$
\underline{\mathbf{F}}_{\mathbf{P}}(\underline{\mathbf{q}}, \underline{\mathbf{V}}, \underline{\mathbf{g}}) = \begin{cases} \underline{\mathbf{P}}(\underline{\mathbf{q}}, \underline{\mathbf{V}}, \underline{\mathbf{g}}) \\ \underline{\mathbf{Q}}(\underline{\mathbf{q}}, \underline{\mathbf{V}}, \underline{\mathbf{g}}) \end{cases}
$$
(2.30)

$$
\underline{\mathbf{F}}_{\mathrm{I}}(\underline{\mathbf{V}}_{\mathrm{r}}, \underline{\mathbf{V}}_{\mathrm{m}}, g) = \begin{cases} \underline{\mathbf{I}}_{\mathrm{r}}(\underline{\mathbf{V}}_{\mathrm{r}}, \underline{\mathbf{V}}_{\mathrm{m}}, g) \\ \underline{\mathbf{I}}_{\mathrm{m}}(\underline{\mathbf{V}}_{\mathrm{r}}, \underline{\mathbf{V}}_{\mathrm{m}}, g) \end{cases}
$$
(2.31)

A cada etapa de predição é feita a escolha do parâmetro da continuação. Normalmente, a escolha é feita mediante a análise da variação de cada estado entre os dois últimos pontos corrigidos (**A** e **B** da Figura 2.3). Tradicionalmente utiliza-se *V<sup>k</sup>* ou *g* como parâmetros da continuação, entretanto, conforme já citado, outras grandezas, tais como perdas e fluxos também podem ser utilizadas.

A seguir serão apresentadas mais detalhadamente as etapas de predição e correção.

#### **2.2.3 Etapa de Predição**

#### **2.2.3.1 Formulação Convencional Polar**

O vetor tangente [dθ d**V** dγ] <sup>t</sup>é calculado a partir de (2.30). O sistema de equações linearizado a ser resolvido na etapa de predição, caso o parâmetro da continuação seja o carregamento adicional *g* , é dado por:

$$
\begin{bmatrix}\n\mathbf{J}_{P} & \frac{\partial \mathbf{P}}{\partial \mathbf{g}} \\
\mathbf{J}_{P} & \frac{\partial \mathbf{Q}}{\partial \mathbf{g}} \\
\frac{\partial \mathbf{Q}}{\partial \mathbf{g}} & d\mathbf{g}\n\end{bmatrix} = \begin{bmatrix} \frac{\partial}{\partial \mathbf{Q}} \\ \frac{\partial}{\partial \mathbf{g}} \\ \frac{\partial}{\partial \mathbf{g}}\n\end{bmatrix} = (2.32)
$$

onde **JP** é a matriz Jacobiana polar conforme (A1.5).

A linha adicional da equação (2.32) impõe a variação do parâmetro da continuação, *dg* = *r* . A coluna adicional contém as derivadas das potências em relação à variável *g* . Para uma barra genérica *l* tem-se:

$$
\frac{\partial P_l}{\partial \mathbf{g}} = P_{D_l}^0 \tag{2.33}
$$

$$
\frac{\partial Q_l}{\partial \mathbf{g}} = Q_{D_l}^0 \tag{2.34}
$$

Caso o parâmetro da continuação seja a tensão *V<sup>k</sup>* , onde *k* é a barra com maior variação da tensão entre os dois últimos pontos corrigidos, então o sistema de equações a ser resolvido é dado por:

$$
\mathbf{J}_{\mathbf{P}} \qquad \begin{bmatrix} \frac{\partial \mathbf{P}}{\partial \mathbf{g}} \\ \frac{\partial \mathbf{Q}_{1}}{\partial \mathbf{g}} \\ \vdots \\ \frac{\partial \mathbf{Q}_{k}}{\partial \mathbf{g}} \\ \frac{\partial \mathbf{Q}_{k}}{\partial \mathbf{g}} \\ \vdots \\ \frac{\partial \mathbf{Q}_{k}}{\partial \mathbf{g}} \\ \frac{\partial \mathbf{Q}_{n}}{\partial \mathbf{g}} \end{bmatrix} \begin{bmatrix} d\mathbf{q} \\ dV_{1} \\ \vdots \\ dV_{k} \\ d\mathbf{g} \end{bmatrix} = \begin{bmatrix} \mathbf{0} \\ 0 \\ \vdots \\ 0 \\ \vdots \\ 0 \\ -\mathbf{r} \end{bmatrix}
$$
(2.35)

A linha adicional impõe a variação do parâmetro da continuação,  $dV_k = -\boldsymbol{r}$ , para a etapa de correção, enquanto a coluna adicional contém as derivadas das potências em relação à variável *g* .

Com o vetor tangente calculado através de (2.32) ou de (2.35), atualizam-se as variáveis de estado. Assim, a partir da solução correta **A,** apresentada na Figura 2.3, obtém-se a estimativa **B '** :

$$
\begin{bmatrix} \mathbf{Y} \\ \mathbf{q} \\ \mathbf{g} \end{bmatrix}^{B'} = \begin{bmatrix} \mathbf{Y} \\ \mathbf{q} \\ \mathbf{g} \end{bmatrix}^{A} + \begin{bmatrix} d\mathbf{Y} \\ d\mathbf{q} \\ d\mathbf{g} \end{bmatrix}
$$
\n(2.36)

#### **2.2.3.2 Formulação de Injeção de Corrente**

O vetor tangente [d**V**<sup>r</sup> d**V**m dγ] <sup>t</sup>é calculado a partir do sistema de (2.31). O sistema de equações linearizado a ser resolvido na etapa de predição, caso o parâmetro da continuação seja o carregamento adicional *g* , é dado por:

$$
\left[\begin{array}{c|c}\n & \frac{\partial \underline{\mathbf{I}}_r'}{\partial \mathbf{g}} \\
\hline\n\mathbf{J}_1\n\end{array}\right]\n\left[\begin{array}{c|c}\n d\underline{\mathbf{V}}_r \\
 d\underline{\mathbf{V}}_m \\
\hline\n\frac{\partial \underline{\mathbf{I}}_m'}{\partial \mathbf{g}}\n\end{array}\right] = \left[\begin{array}{c|c}\n\mathbf{0} \\
\hline\n\mathbf{0} \\
\hline\n\mathbf{r}\n\end{array}\right]
$$
\n(2.37)

onde **JI** é a matriz Jacobiana injeção conforme (A1.48).

A linha adicional do sistema de equações (2.37) impõe a variação do parâmetro da continuação, *dg* = *r* . A coluna adicional contém as derivadas das correntes em relação à variável *g* . Para uma barra genérica *l* tem-se:

$$
\frac{\partial I_{m_l}}{\partial \mathbf{g}} = \frac{P_{D_l}^0 V_{m_l} - Q_{D_l}^0 V_{r_l}}{V_l^2}
$$
\n
$$
\frac{\partial I_{\eta}}{\partial \mathbf{g}} = \frac{P_{D_l}^0 V_{r_l} + Q_{D_l}^0 V_{m_l}}{V_l^2}
$$
\n(2.39)

Caso o parâmetro da continuação seja a tensão *V<sup>k</sup>* , onde *k* é a barra com maior variação da tensão entre os dois últimos pontos corrigidos, então o sistema de equações a ser resolvido é dado por:

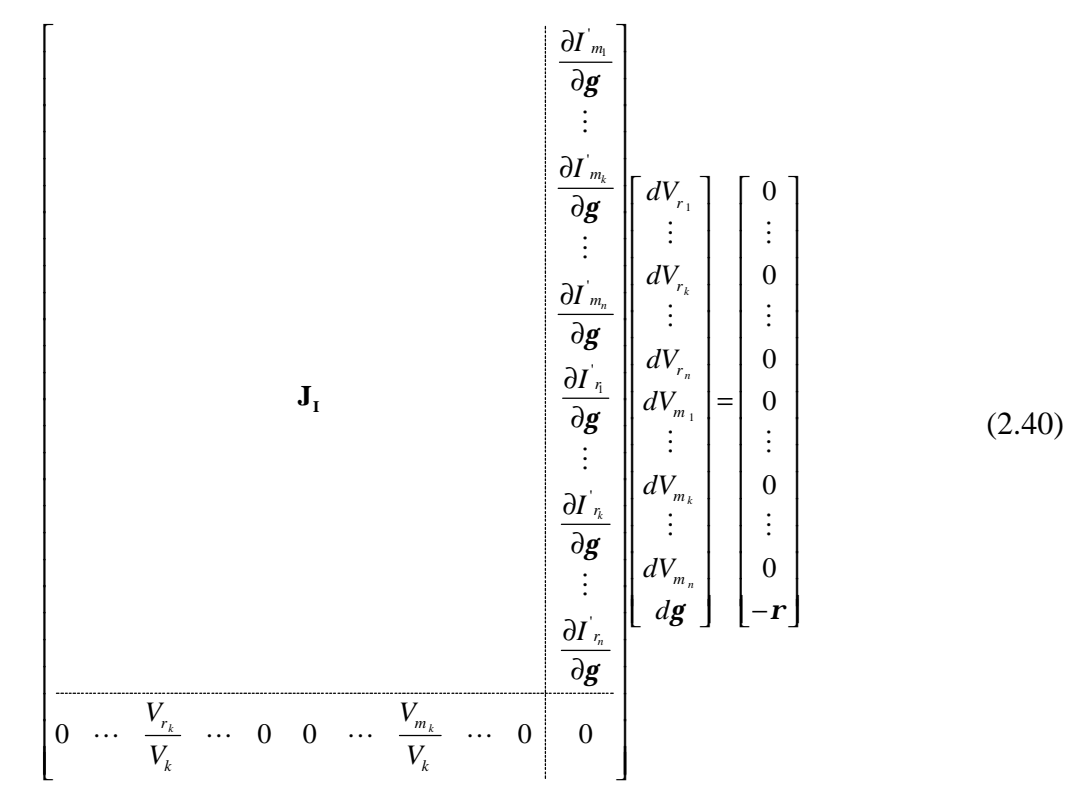
A linha adicional impõe a variação do parâmetro da continuação,  $dV_k = −r$ , segundo a equação (A1.33). A coluna adicional contém as derivadas das correntes em relação à variável *g* .

Com o vetor tangente calculado através de (2.37) ou de (2.40), aplica-se a transformação de coordenadas dada por (A1.33) e (A1.49) e, então, atualizam-se as variáveis de estado através de (2.36).

### **2.2.4 Etapa de Correção**

#### **2.2.4.1 Formulação Convencional Polar**

O sistema de equações linearizado a ser resolvido na etapa de correção, a cada iteração do Método de Newton Raphson, caso o parâmetro da continuação seja o carregamento adicional *g* , é dado por:

$$
\begin{bmatrix} \mathbf{J}_{\mathbf{P}} & \mathbf{X} \end{bmatrix} = \begin{bmatrix} \Delta \mathbf{P} \\ \Delta \mathbf{Q} \end{bmatrix}
$$
 (2.41)

Conforme pode ser observado, a etapa de correção quando o parâmetro da continuação é o carregamento adicional *g* , é simplesmente a execução de um fluxo de potência convencional polar a partir do ponto estimado.

Caso o parâmetro da continuação seja a tensão *V<sup>k</sup>* , então o sistema de equações a ser resolvido é dado por:

$$
\mathbf{J}_{\mathbf{P}} \qquad \qquad \frac{\partial \mathbf{P}}{\partial \mathbf{g}} \qquad \qquad \frac{\partial \mathbf{Q}_{1}}{\partial \mathbf{g}} \qquad \qquad \frac{\partial \mathbf{Q}_{2}}{\partial \mathbf{g}} \qquad \qquad \frac{\partial \mathbf{Q}_{1}}{\partial \mathbf{g}} \qquad \qquad \frac{\partial \mathbf{Q}_{2}}{\partial \mathbf{g}} \qquad \qquad \frac{\partial \mathbf{Q}_{k}}{\partial \mathbf{g}} \qquad \qquad \frac{\partial \mathbf{Q}_{k}}{\partial \mathbf{g}} \qquad \qquad \frac{\partial \mathbf{Q}_{k}}{\partial \mathbf{g}} \qquad \qquad \frac{\partial \mathbf{Q}_{k}}{\partial \mathbf{g}} \qquad \qquad \frac{\partial \mathbf{Q}_{n}}{\partial \mathbf{g}} \qquad \qquad \frac{\partial \mathbf{Q}_{n}}{\partial \math
$$

A linha adicional impõe variação nula do parâmetro da continuação, uma vez que seu valor já foi especificado na etapa de predição. Após o cálculo do vetor de correções, através de (2.41) ou (2.42), atualizam-se as variáveis de estado em uma dada iteração *h+1*:

$$
\begin{bmatrix} \mathbf{V} \\ \mathbf{q} \\ \mathbf{g} \end{bmatrix}^{h+1} = \begin{bmatrix} \mathbf{V} \\ \mathbf{q} \\ \mathbf{g} \end{bmatrix}^h + \begin{bmatrix} \Delta \mathbf{V} \\ \Delta \mathbf{q} \\ \Delta \mathbf{g} \end{bmatrix}^h
$$
(2.43)

Assim, ao final do processo iterativo, o ponto correto **B** é obtido a partir da estimativa **B '** .

### **2.2.4.2 Formulação de Injeção de Corrente**

O sistema de equações linearizado a ser resolvido na etapa de correção, a cada iteração do Método de Newton Raphson, caso o parâmetro da continuação seja o carregamento adicional *g* , é dado por:

$$
\begin{bmatrix} \mathbf{J}_{\mathbf{I}} \\ \Delta \underline{\mathbf{V}}_{\mathbf{m}} \end{bmatrix} = \begin{bmatrix} \Delta \underline{\mathbf{I}}_{\mathbf{m}} \\ \Delta \underline{\mathbf{I}}_{\mathbf{r}} \end{bmatrix}
$$
(2.44)

Neste caso, a etapa de correção é simplesmente a execução de um fluxo de potência a partir do ponto estimado. Caso o parâmetro da continuação seja a tensão *V<sup>k</sup>* , então o sistema de equações a ser resolvido é dado por:

$$
\mathbf{J}_{1}
$$
\n
$$
\mathbf{J}_{1}
$$
\n
$$
\mathbf{J}_{2}
$$
\n
$$
\mathbf{J}_{2}
$$
\n
$$
\mathbf{J}_{3}
$$
\n
$$
\mathbf{J}_{4}
$$
\n
$$
\mathbf{J}_{5}
$$
\n
$$
\mathbf{J}_{6}
$$
\n
$$
\mathbf{J}_{7}
$$
\n
$$
\mathbf{J}_{8}
$$
\n
$$
\mathbf{J}_{1}
$$
\n
$$
\mathbf{J}_{2}
$$
\n
$$
\mathbf{J}_{2}
$$
\n
$$
\mathbf{J}_{3}
$$
\n
$$
\mathbf{J}_{4}
$$
\n
$$
\mathbf{J}_{5}
$$
\n
$$
\mathbf{J}_{6}
$$
\n
$$
\mathbf{J}_{7}
$$
\n
$$
\mathbf{J}_{8}
$$
\n
$$
\mathbf{J}_{9}
$$
\n
$$
\mathbf{J}_{1}
$$
\n
$$
\mathbf{J}_{2}
$$
\n
$$
\mathbf{J}_{2}
$$
\n
$$
\mathbf{J}_{3}
$$
\n
$$
\mathbf{J}_{4}
$$
\n
$$
\mathbf{J}_{5}
$$
\n
$$
\mathbf{J}_{6}
$$
\n
$$
\mathbf{J}_{7}
$$
\n
$$
\mathbf{J}_{8}
$$
\n
$$
\mathbf{J}_{8}
$$
\n
$$
\mathbf{J}_{1}
$$
\n
$$
\mathbf{J}_{1}
$$
\n
$$
\mathbf{J}_{2}
$$
\n
$$
\mathbf{J}_{2}
$$
\n
$$
\mathbf{J}_{2}
$$
\n
$$
\mathbf{J}_{2}
$$
\n
$$
\mathbf{J}_{2}
$$
\n
$$
\mathbf{J}_{3}
$$
\n
$$
\mathbf{J}_{4}
$$
\n
$$
\mathbf{J}_{5}
$$
\n
$$
\mathbf{J}_{6}
$$
\n
$$
\mathbf{J}_{7}
$$
\n
$$
\mathbf{J}_{8}
$$
\n
$$
\mathbf{J}_{8}
$$
\n
$$
\mathbf{J}_{9}
$$
\n
$$
\mathbf{J}_{1}
$$
\n
$$
\mathbf{J}_{2}
$$
\n
$$
\mathbf{J}_{2}
$$

A linha adicional impõe variação nula do parâmetro da continuação, segundo a equação (A1.33). Após o cálculo do vetor de correções, através de (2.44) ou (2.45), aplica-se a transformação de coordenadas dada por (A1.33) e (A1.49) e, então, atualizam-se as variáveis de estado através de (2.43). Ao final do processo iterativo, o ponto correto **B** é obtido a partir da estimativa **B '** .

### **2.2.5 Fluxograma**

O fluxograma apresentado na Figura 2.4 ilustra todos os passos necessários para a obtenção do perfil de tensão através do fluxo de potência continuado [20].

Inicialmente, o parâmetro da continuação é sempre o carregamento adicional *g* . À medida que se aproxima do ponto de máximo carregamento, a tensão passa a variar mais que o carregamento do sistema, passando a ser o parâmetro da continuação. A etapa de divisão do passo é necessária, uma vez que a distância entre os pontos estimado e corrigido pode comprometer o sucesso da correção.

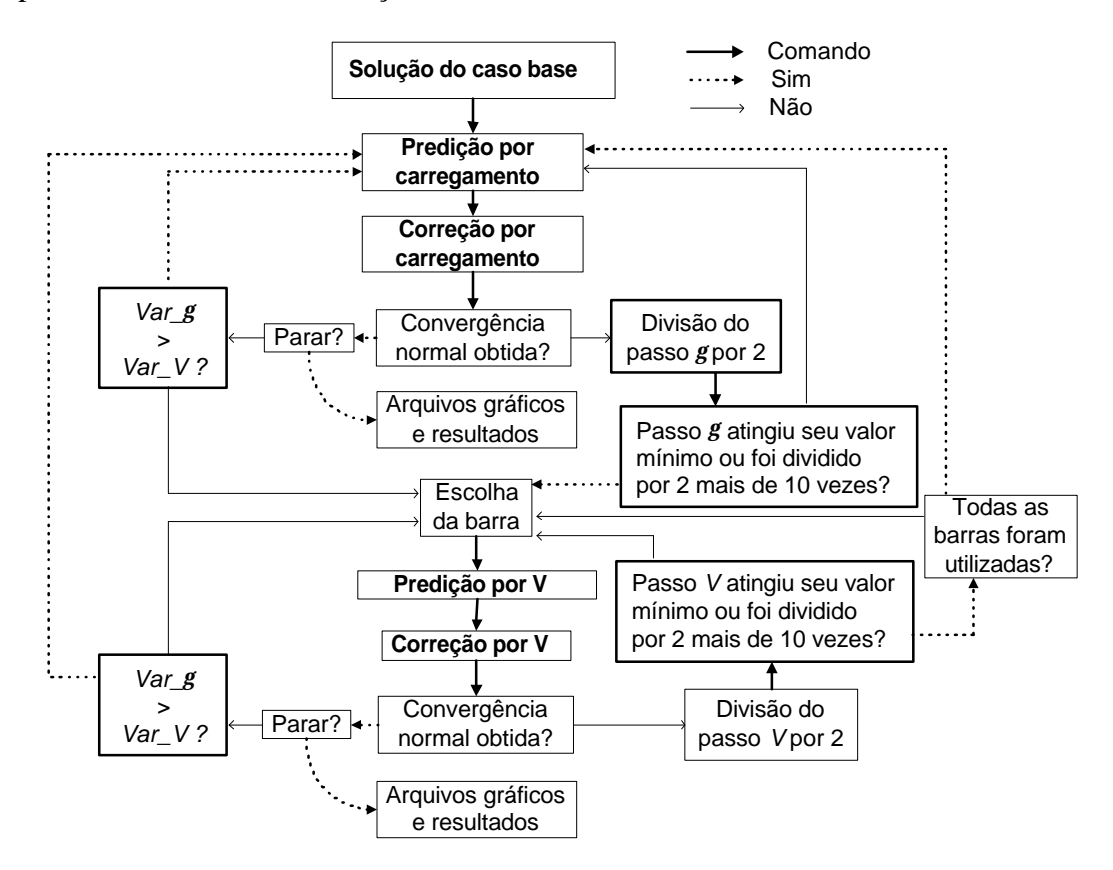

Figura 2.4: Fluxograma do Fluxo de Potência Continuado

## 2.3 Fluxo de Potência de Segunda Ordem

### **2.3.1 Introdução**

Embora muitos avanços tenham sido conseguidos no sentido de melhorar a eficiência e a robustez dos métodos de solução do fluxo de potência, alguns problemas ainda são observados em muitas situações práticas. Primeiramente, há situações em que o sistema possui um ponto de operação, mas o método falha na sua obtenção. Esta situação ocorre quando:

**a)** O sistema é mal condicionado e os métodos de fluxo de potência não conseguem encontrar a solução devido à dificuldades numéricas;

**b)** O sistema torna-se mal condicionado devido ao aumento no carregamento, não acompanhado por investimentos em transmissão e geração;

Em segundo lugar, há situações em que não existe solução real, o que pode ocorrer após uma contingência. Finalmente, também é possível que o sistema admita múltiplas soluções.

As situações citadas anteriormente podem ser melhor entendidas utilizando-se o conceito das regiões de segurança [44]. A Figura 2.5 define três partes distintas, na qual a região viável, ou região segura, é o conjunto de pontos onde as equações do fluxo de potência possuem solução e todos os demais parâmetros do sistema, tais como, fluxos nas linhas, tensões nas barras, dentre outros, estão dentro de seus limites operacionais. Esta é a região desejada para operação do sistema. Na região inviável, ou de emergência, as equações do fluxo de potência também possuem solução, contudo um ou mais limites são violados. Obviamente, deseja-se sempre operar o sistema na região viável. Entretanto, em muitos casos, é possível que a rede opere na região inviável por um certo tempo, até que medidas sejam tomadas para levá-la à região viável.

Por outro lado, a região de não-solucionabilidade mostrada na Figura 2.5 é constituída por um conjunto de pontos onde as equações do fluxo de potência não possuem solução real. Qualquer tentativa de operar o sistema nesta região resultaria, provavelmente, numa instabilidade ou colapso de tensão. A fronteira entre as regiões de solucionabilidade e de nãosolucionabilidade é denotada por ∑. Nesta fronteira, as equações do fluxo de potência apresentam apenas uma solução e a matriz Jacobiana é singular.

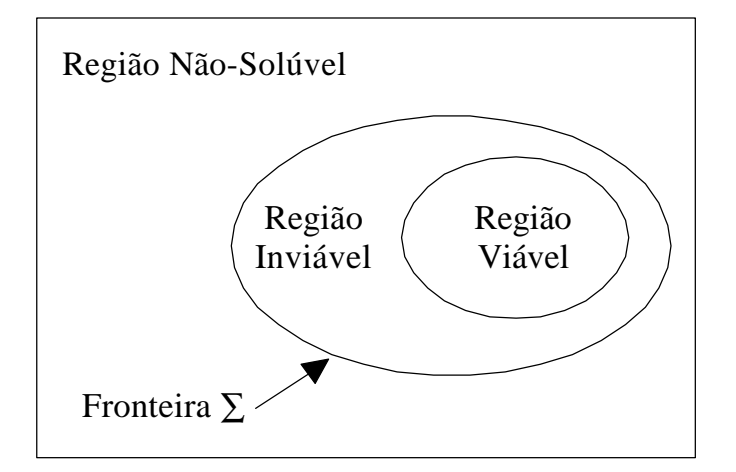

Figura 2.5 : Regiões de Solução do Fluxo de Potência

Com o objetivo de superar as dificuldades de convergência e fornecer informações adicionais sobre o resultado obtido, que não seja simplesmente um aviso de não convergência ou divergência, em [45] o método convencional de solução do fluxo de potência em coordenadas retangulares é tratado como um problema de programação não- linear, onde são determinadas a direção e a magnitude da solução, com o objetivo de minimizar uma determinada função objetivo. Essa função torna-se zero se o problema possui solução real a partir da condição inicial fornecida, ou assume valor positivo caso não haja solução real. Nesse método, explora-se a completa expansão em série de Taylor até o terceiro termo, das equações de potência em coordenadas retangulares. A metodologia proposta em [45] será denominada neste trabalho de Método de Iwamoto.

Por outro lado em [46] é apresentada uma metodologia baseada em [45], porém utilizando-se as coordenadas polares.

#### **2.3.2 Método de Iwamoto**

Este item apresenta de uma forma bastante sucinta o método descrito em [45], para solução do fluxo de potência de segunda ordem via formulação convencional em coordenadas retangulares. As equações (A1.16) e (A1.17) podem ser escritas da seguinte forma:

$$
\underline{\mathbf{S}} = \left[ \frac{\underline{\mathbf{P}}(\underline{\mathbf{x}})}{\underline{\mathbf{Q}}(\underline{\mathbf{x}})} \right] \tag{2.46}
$$

onde:

 $[V_{r_1} \ V_{m_1} \ V_{r_2} \ V_{m_2} \ ... \ V_{r_n} \ V_{m_n}]$  $\underline{\mathbf{x}} = [V_{r_1} \ V_{m_1} \ V_{r_2} \ V_{m_2} \ ... \ V_{r_n} \ V_{m_n}]^T$ 

Expandindo-se a equação (2.46) em termos da série de Taylor, tem-se:

$$
\underline{\mathbf{S}}^{esp} = \underline{\mathbf{S}}(\underline{\mathbf{x}}) + \mathbf{J}\Delta \underline{\mathbf{x}} + \frac{1}{2}\mathbf{H}\Delta \underline{\mathbf{x}}^2
$$
 (2.47)

A equação (2.46) é quadrática em função das componentes real e imaginária das tensões. No Apêndice 5 é demonstrada a seguinte igualdade, válida para a formulação convencional retangular:

$$
\frac{1}{2}\mathbf{H}\Delta \underline{\mathbf{x}}^2 = \underline{\mathbf{S}}(\Delta \underline{\mathbf{x}})
$$
\n(2.48)

Logo, a expansão da equação (2.46) em termos da série de Taylor pode ser reescrita como:

$$
\underline{\mathbf{S}}^{exp} = \underline{\mathbf{S}}(\underline{\mathbf{x}}) + \mathbf{J}\Delta \underline{\mathbf{x}} + \underline{\mathbf{S}}(\Delta \underline{\mathbf{x}})
$$
(2.49)

onde **J** é a matriz Jacobiana convencional retangular e **S(**Δ**x)** é o terceiro termo da série que representa as equações de potência calculadas para o vetor de incrementos em uma dada iteração.

A solução da equação (2.49) pode ser obtida através de programação não-linear. Seja μ o fator de otimização de passo. Aplicando-se este fator ao vetor de correções da equação (2.49) tem-se:

$$
\underline{\mathbf{S}}^{exp} = \underline{\mathbf{S}}(\underline{\mathbf{x}}) + \mathbf{J}(\mathbf{m}\Delta \underline{\mathbf{x}}) + \underline{\mathbf{S}}(\mathbf{m}\Delta \underline{\mathbf{x}})
$$
(2.50)

ou:

$$
\underline{\mathbf{S}}^{esp} = \underline{\mathbf{S}}(\underline{\mathbf{x}}) + \mathbf{m}\mathbf{J}(\Delta \underline{\mathbf{x}}) + \mathbf{m}^2 \underline{\mathbf{S}}(\Delta \underline{\mathbf{x}})
$$
(2.51)

A equação (2.51) pode ser reescrita como:

$$
\underline{\mathbf{a}} + m\underline{\mathbf{b}} + m^2 \underline{\mathbf{c}} = \underline{\mathbf{0}} \tag{2.52}
$$

onde:

$$
\underline{\mathbf{a}} = \underline{\mathbf{S}}^{exp} - \underline{\mathbf{S}}(\underline{\mathbf{x}}) \tag{2.53}
$$

$$
\underline{\mathbf{b}} = -\mathbf{J}\Delta \underline{\mathbf{x}} = -\underline{\mathbf{a}} \tag{2.54}
$$

$$
\underline{\mathbf{c}} = -\underline{\mathbf{S}}(\Delta \underline{\mathbf{x}}) \tag{2.55}
$$

O fator µ é calculado com o objetivo de se minimizar a seguinte função quadrática em função dos resíduos de potência:

$$
F = \frac{1}{2} \sum_{i=1}^{2n} (a_i + m b_i + m^2 c_i)^2
$$
 (2.56)

A solução ótima é dada por:

$$
\frac{\partial F}{\partial \mathbf{m}} = 0 \tag{2.57}
$$

resultando:

$$
g_0 + g_1 \mathbf{m} + g_2 \mathbf{m}^2 + g_3 \mathbf{m}^3 = 0
$$
 (2.58)

onde:

$$
g_0 = \sum_{i=1}^{2n} a_i b_i \tag{2.59}
$$

$$
g_1 = \sum_{i=1}^{2n} (b_i^2 + 2a_i c_i)
$$
 (2.60)

$$
g_2 = 3 \sum_{i=1}^{2n} b_i c_i \tag{2.61}
$$

$$
g_3 = 2\sum_{i=1}^{2n} c_i^2
$$
 (2.62)

Quando a solução encontrada for um ponto factível de operação, µ assume valor próximo da unidade. Caso contrário, se a solução não corresponder a um ponto factível,  $\mu$ assume valores próximos de zero, indicando que o atual vetor de incrementos não pode ser modificado com o objetivo de minimizar a função objetivo F.

A correção das variáveis de estado em uma dada iteração é dada por:

$$
\underline{\mathbf{x}}^{h+1} = \underline{\mathbf{x}}^h + \mathbf{m}^h \Delta \underline{\mathbf{x}}^h \tag{2.63}
$$

# **2.4 Método Direto de Obtenção do Ponto de Máximo Carregamento**

### **2.4.1 Introdução**

O ponto de máximo carregamento é caracterizado pela singularidade da matriz Jacobiana. É possível obtê-lo diretamente, sem o traçado das curvas de continuação. O método tradicional para obtenção direta deste ponto utiliza um processo iterativo no qual são utilizadas, além das equações do fluxo de potência, outras equações que caracterizam este ponto [47]. Este processo iterativo sofre grande influência dos valores iniciais das variáveis de estado [47, 48, 49, 50].

Em [20], é utilizada a formulação de injeção de corrente para estimar o ponto de máximo carregamento. Posteriormente, é aplicada a transformação A7.8, passando-se a utilizar a formulação convencional polar no processo iterativo de obtenção do ponto de máximo carregamento.

 Nas referências [51, 52] a obtenção direta do ponto de máximo carregamento é abordada como sendo um problema de otimização, resolvido pelo método de pontos interiores, no qual deseja-se maximizar o carregamento do sistema. Os multiplicadores de Lagrange correspondem às coordenadas do autovetor à esquerda associado ao autovalor nulo da matriz Jacobiana no ponto de máximo carregamento.

### **2.4.2 Metodologia**

As seguintes condições são verdadeiras no ponto de máximo carregamento:

I - O determinante da matriz Jacobiana **J** é nulo;

II - A matriz Jacobiana possui um autovalor nulo;

III - As equações  $J^T w = 0$  e  $J v = 0$  têm solução não trivial, onde  $w e y$  são os autovetores à esquerda e à direita da matriz **J** , respectivamente, associados ao autovalor nulo.

Os estudos realizados para a obtenção do ponto de máximo carregamento de sistemas elétricos de grande porte, indicam que a melhor opção é a utilização da terceira condição. Assim, o conjunto de equações não-lineares a ser utilizado é dado por:

$$
\mathbf{G}(\mathbf{x}, \mathbf{g}, \mathbf{w}) = \begin{cases} \mathbf{F}(\mathbf{x}, \mathbf{g}) = \mathbf{0} \\ \mathbf{J}^T \mathbf{w} = \mathbf{0} \\ \|\mathbf{w}\| \neq \mathbf{0} \end{cases}
$$
(2.64)

onde:

 $F(x,g) = 0$ : representa as equações do fluxo de potência, garantindo que a solução seja um ponto de operação do sistema;

 $J^{\mathsf{T}}\mathbf{w} = \mathbf{0}$ : conjunto de equações lineares formado pelo produto da matriz Jacobiana transposta e seu autovetor à esquerda associado ao autovalor crítico, garantindo que a matriz seja singular;

 $\parallel \mathbf{w} \parallel \neq \mathbf{0}$ : garante que o autovetor à esquerda não seja nulo, evitando que a solução da equação seja trivial. A equação utilizada neste trabalho para atender a esta condição é dada por [47]:

$$
1 - \sum_{i=1}^{2n} \left( w_i^2 \right) = 0 \tag{2.65}
$$

Sendo assim, tem-se:

$$
\mathbf{G}(\mathbf{x}, \mathbf{g}, \mathbf{w}) = \begin{cases} \mathbf{F}(\mathbf{x}, \mathbf{g}) = \mathbf{0} \\ \mathbf{J}^T \mathbf{w} = \mathbf{0} \\ 1 - \sum_{i=1}^{2n} (w_i^2) = 0 \end{cases}
$$
(2.66)

O sistema representado em (2.66) é um conjunto de equações não-lineares a ser resolvido pelo método de Newton-Raphson. As variáveis deste sistema são as *2n* componentes de **x**, as *2n* componentes de **w** e o parâmetro de carregamento *g*. Linearizando-se este conjunto de equações tem-se, matricialmente:

$$
\begin{bmatrix}\n\Delta \left( \frac{\partial \underline{\mathbf{F}}^T}{\partial \underline{\mathbf{x}}} \underline{\mathbf{w}} \right) \\
\Delta (\underline{\mathbf{F}} (\underline{\mathbf{x}}, \underline{\mathbf{g}})) \\
\Delta (1 - \sum_{i=1}^{2n} (w_i^2))\n\end{bmatrix} = \begin{bmatrix}\n\frac{\partial^2 \underline{\mathbf{F}}^T}{\partial \underline{\mathbf{x}}} \underline{\mathbf{w}} & \frac{\partial \underline{\mathbf{F}}^T}{\partial \underline{\mathbf{x}}} & 0 \\
\frac{\partial \underline{\mathbf{F}}}{\partial \underline{\mathbf{x}}} & 0 & \frac{\partial \underline{\mathbf{F}}}{\partial \underline{\mathbf{g}}} \\
0 & 2 \underline{\mathbf{w}} & 0\n\end{bmatrix} \begin{bmatrix}\n\Delta \underline{\mathbf{x}} \\
\Delta \underline{\mathbf{w}} \\
\Delta \underline{\mathbf{g}}\n\end{bmatrix}
$$
\n(2.67)

A maior dificuldade na formação da matriz apresentada em (2.67) é o cálculo do produto  $\frac{\partial^2}{\partial x^2}$ 2  $\frac{\mathbf{F}^T}{\mathbf{x}^2}$  **w**  $\partial^2 \mathbf{F}^{\mathsf{r}}$  $\frac{\partial \mathbf{F}}{\partial \mathbf{x}^2}$  w. Ao invés de determinar a Hessiana e depois multiplicá-la pelo autovetor, pode-se primeiramente calcular o produto da matriz Jacobiana transposta pelo autovetor **w** e depois derivar o resultado em relação a **x** :

$$
\frac{\partial^2 \mathbf{F}^T}{\partial \mathbf{x}^2} \mathbf{w} = \frac{\partial}{\partial \mathbf{x}} \left( \frac{\partial \mathbf{F}^T}{\partial \mathbf{x}} \mathbf{w} \right)
$$
(2.68)

Um ponto importante a destacar é a determinação das condições iniciais para **x** *, g* e **w** . A metodologia empregada na obtenção do ponto estimado consiste em adicionar carga ao sistema em parcelas incrementais da carga nominal . Quando o fluxo de potência não mais convergir, tem-se a estimativa inicial para **x** e *g* como sendo o último ponto com convergência normal. Garante-se, dessa forma, que o ponto estimado esteja próximo do ponto de máximo carregamento. Calcula-se, então, a matriz Jacobiana nesse ponto estimado e, finalmente, seu autovetor a esquerda **w** associado ao autovalor crítico.

Os autovetores à esquerda de uma matriz são iguais aos autovetores à direita desta matriz transposta. Assim, para obter o autovetor à esquerda estimado **w**, basta calcular a matriz Jacobiana transposta no ponto estimado e em seguida obter o autovalor crítico e o seu correspondente autovetor. Por autovalor crítico, entende-se o autovalor real com seu módulo mais próximo de zero dentre todos os autovalores de **J**.

#### **2.4.3 Solução via Formulação Convencional Polar**

Tradicionalmente, utiliza-se para a obtenção direta do ponto de máximo carregamento, equações de potência escritas em termos das coordenadas polares das tensões. Assim, **F***(***x***,g) =* **0** é expressa em função das potências ativa e reativa injetadas nas barras, e o vetor **x** corresponde aos módulos e aos ângulos das tensões nas barras. Desta forma, o algoritmo pode ser descrito da seguinte forma:

*Passo 1:* Calcular o ponto estimado  $(\underline{V}^{est}, \underline{q}^{est}, \underline{g}^{est})$  utilizando-se a formulação convencional polar, conforme as equações (A1.4) ou (A1.5).

*Passo 2:* Montar a matriz Jacobiana, **JP**, no ponto estimado;

*Passo 3:* Calcular o autovetor estimado à esquerda **w** *est* da matriz **JP**, associado ao seu autovalor crítico;

*Passo 4:* Calcular o vetor de resíduos mostrado no lado esquerdo da equação (2.67). Caso todos os componentes desse vetor sejam menores que uma tolerância pré-determinada, executar o *Passo 6*. Senão, incrementar o contador de iterações, *h*= *h*+1, e resolver o sistema de equações (2.67), onde:

$$
\frac{\partial \mathbf{F}}{\partial \mathbf{x}} = \mathbf{J}_{\mathbf{P}} \tag{2.69}
$$

$$
\frac{\partial^2 \mathbf{F}'}{\partial \mathbf{x}^2} \mathbf{w} = \mathbf{H}'_{\mathbf{P}} \mathbf{w}
$$
 (2.70)

$$
\Delta \left( \frac{\partial \underline{\mathbf{F}}^T}{\partial \underline{\mathbf{x}}} \underline{\mathbf{w}} \right) = -\mathbf{J}_P^T \underline{\mathbf{w}} \tag{2.71}
$$

$$
\Delta(\mathbf{F}(\mathbf{x},\mathbf{g})) = [\Delta P_1 \quad \Delta P_2 \quad \cdots \quad \Delta P_n \mid \Delta Q_1 \quad \Delta Q_2 \quad \cdots \quad \Delta Q_n]^T
$$
\n(2.72)

 $H'_{p}$  é a transposta da matriz Hessiana convencional em coordenadas polares e  $\frac{\partial F}{\partial x}$ *g* ∂  $rac{\partial \mathbf{F}}{\partial \mathbf{g}}$  é dado pelas equações (2.33) e (2.34).

*Passo 5:* Atualizar as variáveis de estado e voltar ao *Passo 4*:

$$
\begin{cases}\n\mathbf{q}^{h+1} = \mathbf{q}^h + \Delta \mathbf{q}^h \\
\mathbf{Y}^{h+1} = \mathbf{Y}^h + \Delta \mathbf{Y}^h \\
\mathbf{w}^{h+1} = \mathbf{w}^h + \Delta \mathbf{w}^h \\
\mathbf{g}^{h+1} = \mathbf{g}^h + \Delta \mathbf{g}^h\n\end{cases} \tag{2.73}
$$

*Passo 6:* Montar a matriz Jacobiana polar no ponto de máximo carregamento e, então, determinar o autovetor à esquerda associado ao autovalor nulo.

As coordenadas do autovetor à esquerda referentes ao autovalor nulo da matriz Jacobiana no ponto de máximo carregamento, fornecem as sensibilidades de cada barra com relação à injeção de potência ativa e reativa, ou seja, após o término do processo iterativo, o

vetor **w** resultante fornece a relação das barras mais indicadas para que sejam feitas injeções de ativos e/ou reativos no intuito de fornecer suporte para as tensões do sistema [53].

Apresentados os passos básicos, deseja-se agora desenvolver a equação genérica (2.68) . Para isso, sejam as equações do fluxo de potência convencional polar descritas no Apêndice 1. Tem-se, então:

$$
\frac{\partial \mathbf{F}^{T}}{\partial \mathbf{x}} \mathbf{w} = \begin{bmatrix} \frac{\partial P_{1}}{\partial \mathbf{q}_{1}} & \cdots & \frac{\partial P_{n}}{\partial \mathbf{q}_{1}} & \frac{\partial Q_{1}}{\partial \mathbf{q}_{1}} & \cdots & \frac{\partial Q_{n}}{\partial \mathbf{q}_{1}} \\ \vdots & \ddots & \vdots & \vdots \\ \frac{\partial P_{1}}{\partial \mathbf{q}_{n}} & \ddots & \vdots & \vdots \\ \frac{\partial P_{1}}{\partial V_{1}} & \ddots & \vdots & \vdots \\ \vdots & \ddots & \vdots & \vdots \\ \frac{\partial P_{1}}{\partial V_{n}} & \cdots & \frac{\partial P_{n}}{\partial V_{n}} & \frac{\partial Q_{1}}{\partial V_{n}} & \cdots & \frac{\partial Q_{n}}{\partial V_{n}} \end{bmatrix}
$$
(2.74)

Logo:

$$
\frac{\partial \mathbf{F}^T}{\partial \mathbf{x}} \mathbf{w} = \begin{bmatrix} \frac{\partial P_1}{\partial q_1} w_1 + \cdots + \frac{\partial P_n}{\partial q_1} w_n + \frac{\partial Q_1}{\partial q_1} w_{n+1} + \cdots + \frac{\partial Q_n}{\partial q_1} w_{n+n} \\ \vdots & \vdots & \vdots \\ \frac{\partial P_1}{\partial V_n} w_1 + \cdots + \frac{\partial P_n}{\partial V_n} w_n + \frac{\partial Q_1}{\partial V_n} w_{n+1} + \cdots + \frac{\partial Q_n}{\partial V_n} w_{n+n} \end{bmatrix}
$$
(2.75)

ou ainda:

$$
\frac{\partial \mathbf{F}^T}{\partial \mathbf{x}} \mathbf{w} = \mathbf{r} = \begin{bmatrix} r_1 \\ \vdots \\ r_{n+n} \end{bmatrix} = \begin{bmatrix} \sum_{i=1}^n \frac{\partial P_i}{\partial \mathbf{q}_1} w_i + \sum_{j=1}^n \frac{\partial Q_j}{\partial \mathbf{q}_1} w_{n+j} \\ \vdots & \vdots \\ \sum_{i=1}^n \frac{\partial P_i}{\partial V_n} w_i + \sum_{j=1}^n \frac{\partial Q_j}{\partial V_n} w_{n+j} \end{bmatrix}
$$
(2.76)

Logo, a matriz Hessiana multiplicada pelo autovetor **w** resulta em uma matriz cujas linhas são formadas pelas derivadas parciais de cada um dos *ri* elementos de **r** pelas variáveis **x**. Assim:

$$
\frac{\partial}{\partial \underline{\mathbf{x}}} \left( \frac{\partial \underline{\mathbf{F}}^T}{\partial \underline{\mathbf{x}}} \underline{\mathbf{w}} \right) = \begin{bmatrix} \frac{\partial r_1}{\partial q_1} & \cdots & \frac{\partial r_1}{\partial q_n} & \frac{\partial r_1}{\partial V_1} & \cdots & \frac{\partial r_1}{\partial V_n} \\ \vdots & \ddots & & & \vdots \\ \frac{\partial}{\partial \underline{\mathbf{x}}} \left( \frac{\partial \underline{\mathbf{F}}^T}{\partial \underline{\mathbf{x}}} \underline{\mathbf{w}} \right) = \begin{bmatrix} \vdots & & & \ddots & & \vdots \\ \vdots & & & & \ddots & & \vdots \\ \vdots & & & & & \ddots & \vdots \\ \frac{\partial r_{n+n}}{\partial q_1} & \cdots & \frac{\partial r_{n+n}}{\partial q_n} & \frac{\partial r_{n+n}}{\partial V_1} & \cdots & \frac{\partial r_{n+n}}{\partial V_n} \end{bmatrix}
$$
\n(2.77)

Alguns elementos de (2.77) na forma explícita são dados por:

$$
\frac{\partial r_1}{\partial \boldsymbol{q}_1} = \frac{\partial}{\partial \boldsymbol{q}_1} \left( \sum_{j=1}^n \frac{\partial P_j}{\partial \boldsymbol{q}_1} w_j + \sum_{k=1}^n \frac{\partial Q_k}{\partial \boldsymbol{q}_1} w_{n+k} \right) = \sum_{j=1}^n \frac{\partial^2 P_j}{\partial \boldsymbol{q}_1^2} w_j + \sum_{k=1}^n \frac{\partial^2 Q_k}{\partial \boldsymbol{q}_1^2} w_{n+k}
$$
(2.78)

$$
\frac{\partial r_1}{\partial \boldsymbol{q}_2} = \frac{\partial}{\partial \boldsymbol{q}_2} \left( \sum_{j=1}^n \frac{\partial P_j}{\partial \boldsymbol{q}_1} w_j + \sum_{k=1}^n \frac{\partial Q_k}{\partial \boldsymbol{q}_1} w_{n+k} \right) = \sum_{j=1}^n \frac{\partial^2 P_j}{\partial \boldsymbol{q}_1 \partial \boldsymbol{q}_2} w_j + \sum_{k=1}^n \frac{\partial^2 Q_k}{\partial \boldsymbol{q}_1 \partial \boldsymbol{q}_2} w_{n+k}
$$
(2.79)

$$
\frac{\partial r_{n+m}}{\partial V_m} = \frac{\partial}{\partial V_m} \left( \sum_{j=1}^n \frac{\partial P_j}{\partial V_m} w_j + \sum_{k=1}^n \frac{\partial Q_k}{\partial V_m} w_{n+k} \right) = \sum_{j=1}^n \frac{\partial^2 P_j}{\partial V_m^2} w_j + \sum_{k=1}^n \frac{\partial^2 Q_k}{\partial V_m^2} w_{n+k}
$$
(2.80)

As derivadas de segunda ordem da formulação convencional polar são apresentadas no Apêndice 2.

### **2.4.4 Fluxograma**

A Figura 2.6 apresenta o fluxograma básico utilizado pelo método direto, independente da formulação utilizada. O primeiro passo é a solução do caso base e, em seguida, inicia-se o processo de estimação, que fornece a condição inicial para o processo iterativo de obtenção do ponto de máximo carregamento. Por fim, é feita análise do autovetor a esquerda, no sentido de se determinar medidas para suporte de tensão do sistema.

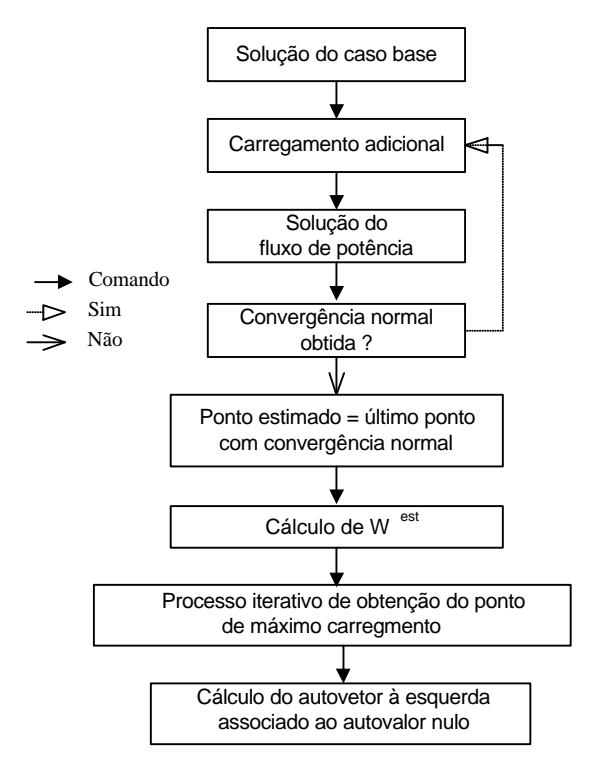

Figura 2.6: Fluxograma do Método Direto

# **Capítulo 3**

# **Novas Aplicações da Formulação de Injeção de Corrente**

# **3.1 Metodologia Proposta para Inserção de Controle de Tensão no Fluxo de Potência Continuado**

### **3.1.1 Caso Básico**

A topologia apresentada na Figura 3.1 é simples, porém útil no entendimento da abordagem matemática utilizada para inclusão do controle de tensão no problema do fluxo de potência continuado. Sendo *g* o parâmetro da continuação, os sistemas de equações referentes às etapas de predição e correção, ainda sem a atuação de controles, são dados por (3.1) e (3.2), respectivamente. As matrizes Jacobianas apresentadas contêm duas linhas e duas colunas adicionais referentes às barras do tipo PV, e uma linha e uma coluna adicional referente ao fluxo de potência continuado.

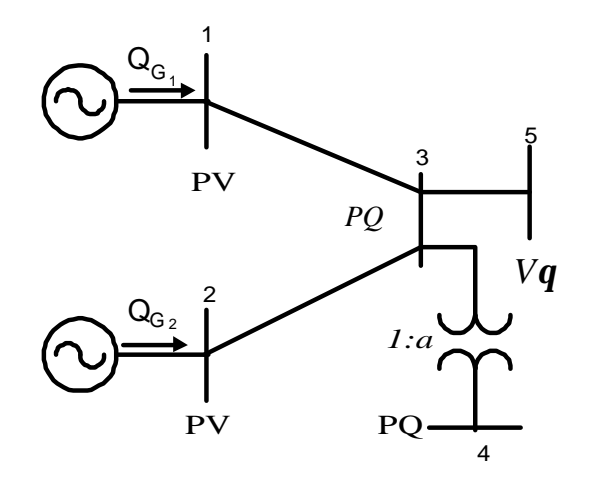

Figura 3.1 : Sistema Teste 5 Barras - A

$$
\begin{bmatrix}\nR_{11} & R_{12} & R_{13} & R_{14} & R_{15} \\
R_{21} & R_{22} & R_{23} & R_{24} & R_{25} \\
R_{31} & R_{22} & R_{33} & R_{34} & R_{35} \\
R_{41} & R_{42} & R_{43} & R_{44} & R_{45} \\
R_{51} & R_{52} & R_{53} & R_{54} & R_{55} \\
R_{61} & R_{62} & R_{63} & R_{61} & R_{62} & R_{63} & R_{64} & R_{65} \\
R_{71} & R_{72} & R_{73} & R_{74} & R_{75} & R_{75} & R_{75} & R_{75} & R_{75} \\
R_{81} & R_{92} & R_{93} & R_{94} & R_{95} & R_{95} & R_{95} & R_{95} & R_{95} & R_{95} \\
R_{10} & R_{11} & R_{12} & R_{13} & R_{13} & R_{13} & R_{13} & R_{13} & R_{13} & R_{13} & R_{13} \\
R_{11} & R_{12} & R_{13} & R_{13} & R_{13} & R_{13} & R_{13} & R_{13} & R_{13} & R_{13} & R_{13} & R_{13} \\
R_{11} & R_{12} & R_{13} & R_{13} & R_{13} & R_{13} & R_{13} & R_{13} & R_{13} & R_{13} & R_{13} & R_{13} & R_{13} \\
R_{11} & R_{12} & R_{13} & R_{13} & R_{13} & R_{13} & R_{13} & R_{13} & R_{13} & R_{13} & R_{13} & R_{13} \\
R_{11} & R_{12} & R_{13} & R_{13} & R_{13} & R_{13} & R_{13} & R_{13} & R_{13} & R_{13} & R_{13} & R_{13} \\
R_{11} & R_{11} & R_{11} & R_{11} & R_{11} & R_{12} & R_{13} & R_{13} & R_{13} & R_{13} & R_{13} & R_{13} & R_{13} \\
R_{1
$$

Caso o parâmetro da continuação seja  $V_3$  ou  $V_4$ , a única modificação seria nos elementos não nulos da última linha da matriz Jacobiana.

## **3.1.2 Inclusão do Controle Automático de** *Tap* **- CAT**

Considerando-se que o *tap* do transformador do sistema teste apresentado na Figura 3.1, controle a tensão na barra 4 e sendo *g* o parâmetro da continuação, os sistemas de equações referentes às etapas de predição e correção são dados por (3.3) e (3.4), respectivamente.

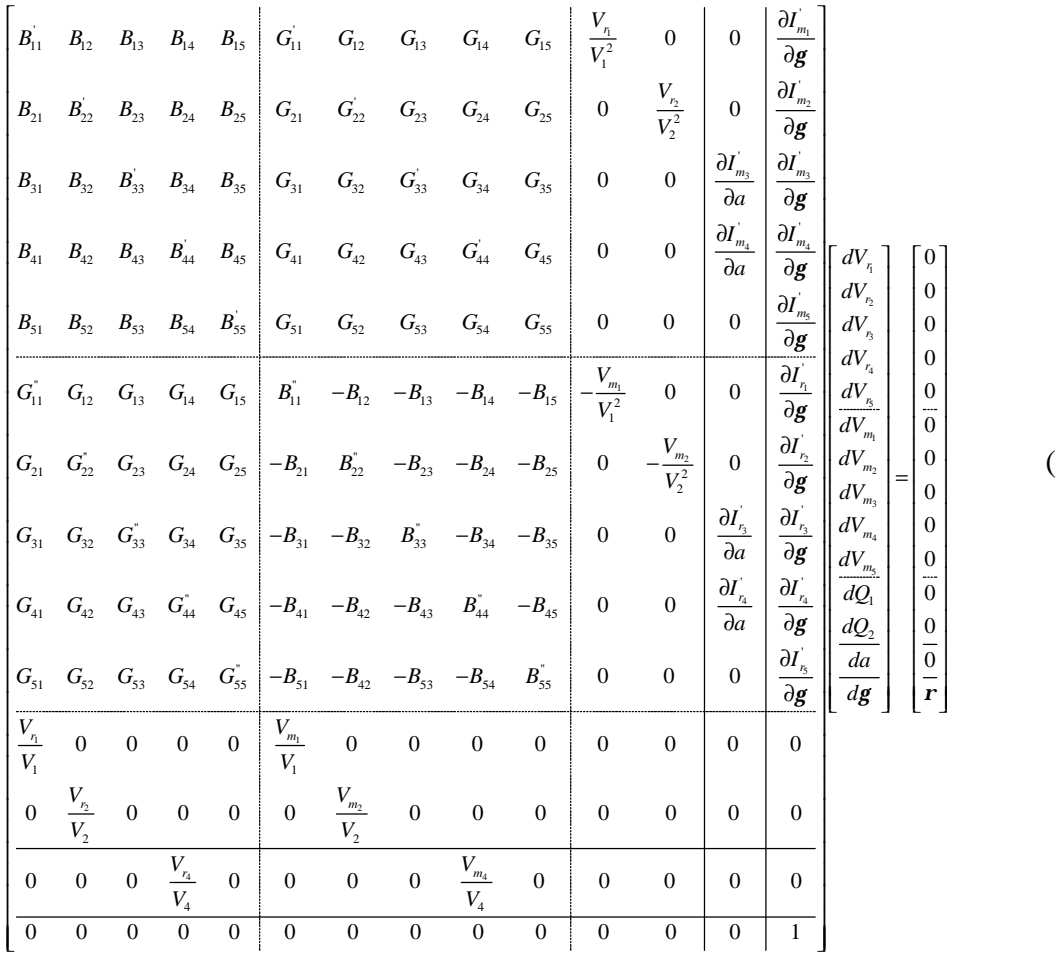

(3.3)

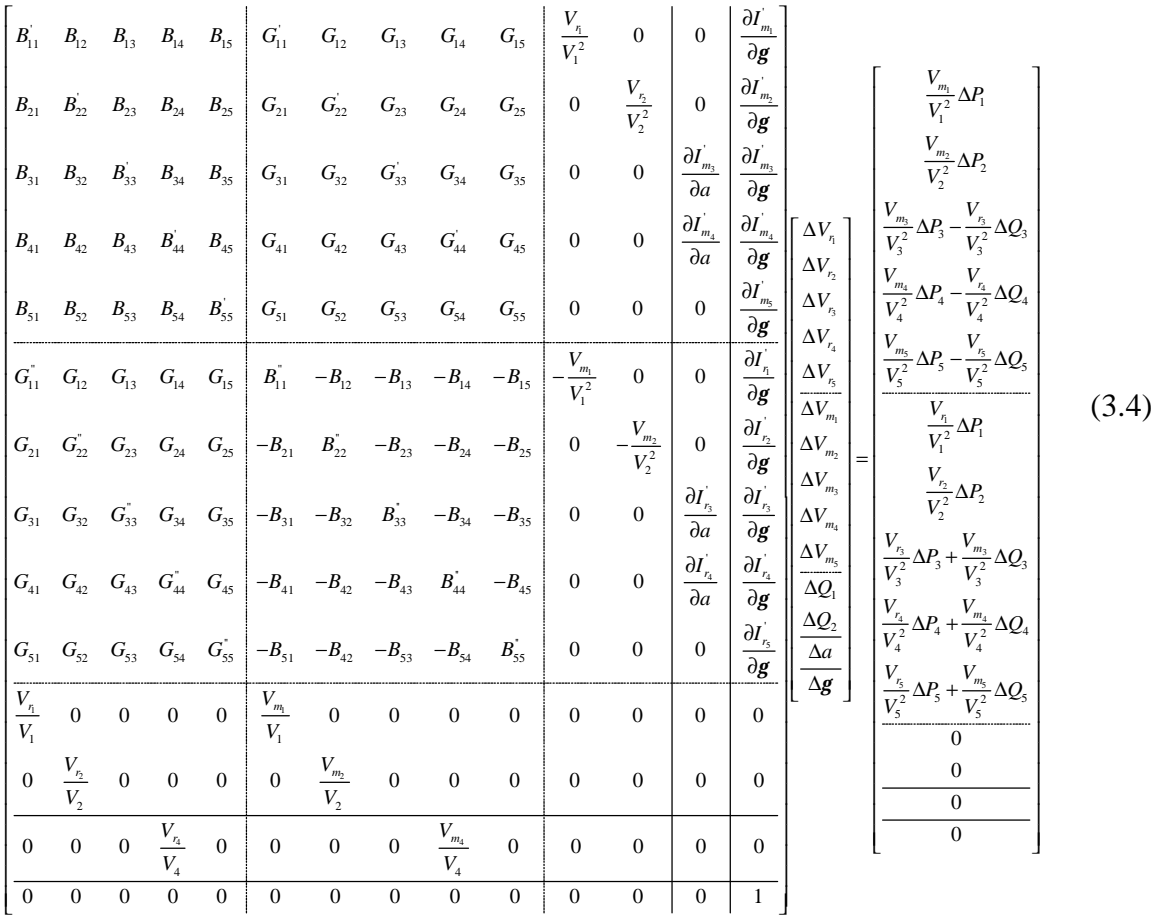

A equação adicional referente ao CAT é a linearização da equação de tensão referente à barra 4, do tipo PQV:

$$
V_4^{\text{esp}} = V_4^{\text{calc}} \tag{3.5}
$$

resultando:

$$
\Delta V_4 = \Delta V_4 = \frac{V_{r_4}}{V_4} \Delta V_{r_4} + \frac{V_{m_4}}{V_4} \Delta V_{m_4}
$$
\n(3.6)

onde:

$$
\Delta V_4 = 0 \tag{3.7}
$$

A coluna adicional contém as derivadas de  $\mathbf{I}^{\cdot}_{m}$  e  $\mathbf{I}^{\cdot}_{r}$  em relação à nova variável de estado a. Tais derivadas são dadas por :

$$
\frac{\partial I_{m_k}^{'}}{\partial a_{km}} = -g_{km}V_{m_m} - b_{km}V_{r_m} + 2a_{km}(g_{km}V_{m_k} + b_{km}V_{r_k})
$$
\n(3.8)

$$
\frac{\partial I_{r_k}^{'}}{\partial a_{km}} = -g_{km}V_{r_m} + b_{km}V_{m_m} - 2a_{km}(b_{km}V_{m_k} - g_{km}V_{r_k})
$$
\n(3.9)

$$
\frac{\partial I_{m_m}^{'}}{\partial a_{km}} = -g_{km}V_{m_k} - b_{km}V_{r_k}
$$
\n(3.10)

$$
\frac{\partial I_{r_m}^{\cdot}}{\partial a_{km}} = -g_{km}V_{r_k} + b_{km}V_{m_k}
$$
\n(3.11)

A cada iteração atualiza-se a matriz admitância nodal da seguinte forma:

$$
Y_{33} = Y_{33} - (a^h)^2 y_{34} + (a^{h+1})^2 y_{34}
$$
  
\n
$$
Y_{34} = Y_{34} + a^h y_{34} - a^{h+1} y_{34}
$$
  
\n
$$
Y_{43} = Y_{34}
$$
\n(3.12)

### **3.1.3 Inclusão do Controle Secundário de Tensão - CST**

Considere que no sistema apresentado na Figura 3.1, além do CAT mostrado na seção 3.1.2, a tensão da barra 3 seja controlada através da injeção de reativos dos geradores 1 e 2. Sendo *g* o parâmetro da continuação, os sistemas de equações referentes às etapas de predição e correção são dados por (3.13) e (3.14), respectivamente.

$$
\begin{bmatrix}\nB_{11} & B_{12} & B_{13} & B_{14} & B_{15} & G_{11} & G_{12} & G_{13} & G_{14} & G_{15} & 0 & \frac{V_{n}}{V_{1}^{2}} & 0 & \frac{\partial I_{m}}{\partial g} \\
B_{21} & B_{22} & B_{23} & B_{24} & B_{25} & G_{21} & G_{22} & G_{23} & G_{24} & G_{25} & 0 & 0 & \frac{V_{n}}{V_{2}^{2}} & \frac{\partial I_{m}}{\partial g} \\
B_{31} & B_{32} & B_{33} & B_{34} & B_{35} & G_{31} & G_{32} & G_{33} & G_{34} & G_{35} & \frac{\partial I_{m}}{\partial a} & 0 & 0 & \frac{\partial I_{m}}{\partial g} \\
B_{41} & B_{42} & B_{43} & B_{44} & B_{45} & G_{41} & G_{42} & G_{43} & G_{44} & G_{45} & \frac{\partial I_{m}}{\partial a} & 0 & 0 & \frac{\partial I_{m}}{\partial g} \\
B_{51} & B_{52} & B_{53} & B_{54} & B_{55} & G_{51} & G_{52} & G_{53} & G_{54} & G_{55} & 0 & 0 & 0 & \frac{\partial I_{m}}{\partial g} \\
G_{11} & G_{12} & G_{13} & G_{14} & G_{15} & B_{11}^{2} & -B_{12} & -B_{13} & -B_{14} & -B_{15} & 0 & -\frac{V_{m}}{V_{1}^{2}} & 0 & \frac{\partial I_{m}}{\partial g} & \frac{\partial I_{m}}{\partial g} \\
G_{31} & G_{32} & G_{33} & G_{34} & G_{35} & -B_{31} & B_{32}^{2} & -B_{33} & -B_{34} & -B_{35} & 0 & 0 & -\frac{V_{m}}{V_{2}^{2}} & \frac{\partial I_{m}}{\partial g} & \frac{\partial I_{m}}{\partial g} \\
G_{41} & G_{42} & G_{43} & G_{44} & G_{45} & -B_{41} & -B_{42} & -B_{43} & B_{44}^{2} & -B_{45
$$

$$
\begin{bmatrix}\nB_{11} & B_{12} & B_{13} & B_{14} & B_{15} \\
B_{21} & B_{22} & B_{23} & B_{24} & B_{25} \\
B_{31} & B_{32} & B_{33} & B_{34} & B_{35} \\
B_{41} & B_{42} & B_{43} & B_{44} & B_{45} \\
B_{41} & B_{42} & B_{43} & B_{44} & B_{45} \\
B_{41} & B_{42} & B_{43} & B_{44} & B_{45} \\
B_{41} & B_{42} & B_{43} & B_{44} & B_{45} \\
B_{41} & B_{42} & B_{43} & B_{44} & B_{45} \\
B_{41} & B_{42} & B_{43} & B_{44} & B_{45} \\
B_{41} & B_{42} & B_{43} & B_{44} & B_{45} \\
B_{41} & B_{42} & B_{43} & B_{44} & B_{45} \\
B_{41} & B_{42} & B_{43} & B_{44} & B_{45} \\
B_{41} & B_{42} & B_{43} & B_{44} & B_{45} \\
B_{41} & B_{42} & B_{43} & B_{44} & B_{45} \\
B_{41} & B_{42} & B_{43} & B_{44} & B_{45} \\
B_{41} & B_{42} & B_{43} & B_{44} & B_{45} \\
B_{41} & B_{42} & B_{43} & B_{44} & B_{45} \\
B_{41} & B_{42} & B_{43} & B_{44} & B_{45} \\
B_{41} & B_{42} & B_{43} & B_{44} & B_{45} \\
B_{41} & B_{42} & B_{43} & B_{44} & B_{45} \\
B_{41} & B_{42} & B_{43} & B_{44} & B_{45} \\
B_{41} & B_{42} & B_{43} & B_{44} & B_{45} \\
B_{41} & B_{42} & B_{43} & B_{44} & B_{45} \\
B_{41} & B_{42} & B_{43} & B_{44} & B_{45} \\
B_{41} & B_{42} & B_{43} & B_{44} & B_{45} \\
B_{4
$$

A primeira equação adicional referente ao CST é a linearização da equação de tensão referente à barra 3, do tipo PQV:

$$
V_3^{esp} = V_3^{calc} \tag{3.15}
$$

resultando:

$$
\Delta V_3 = \Delta V_3 = \frac{V_{r_3}}{V_3} \Delta V_{r_3} + \frac{V_{m_3}}{V_3} \Delta V_{m_3}
$$
\n(3.16)

onde:

$$
\Delta V_3 = 0 \tag{3.17}
$$

A outra equação é a linearização da relação existente entre as potências reativas geradas pelas barras 1 e 2, do tipo P:

$$
Q_{G_1} = \mathbf{a}_{1,2} Q_{G_2} \tag{3.18}
$$

resultando:

$$
\Delta y = \Delta Q_{G_1} - \mathbf{a}_{1,2} \Delta Q_{G_2} \tag{3.19}
$$

onde:

$$
\Delta y = -Q_{G_1} + a_{1,2}Q_{G_2} \tag{3.20}
$$

### **3.1.4 Exemplo**

Seja a topologia apresentada na Figura 3.1, com os dados de linha e de barra apresentados nas Tabelas 3.1 e 3.2, respectivamente. O *tap* do transformador situado entre as barras 3 e 4 controla a tensão na barra 4 em 1 p.u., enquanto que a potência reativa injetada nas barras 1 e 2 controla a tensão na barra 3 em 1 p.u.. A tolerância utilizada para a convergência do processo iterativo é 10-5 p.u. O limite operacional do *tap* do transformador é de 0,9 a 1,1 p.u. e o passo para o parâmetro da continuação é 0,1 (10%).

| Barra | Para<br>Barra | r      | X      | $bsh$ (total) |
|-------|---------------|--------|--------|---------------|
| De    |               | (p.u.) | (p.u.) | (p.u.)        |
|       | 3             | 0,01   | 0,03   | 0,02          |
| 2     | 3             | 0,01   | 0,03   | 0,02          |
| 3     |               | 0,00   | 0,10   | 0,00          |
| 3     |               | 0,01   | 0,03   | 0,02          |

Tabela 3.1 : Dados de Linha / Sistema Teste 5 Barras -A

| Barra | Tipo       | Tensão | Angulo | $P_G$  | $Q_{G}$          | $P_D$  | $Q_{\rm D}$ |
|-------|------------|--------|--------|--------|------------------|--------|-------------|
|       |            | (p.u.) | (°)    | (p.u.) | (p.u.)           | (p.u.) | (p.u.)      |
|       | P          | 1,00   | 0      | 0,40   | $\boldsymbol{0}$ | 0,00   | 0,00        |
| 2     | P          | 1,00   | 0      | 0,40   | $\boldsymbol{0}$ | 0,00   | 0,00        |
| 3     | <b>PQV</b> | 1,00   | 0      | 0,00   | $\boldsymbol{0}$ | 0.45   | 0,15        |
| 4     | <b>PQV</b> | 1,00   | 0      | 0,00   | 0                | 0.40   | 0,05        |
| 5     | $V\bm{q}$  | 1,00   | 0      | 0,00   | 0                | 0,00   | 0,00        |

Tabela 3.2: Dados de Barra / Sistema Teste 5 Barras - A

Considerando-se que os limites máximos de geração de potência reativa dos geradores 1 e 2 sejam 1 p.u. e 0,8 p.u., respectivamente e que o fator de participação seja o calculado em termos da equação (2.17), tem-se:

$$
a_{1,2} = 1,25
$$

As Tabelas 3.3 e 3.4 apresentam a solução do caso base, sendo necessárias 3 iterações para a convergência do processo iterativo.

| K | $\boldsymbol{m}$ | $a_{\text{inicial}}$ | $a_{final}$ | BC | $V^{esp}$ | $\mathbf{v}$ realc |
|---|------------------|----------------------|-------------|----|-----------|--------------------|
|   |                  |                      |             |    | (p.u.)    | (p.u.)             |
| 3 |                  | 0,965                | 1,0058      |    |           |                    |

Tabela 3.3: CAT / Sistema Teste 5 Barras - A

Tabela 3.4: CST / Sistema Teste 5 Barras - A

|         | $\mathbf{Q}_{\mathbf{G}}$ | $\mathbf{Q}_{\mathbf{G}_{\min}}$ | $\mathbf{Q}_{\mathbf{G}_{\max}}$ |           | $V^{esp}$ | $\mathbf{v}$ rcalc |
|---------|---------------------------|----------------------------------|----------------------------------|-----------|-----------|--------------------|
| Gerador | (p.u.)                    | (p.u.)                           | (p.u.)                           | <b>BC</b> | (p.u.)    | (p.u.)             |
|         | 0,10776                   | $-1,0$                           | 1,0                              |           | 1,0       | $_{1,0}$           |
|         | 0,086206                  | $-0,8$                           | 0,8                              |           |           |                    |

Conforme pode ser observado, o *tap* dos transformadores e as gerações de potência reativa não atingiram seus valores máximos. O sistema de equações a ser resolvido na estimação do próximo ponto, segundo a equação (3.13) é dado por:

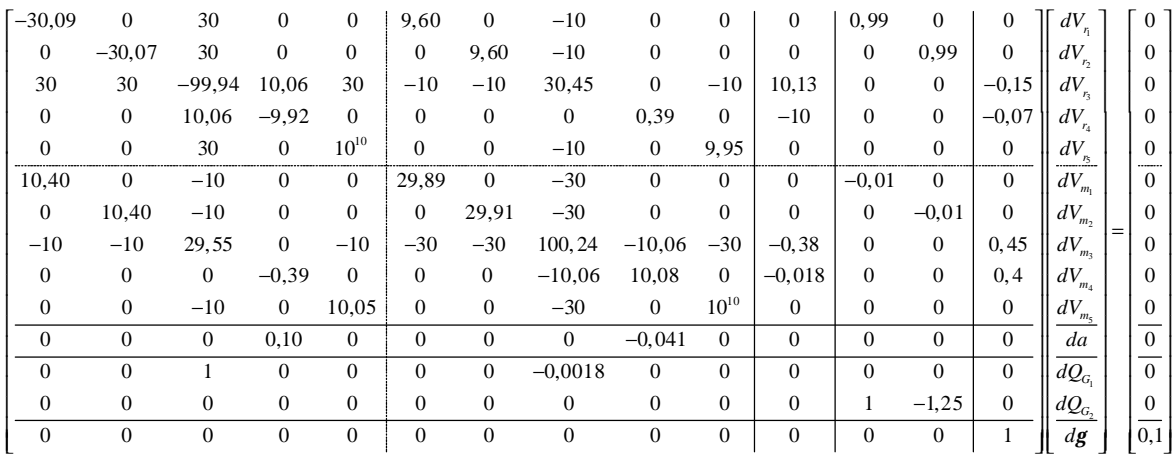

Resolvendo o sistema acima tem-se:

| $dV_{r_i}$                          |     | 0,000887    | $V_{r_1}$                                    |     | 1,0083      | $V_{1}$                    |     | 1,0083            |
|-------------------------------------|-----|-------------|----------------------------------------------|-----|-------------|----------------------------|-----|-------------------|
| $dV_{r_2}$                          |     | 0.00071639  | $V_{r_2}$                                    |     | 1,0075      | $V_{2}$                    |     | 1,0075            |
| $dV_{r_3}$                          |     | $-0,000005$ | $V_{r_3}$                                    |     | 0.99999     | $V_{3}$                    |     | 1,0000            |
| $dV_{r_4}$                          |     | $-0,000282$ | $V_{\mathbf{r}_{\!4}}$                       |     | 0,99885     | $V_{\scriptscriptstyle 4}$ |     | 1,0000            |
| $dV_{r_5}$                          |     |             | $V_{\frac{r_{5}}{2}}$                        |     | 1,0000      | V <sub>5</sub>             |     | 1,0000            |
| $dV_{\scriptscriptstyle m_{\rm l}}$ |     | $-0.003150$ | $V_{\scriptscriptstyle m_{\!1}}$             |     | 0.005877    | $q_{1}$                    |     | $0,33398^0$       |
| $dV_{m_2}$                          |     | $-0.003090$ | $V_{\scriptscriptstyle m_2}$                 |     | 0,006154    | $q_{2}$                    |     | $0,34999^0$       |
| $dV_{m_3}$                          | $=$ | $-0.002838$ | $V_{m_3}$                                    | $=$ | $-0,004618$ | $q_{3}$                    | $=$ | $-0,26462^0$      |
| $dV_{\scriptscriptstyle m_4}$       |     | $-0.006786$ | $V_{m_4}$                                    |     | $-0,048335$ | $q_{\scriptscriptstyle 4}$ |     | $-2,7704^{\circ}$ |
| $dV_{m_5}$                          |     |             | $V_{\frac{m_5}{\phantom{1}}}\hspace{0.05cm}$ |     |             | $q_{5}$                    |     | $0^0$             |
| da                                  |     | 0,000658    | a                                            |     | 1,0065      | a                          |     | 1,0065            |
| $dQ_{G_1}$                          |     | 0,02893     | $\mathcal{Q}_{G_1}$                          |     | 0,13669     | $Q_{G_1}$                  |     | 0,13669           |
| $dQ_{G_2}$                          |     | 0,023144    | $Q_{G_2}$                                    |     | 0,10935     | $Q_{G_2}$                  |     | 0,10935           |
| dg                                  |     | 0,1         | g                                            |     | 0,1         | g                          |     | 0,1               |

A partir desse ponto pode-se iniciar o processo iterativo de obtenção da solução correta. Substituindo-se os valores numéricos no sistema de equações (3.14), tem-se:

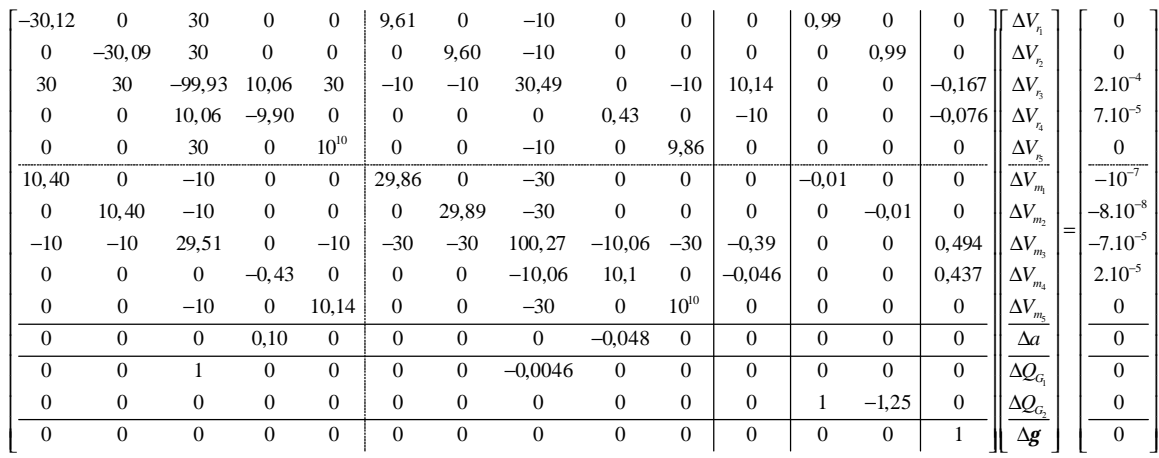

Resolvendo o sistema acima tem-se:

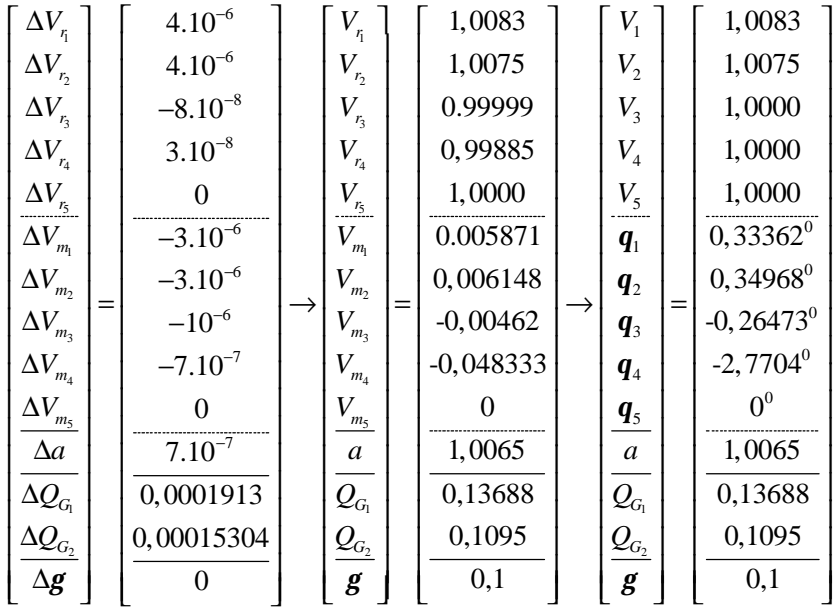

Esse já é o ponto da curva de perfil de tensão procurado, para a tolerância préestabelecida. Conforme pode ser observado, o *tap* e as potências reativas não violaram seus limites.

Procedendo-se da mesma maneira obtém-se todos os pontos da curva de perfil de tensão. As Figuras 3.2 e 3.4 apresentam o perfil de tensão das barras 4 e 3, respectivamente. A tensão na barra 4 mantém-se no valor especificado até um carregamento adicional de 450%, quando o *tap* do transformador atinge seu limite, conforme mostra a Figura 3.3. Da mesma maneira a tensão da barra 3 mantém-se no valor especificado até um carregamento adicional de 270 %, quando os geradores 1 e 2 atingem seus limites máximos de geração de potência reativa, conforme apresentado nas Figuras 3.5 e 3.6.

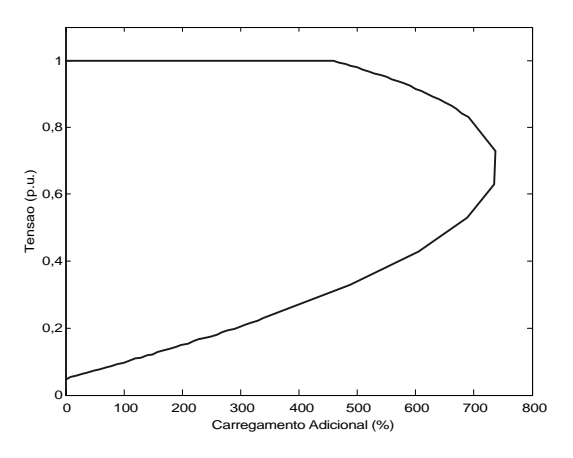

Figura 3.2: Perfil de Tensão da Barra 4

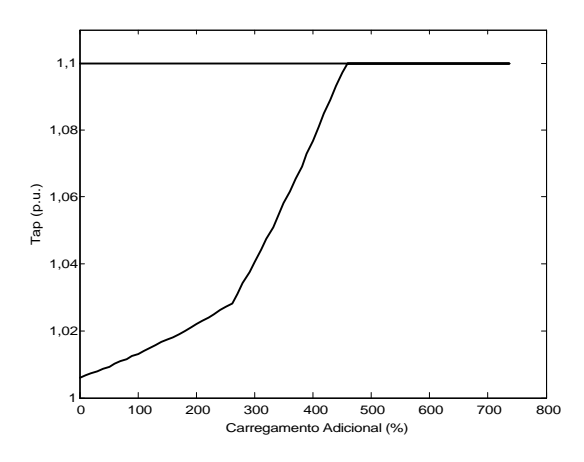

Figura 3.3 : *Tap* do Transformador entre as Barras 3 e 4

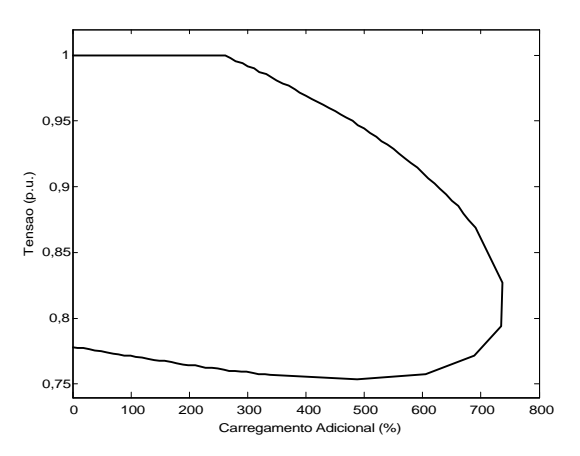

Figura 3.4: Perfil de Tensão da Barra 3

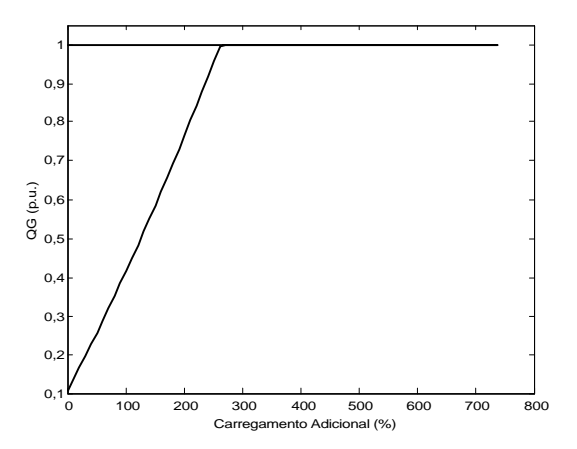

Figura 3.5: Potência Reativa Gerada na Barra 1

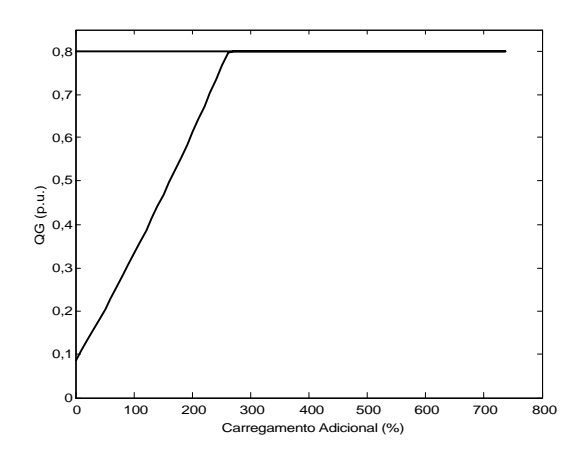

Figura 3.6: Potência Reativa Gerada na Barra 2

# **3.2 Metodologia Proposta para o Fluxo de Potência de Segunda Ordem**

O objetivo é propor um novo método para cálculo do fluxo de potência de segunda ordem, seguindo as principais idéias apresentadas em [45], mas utilizando a formulação de injeção de corrente expressa em coordenadas retangulares das tensões. Essa nova metodologia apresenta uma grande robustez matemática, além de reduzir o esforço computacional para o cálculo da solução do fluxo de potência de segunda ordem.

### **3.2.1 Princípios Básicos: Barras do tipo PQ**

Seja a componente imaginária da corrente injetada em uma barra genérica *k*, conforme a equação (A1.37). Sua expansão em termos da série de Taylor, desprezando-se os termos de ordem superior a dois resulta em:

$$
I_{m_k}^{sp} = I_{m_k} + \frac{\partial I_{m_k}}{\partial V_{r_k}} \Delta V_{r_k} + \frac{\partial I_{m_k}}{\partial V_{m_k}} \Delta V_{m_k} + \sum_{m \in \Omega_k} (B_{km} \Delta V_{r_m} + G_{km} \Delta V_{m_m}) + \frac{1}{2} \sum_{m \in \Phi_k} \left( \frac{\partial^2 I_{m_k}}{\partial V_{r_k} \partial V_{r_m}} \Delta V_{r_m} + \frac{\partial^2 I_{m_k}}{\partial V_{r_k} \partial V_{r_m}} \Delta V_{r_m} \Delta V_{r_m} + \frac{\partial^2 I_{m_k}}{\partial V_{m_k} \partial V_{r_m}} \Delta V_{r_m} \Delta V_{r_m} + \frac{\partial^2 I_{m_k}}{\partial V_{m_k} \partial V_{r_m}} \Delta V_{m_k} \Delta V_{r_m} \right)
$$
\n(3.21)

Aplicando-se o fator µ ao vetor de incrementos da equação (3.21), e considerando-se a equação (2.52), tem-se:

$$
a_{I_{mk}} = \Delta I_{m_k} \tag{3.22}
$$

$$
b_{I_{mk}} = -\frac{\partial I_{m_k}}{\partial V_{r_k}} \Delta V_{r_k} - \frac{\partial I_{m_k}}{\partial V_{m_k}} \Delta V_{m_k} - \sum_{m \in \Omega_k} (B_{km} \Delta V_{r_m} + G_{km} \Delta V_{m_m}) = -a_{I_{mk}}
$$
\n
$$
c_{I_{mk}} = -\frac{1}{2} \sum_{m \in \Phi_k} \left( \frac{\partial^2 I_{m_k}}{\partial V_{r_k} \partial V_{r_m}} \Delta V_{r_m} \Delta V_{r_m} + \frac{\partial^2 I_{m_k}}{\partial V_{r_k} \partial V_{m_m}} \Delta V_{r_m} \Delta V_{r_m} + \frac{\partial^2 I_{m_k}}{\partial V_{r_k} \partial V_{r_m}} \Delta V_{r_m} \Delta V_{r_m} + \frac{\partial^2 I_{m_k}}{\partial V_{r_k} \partial V_{r_m}} \Delta V_{r_m} \Delta V_{r_m} \Delta V_{m_m} \right)
$$
\n(3.24)

Tomando-se a componente real da corrente injetada em uma barra genérica *k*, conforme a equação (A1.36) e procedendo-se de maneira similar, a expansão em série de Taylor e a aplicação do fator *µ* resultam em:

$$
a_{I_{rk}} = \Delta I_{r_k} \tag{3.25}
$$

$$
b_{I_{rk}} = -\frac{\partial I_{r_k}}{\partial V_{r_k}} \Delta V_{r_k} - \frac{\partial I_{r_k}}{\partial V_{m_k}} \Delta V_{m_k} - \sum_{m \in \Omega_k} (G_{km} \Delta V_{r_m} - B_{km} \Delta V_{m_m}) = -a_{I_{rk}}
$$
(3.26)

$$
c_{I_{rk}} = -\frac{1}{2} \sum_{m \in \Phi_k} \left( \frac{\partial^2 I_{r_k}}{\partial V_{r_k} \partial V_{r_m}} \Delta V_{r_k} \Delta V_{r_m} + \frac{\partial^2 I_{r_k}}{\partial V_{r_k} \partial V_{m_m}} \Delta V_{r_k} \Delta V_{m_m} + \frac{\partial^2 I_{r_k}}{\partial V_{m_k} \partial V_{r_m}} \Delta V_{r_m} \Delta V_{r_m} + \frac{\partial^2 I_{r_k}}{\partial V_{m_k} \partial V_{m_m}} \Delta V_{m_k} \Delta V_{m_m} \right)
$$
\n(3.27)

Assim, segundo a metodologia proposta, as componentes dos vetores **a, b** e **c** referentes a uma barra genérica *k* são dadas por:

$$
a_{k} = [\Delta I_{m_{k}} \Delta I_{r_{k}}]^{t}
$$

$$
b_{k} = -[\Delta I_{m_{k}} \Delta I_{r_{k}}]^{t}
$$

$$
c_{k} = [c_{I_{mk}} \ c_{I_{rk}}]^{t}
$$

O Apêndice 6 apresenta um exemplo ilustrando o cálculo das componentes do vetor *c* de uma forma detalhada.

#### **3.2.2 Inclusão das Barras do Tipo PV**

Para uma determinada barra *k*, do tipo PV, observa-se dos sistemas de equações (A1.47) e (A1.48) que o resíduo de potência reativa Δ*Q<sup>k</sup>* é agora uma variável dependente. Assim, há três variáveis  $\Delta V_{r_k}$ ,  $\Delta V_{m_k}$ ,  $\Delta Q_k$ , associadas à barra *k*. O principal objetivo é desenvolver um novo método para resolver o fluxo de potência de segunda ordem, utilizandose a formulação de injeção de corrente expressa somente em termos das coordenadas retangulares da tensão  $V_{r_k}$  e  $V_{m_k}$ . Para isto, é necessário eliminar a variável  $\Delta Q_k$  do conjunto

de equações referentes a cada barra PV, com o propósito de tornar possível a comparação dos resultados obtidos através do novo método proposto com aqueles obtidos através de [45].

Uma simples manipulação matemática com o objetivo de eliminar a variável Δ*Q<sup>k</sup>* nas equações (A1.47) ou (A1.48) leva à seguinte equação correspondente à barra *k*, do tipo PV:

$$
\Delta P_k = \frac{\partial P_k}{\partial V_{r_k}} \Delta V_{r_k} + \frac{\partial P_k}{\partial V_{m_k}} \Delta V_{m_k} + \sum_{m \in \Omega_k} \left( \frac{\partial P_k}{\partial V_{r_m}} \Delta V_{r_m} + \frac{\partial P_k}{\partial V_{m_m}} \Delta V_{m_m} \right)
$$
(3.28)

A expansão da equação (3.28) em termos da série de Taylor resulta nas seguintes componentes dos vetores **a, b** e **c** :

$$
a_{P_k} = \Delta P_k \tag{3.29}
$$

$$
b_{P_k} = -a_{P_k} \tag{3.30}
$$

$$
c_{P_k} = -\sum_{m \in F_k} \Delta V_{r_k} (\Delta V_{r_m} G_{k_m} + \Delta V_{m_m} B_{km}) + \Delta V_{m_k} (\Delta V_{m_m} G_{k_m} - \Delta V_{r_m} B_{km}) = -P_k (\Delta V_r, \Delta V_m)
$$
(3.31)

De maneira análoga, a expansão da equação (A1.28) resulta:

$$
a_{\Delta V_k} = (V_k^{esp})^2 - (V_k^{calc})^2 = \Delta V_k^2
$$
\n(3.32)

$$
b_{\Delta V_k} = -a_{\Delta V_k} \tag{3.33}
$$

$$
c_{\Delta V_k} = -(\Delta V_{r_k}^2 + \Delta V_{m_k}^2) = -V_k^2(\Delta V_r, \ \Delta V_m)
$$
\n(3.34)

Assim, segundo a metodologia proposta, as componentes dos vetores **a, b** e **c** referentes a uma barra genérica *k*, do tipo PV são dadas por:

$$
a_k = [\Delta P_k \ \Delta V_k^2]'
$$
  

$$
b_k = -[\Delta P_k \ \Delta V_k^2]' = -a_k
$$
  

$$
c_k = -[P_k(\Delta V_r, \Delta V_m) \ \ \mathbf{V}_k^2(\Delta V_r, \Delta V_m)]'
$$

### **3.2.3 Metodologia de Solução**

O algoritmo proposto pode ser resumido através dos seguintes passos:

*Passo 1* : Montar a matriz admitância nodal **Y** ;

*Passo 2* : Calcular as injeções de corrente **I** = **Y**⋅**E**;

*Passo 3* : Determinar os resíduos de potência das barras da rede elétrica;

*Passo 4* : Se o máximo resíduo de potência é menor que uma determinada tolerância, então o processo convergiu. Senão, determinar o vetor de incrementos utilizando-se a equação (A1.47) ou (A1.48) e incrementar o contador de iterações,  $h = h + 1$ ;

*Passo 5* : Determinar os vetores **a**, **b** e **c** considerando-se os diferentes tipos de barras;

*Passo 6* : Calcular os escalares  $g_0^h$ ,  $g_1^h$ ,  $g_2^h$  e  $g_3^h$  utilizando-se as equações (2.59), (2.60), (2.61) e (2.62), respectivamente;

*Passo 7* : Resolver a equação (2.58) a fim de se determinar o fator de otimização de passo  $m<sup>h</sup>$ ;

*Passo 8* : Atualizar as tensões:

$$
\begin{bmatrix} \mathbf{V}^{h+1} \\ \mathbf{V}^{h+1} \\ \mathbf{V}^{h+1} \end{bmatrix} = \begin{bmatrix} \mathbf{V}^h \\ \mathbf{V}^h \\ \mathbf{W}^h \end{bmatrix} + \mathbf{m}^h \cdot \begin{bmatrix} \Delta \mathbf{V}^h \\ \Delta \mathbf{V}^h \\ \Delta \mathbf{V}^h \end{bmatrix}
$$
(3.35)

*Passo 9* : Caso o valor de *µ* calculado no *Passo 7* seja menor que um determinado valor pré-especificado, admite-se que a melhor solução tenha sido encontrada, mesmo que os resíduos de potência não sejam menores que as tolerâncias adotadas. O valor mínimo considerado para *µ* neste trabalho é 0,1. Caso contrário, retornar ao *Passo 2*.

É importante destacar que a inserção do fator de otimização de passo µ não modifica os procedimentos convencionais para inserção de controles e consideração de limites no problema de fluxo de potência.

### **3.2.4 Exemplo**

Considere a topologia apresentada na Figura A6.1 e os dados de linha e de barra apresentados nas Tabelas 3.5 e 3.6, respectivamente. Utilizando-se o método convencional de

solução do fluxo de potência, a solução diverge. Utilizando-se o fluxo de segunda ordem proposto, uma melhor solução é obtida, conforme será mostrado a seguir.

Tabela 3.5 : Dados de Linha / Sistema Teste 3 Barras - C

| <b>Barra</b><br>De | Barra<br>Para | r<br>$\mathbf{D},\mathbf{u},\mathbf{v}$ | p,u,) | $bsh$ (total)<br>(p, u, v) |
|--------------------|---------------|-----------------------------------------|-------|----------------------------|
|                    |               | 0,05                                    | 0.20  |                            |
|                    |               | 0.05                                    | ),20  |                            |
|                    |               | 0.5                                     | 21    |                            |

Tabela 3.6: Dados de Barra / Sistema Teste 3 Barras - C

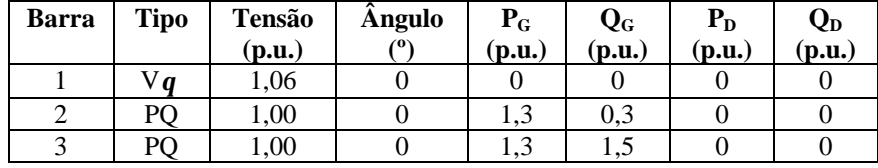

A tolerância adotada para o processo iterativo é de  $10^{-5}$  p.u.. Seguindo os passos do algoritmo apresentado anteriormente, tem-se:

*Passo 1*: h = 0. A matriz admitância nodal é dada por:

$$
\mathbf{Y} = \begin{bmatrix} 2,353 - j9,312 & -1,176 + j4,706 & -1,176 + j4,706 \\ -1,176 + j4,706 & 2,353 - j9,312 & -1,176 + j4,706 \\ -1,176 + j4,706 & -1,176 + j4,706 & 2,353 - j9,312 \end{bmatrix}
$$

*Passo 2*: As correntes injetadas nas barras são dadas por:

$$
\mathbf{I} = \begin{bmatrix} 0.141 - j0.459 \\ -0.071 + j0.382 \\ -0.071 + j0.382 \end{bmatrix}
$$

*Passo 3*: Os resíduos de potência na barra 2 são  $\Delta P_2 = -1$ , 2294 e  $\Delta Q_2 = 0$ , 0823. Na barra 3 são  $\Delta P_3 = -1,2294$  e  $\Delta Q_3 = -1,1176$ .

*Passo 4*: Como o máximo resíduo de potência não é menor que a tolerância, determina-se o vetor de incrementos através de A1.47 ou A1.48 e incrementa-se o contador de iterações: h = 1 .

De A1.47 tem-se:

$$
\begin{bmatrix}\n10^{10} & 0 & 4,706 & -1,177 & 4,706 & -1,177 \\
0 & 10^{10} & -1,177 & -4,706 & -1,177 & -4,706 \\
4,706 & -1,177 & -8,929 & 2,423 & 4,706 & -1,177 \\
-1,177 & -4,706 & 2,282 & 9,694 & -1,177 & -4,706 \\
4,706 & -1,177 & 4,706 & -1,177 & -8,929 & 2,423 \\
-1,177 & -4,706 & -1,177 & -8,929 & 2,423 \\
-1,177 & -4,706 & -1,177 & -4,706 & 2,282 & 9,694\n\end{bmatrix}\n\begin{bmatrix}\n0 \\
\Delta V_{m_1} \\
\Delta V_{m_2} \\
\Delta V_{m_3}\n\end{bmatrix}\n=\n\begin{bmatrix}\n0 \\
-0,142 \\
-0,216 \\
-0,225 \\
-0,196\n\end{bmatrix}
$$

Logo:

$$
\Delta \mathbf{\underline{V}}_{r} + j\Delta \mathbf{\underline{V}}_{m} = \begin{bmatrix} 0 \\ -0.142 - j0.216 \\ -0.225 - j0.196 \end{bmatrix}
$$

*Passo 5*: Os vetores **a**, **b** e **c** são dados por:

 $\underline{\mathbf{a}} = \begin{bmatrix} 0 & -0.082 & 1.118 & 0 & -1.229 & -1.229 \end{bmatrix}^T$  $\underline{\mathbf{b}} = \begin{bmatrix} 0 & 0.082 & -1.118 & 0 & 1.229 & 1.229 \end{bmatrix}^T$  $\underline{\mathbf{c}} = [0 \quad 0, 121 \quad 0, 257 \quad 0 \quad -0, 071 \quad 0, 004]$ <sup>t</sup>

*Passo 6*: Os escalares  $g_0$ ,  $g_1$ ,  $g_2$  e  $g_3$  calculados utilizando-se as equações (2.59), (2.60), (2.61) e (2.62), respectivamente, são dados por:

$$
g_0 = -4,279
$$
  
\n $g_1 = 4,997$   
\n $g_2 = -1,077$   
\n $g_3 = 0,171$ 

*Passo 7*: Resolvendo-se a equação (2.58) obtém-se as raízes *m* = 2,617 + *j*4,098 **<sup>1</sup>** ;  $m_2 = 2{,}617 - j4{,}098$  e  $m_3 = 1{,}056$ .

*Passo 8*: Tomando-se  $m=1,056$ , atualizam-se as tensões através da equação (3.35). Tem-se, então:

$$
\mathbf{\underline{V}} = \begin{bmatrix} 1,06+j0 \\ 0,850-j0,228 \\ 0,763-j0,207 \end{bmatrix} = \begin{bmatrix} 1,06\angle 0^{\circ} \\ 0,880\angle -15,01^{\circ} \\ 0,790\angle -15,18^{\circ} \end{bmatrix}
$$

*Passo 9*: Como µ > 0,1; retorna-se ao *Passo 2*.

Ao final de 4 iterações, obtém-se que a melhor solução é dada por:

$$
\mathbf{V} = \begin{bmatrix} 1,06\angle 0^{\circ} \\ 0,692\angle -19,269^{\circ} \\ 0,543\angle -18,85^{\circ} \end{bmatrix}
$$

$$
\mathbf{m} = 0,00011
$$

$$
F = 0,033
$$

# **3.3 Metodologia Proposta para Obtenção do Ponto de Máximo Carregamento**

O objetivo deste tópico é propor um novo método para obtenção do ponto de máximo carregamento de um sistema elétrico de potência conforme proposto em [20], porém, utilizando-se a formulação de injeção de corrente também no processo iterativo.

### **3.3.1 Algoritmo Básico: Barras do Tipo PQ**

Tradicionalmente, utiliza-se para a obtenção direta do ponto de máximo carregamento, equações de potência escritas em coordenadas polares das tensões, conforme apresentado no item 2.4. O objetivo é apresentar uma nova metodologia na qual sejam utilizadas equações de corrente, expressas em termos das coordenadas retangulares das tensões. Assim, **F***(***x***,g) =* **0** é expressa em função das componentes imaginária e real das correntes injetadas nas barras e o vetor **x** corresponde às componentes real e imaginária das tensões nas barras.

O processo via formulação de injeção de corrente pode ser descrito através do seguinte algoritmo:

*Passo 1:* Calcular o ponto estimado  $(\underline{V}_{r}^{est}, \underline{V}_{m}^{est}, \underline{g}^{est})$ , utilizando-se a formulação de injeção de corrente, conforme as equações (A1.47) ou (A1.48);

*Passo 2:* Montar a matriz Jacobiana de injeção de corrente, **JI**, no ponto estimado;

*Passo 3:* Calcular o autovetor estimado à esquerda **w** *est* da matriz **JI**, associado ao seu autovalor crítico;

*Passo 4:* Calcular o vetor de resíduos mostrado no lado esquerdo da equação (2.67). Se todos os componentes desse vetor são menores que uma tolerância pré-determinada, executar o *Passo 6*. Senão, incrementar o contador de iterações, *h*= *h*+1, e resolver o sistema de equações (2.67), onde:

$$
\frac{\partial \mathbf{F}}{\partial \mathbf{x}} = \mathbf{J}_1 \tag{3.36}
$$

$$
\frac{\partial^2 \mathbf{F}^T}{\partial \mathbf{x}^2} \mathbf{w} = \mathbf{H}_1^T \mathbf{w}
$$
 (3.37)

$$
\Delta \left( \frac{\partial \mathbf{F}^T}{\partial \mathbf{x}} \mathbf{w} \right) = -\mathbf{J}_\mathbf{I}^T \mathbf{w}
$$
\n(3.38)

$$
\Delta(\mathbf{E}(\mathbf{x},\mathbf{g})) = [\Delta I_{m_1} \quad \Delta I_{m_2} \quad \cdots \quad \Delta I_{m_n} \mid \Delta I_{r_1} \quad \Delta I_{r_2} \quad \cdots \quad \Delta I_{r_n}]^T
$$
(3.39)

 $\mathbf{H}_{\mathbf{I}}^{\mathsf{T}}$ é a transposta da matriz Hessiana injeção de corrente e  $\frac{\partial \mathbf{F}}{\partial \mathbf{g}}$ ∂  $\frac{\partial \mathbf{F}}{\partial \mathbf{g}}$  é dado pelas equações (2.38) e (2.39).

*Passo 5:* Atualizar as variáveis de estado e voltar ao *Passo 4*:

$$
\begin{cases}\n\sum_{r}^{h+1} = \mathbf{V}_{r}^{h} + \Delta \mathbf{V}_{r}^{h} \\
\sum_{m}^{h+1} = \mathbf{V}_{m}^{h} + \Delta \mathbf{V}_{m}^{h} \\
\mathbf{w}^{h+1} = \mathbf{w}^{h} + \Delta \mathbf{w}^{h} \\
\mathbf{g}^{h+1} = \mathbf{g}^{h} + \Delta \mathbf{g}^{h}\n\end{cases} (3.40)
$$

Passo 6: Montar a matriz Jacobiana injeção, J<sub>1</sub>, no ponto de máximo carregamento e, a partir de então, a matriz Jacobiana polar **<sup>P</sup> J** equivalente, através da equação (A7.8). A seguir, calcular o autovetor à esquerda associado ao autovalor nulo da matriz Jacobiana **JP** . As coordenadas desse autovetor fornecem as sensibilidades de cada barra com relação à injeção de potência ativa e reativa.

Apresentados os passos básicos através da formulação de injeção de corrente, desejase agora desenvolver a equação (2.68) . Para isso, tomando-se como base as equações do fluxo de potência via injeção de corrente descritas no Apêndice 1, Tem-se:

$$
\frac{\partial \mathbf{F}^{T}}{\partial \mathbf{x}} \mathbf{w} = \begin{bmatrix}\n\frac{\partial I_{m_1}}{\partial V_{r_1}} & \cdots & \frac{\partial I_{m_n}}{\partial V_{r_1}} & \frac{\partial I_{r_1}}{\partial V_{r_1}} & \cdots & \frac{\partial I_{r_n}}{\partial V_{r_{n-1}}}\\
\vdots & \ddots & \vdots & \vdots \\
\frac{\partial I_{m_1}}{\partial V_{r_n}} & \ddots & \vdots & \vdots \\
\frac{\partial I_{m_1}}{\partial V_{m_1}} & \cdots & \frac{\partial I_{m_n}}{\partial V_{m_n}} & \frac{\partial I_{r_1}}{\partial V_{r_n}} & \cdots & \frac{\partial I_{r_n}}{\partial V_{r_{n}}}\n\end{bmatrix} \begin{bmatrix}\nw_1 \\ \vdots \\ w_{n+n}\n\end{bmatrix}
$$
\n(3.41)

Logo:

$$
\frac{\partial \mathbf{F}^{T}}{\partial \mathbf{x}} \mathbf{w} = \begin{bmatrix} \frac{\partial I_{m_{1}}}{m_{1}} w_{1} + \cdots + \frac{\partial I_{m_{n}}}{m_{n}} w_{n} + \frac{\partial I_{n_{1}}}{m_{n}} w_{n+1} + \cdots + \frac{\partial I_{n_{n}}}{m_{n}} w_{n+1} \\ \vdots & \vdots & \vdots \\ \frac{\partial I_{m_{1}}}{m_{n}} w_{1} + \cdots + \frac{\partial I_{m_{n}}}{m_{n}} w_{n} + \frac{\partial I_{n_{1}}}{m_{n}} w_{n+1} + \cdots + \frac{\partial I_{n_{n}}}{m_{n}} w_{n+1} \end{bmatrix}
$$
(3.42)

ou ainda:

$$
\frac{\partial \mathbf{F}^T}{\partial \mathbf{x}} \mathbf{w} = \mathbf{r} = \begin{bmatrix} r_1 \\ \vdots \\ r_{n+n} \end{bmatrix} = \begin{bmatrix} \sum_{i=1}^n \frac{\partial I_{m_i}}{\partial V_{r_i}} w_i + \sum_{j=1}^n \frac{\partial I_{r_j}}{\partial V_{r_i}} w_{n+j} \\ \vdots & \vdots \\ \sum_{i=1}^n \frac{\partial I_{m_i}}{\partial V_{m_i}} w_i + \sum_{j=1}^n \frac{\partial I_{r_j}}{\partial V_{m_i}} w_{n+j} \end{bmatrix}
$$
(3.43)

Logo, a matriz Hessiana multiplicada pelo autovetor **w** resulta em uma matriz cujas linhas são formadas pelas derivadas parciais de cada um dos *ri* elementos de **r** pelas variáveis **x**. Assim:

$$
\frac{\partial}{\partial x} \left( \frac{\partial \underline{F}^T}{\partial x} \underline{w} \right) = \begin{bmatrix} \frac{\partial r_1}{\partial V_{r_1}} & \cdots & \frac{\partial r_1}{\partial V_{r_n}} & \frac{\partial r_1}{\partial V_{m_1}} & \cdots & \frac{\partial r_1}{\partial V_{m_n}} \\ \vdots & \ddots & & & \vdots \\ \frac{\partial}{\partial x} \left( \frac{\partial \underline{F}^T}{\partial x} \underline{w} \underline{w} \right) = \begin{bmatrix} \vdots & & & \ddots & & \vdots \\ \vdots & & & & \ddots & & \vdots \\ \vdots & & & & & \ddots & \vdots \\ \frac{\partial r_{n+n}}{\partial V_{n}} & \cdots & \frac{\partial r_{n+n}}{\partial V_{n}} & \frac{\partial r_{n+n}}{\partial V_{m_n}} & \cdots & \frac{\partial r_{n+n}}{\partial V_{m_n}} \end{bmatrix}
$$
\n(3.44)

Alguns elementos de (3.44) na forma explícita são dados por:

$$
\frac{\partial r_1}{\partial V_{r_1}} = \frac{\partial}{\partial V_{r_1}} \left( \sum_{j=1}^n \frac{\partial I_{r_j}}{\partial V_{r_1}} w_j + \sum_{k=1}^n \frac{\partial I_{r_k}}{\partial V_{r_1}} w_{n+k} \right) = \sum_{j=1}^n \frac{\partial^2 I_{r_j}}{\partial V_{r_1}^2} w_j + \sum_{k=1}^n \frac{\partial I_{r_k}}{\partial V_{r_1}^2} w_{n+k}
$$
(3.45)

$$
\frac{\partial r_1}{\partial V_{r_2}} = \frac{\partial}{\partial V_{r_2}} \left( \sum_{j=1}^n \frac{\partial I_{m_j}}{\partial V_{r_1}} w_j + \sum_{k=1}^n \frac{\partial I_{r_k}}{\partial V_{r_1}} w_{n+k} \right) = \sum_{j=1}^n \frac{\partial^2 I_{m_j}}{\partial V_{r_1} \partial V_{r_2}} w_j + \sum_{k=1}^n \frac{\partial^2 I_{r_k}}{\partial V_{r_1} \partial V_{r_2}} w_{n+k} \tag{3.46}
$$

$$
\frac{\partial r_{n+l}}{\partial V_{m_l}} = \frac{\partial}{\partial V_{m_l}} \left( \sum_{j=1}^n \frac{\partial I_{m_j}}{\partial V_{m_l}} w_j + \sum_{k=1}^n \frac{\partial I_{n_k}}{\partial V_{m_l}} w_{n+k} \right) = \sum_{j=1}^n \frac{\partial^2 I_{m_j}}{\partial V_{m_l}^2} w_j + \sum_{k=1}^n \frac{\partial^2 I_{n_k}}{\partial V_{m_l}^2} w_{n+k}
$$
(3.47)

As derivadas de segunda ordem da formulação de injeção de corrente são apresentadas no Apêndice 4.

### **3.3.2 Inclusão das Barras Tipo PV**

Para uma determinada barra *k*, do tipo PV, observa-se das equações (A1.47) e (A1.48) que o resíduo de potência reativa Δ*Q<sup>k</sup>* é uma variável dependente. Assim, há três variáveis  $\Delta V_{r_k}$ ,  $\Delta V_{m_k}$ ,  $\Delta Q_k$ , associadas à barra *k*. Deseja-se desenvolver uma metodologia utilizandose a formulação de injeção de corrente expressa somente em termos das coordenadas retangulares da tensão  $V_{r_k}$  e  $V_{m_k}$ . Portanto, é necessário eliminar a variável  $\Delta Q_k$  do conjunto de equações referentes a cada barra PV. Procedendo-se desta forma, observa-se que cada barra do tipo PV na formulação de injeção de corrente deve ser representada da mesma forma que na formulação retangular, apresentada no Apêndice 1. Assim, os sistemas de equações (A1.47) e (A1.48), assumem as seguintes formas:

$$
\begin{bmatrix}\n\frac{V_{m}}{V_{1}^{2}} \Delta P_{1} & \frac{V_{r}}{V_{1}^{2}} \Delta Q_{2} \\
\frac{V_{r}}{V_{2}^{2}} \Delta P_{2} & \frac{V_{r}}{V_{2}^{2}} \Delta Q_{2} \\
\frac{V_{r}}{V_{2}^{2}} \Delta P_{2} & \frac{V_{r}}{V_{2}^{2}} \Delta Q_{2} \\
\frac{V_{r}}{V_{2}^{2}} \Delta P_{2} & \frac{V_{r}}{V_{2}^{2}} \Delta Q_{2} \\
\frac{V_{r}}{V_{2}^{2}} \Delta P_{2} & \frac{V_{r}}{V_{2}^{2}} \Delta Q_{2} \\
\frac{V_{r}}{V_{2}^{2}} \Delta P_{2} & \frac{V_{r}}{V_{2}^{2}} \Delta Q_{2} \\
\frac{V_{r}}{V_{2}^{2}} \Delta P_{2} & \frac{V_{r}}{V_{2}^{2}} \Delta Q_{2} \\
\frac{V_{r}}{V_{2}^{2}} \Delta P_{2} & \frac{V_{r}}{V_{2}^{2}} \Delta Q_{2} \\
\frac{V_{r}}{V_{2}^{2}} \Delta P_{2} & \frac{V_{r}}{V_{2}^{2}} \Delta Q_{2} \\
\frac{V_{r}}{V_{2}^{2}} \Delta P_{2} & \frac{V_{r}}{V_{2}^{2}} \Delta Q_{2} \\
\frac{V_{r}}{V_{2}^{2}} \Delta P_{2} & \frac{V_{r}}{V_{2}^{2}} \Delta Q_{2} \\
\frac{V_{r}}{V_{r}} \Delta P_{2} & \frac{V_{r}}{V_{r}} \Delta Q_{2} \\
\frac{V_{r}}{V_{r}} \Delta P_{2} & \frac{V_{r}}{V_{r}} \Delta Q_{2} \\
\frac{V_{r}}{V_{r}} \Delta P_{2} & \frac{V_{r}}{V_{r}} \Delta Q_{2} \\
\frac{V_{r}}{V_{r}} \Delta P_{2} & \frac{V_{r}}{V_{r}} \Delta Q_{2} \\
\frac{V_{r}}{V_{r}} \Delta P_{2} & \frac{V_{r}}{V_{r}} \Delta Q_{2} \\
\frac{V_{r}}{V_{r}} \Delta P_{2} & \frac{V_{r}}{V_{r}} \Delta Q_{2} \\
\frac{V_{r}}{V_{r}} \Delta P_{2} & \frac{V_{r}}{V_{r}} \Delta Q_{2} \\
\frac{
$$

Conforme pode-se observar as matrizes Jacobianas apresentadas têm dimensão *2n* e apresentam derivadas referentes a formulação retangular. Logo, a matriz Hessiana também contém derivadas de segunda ordem referentes à formulação convencional retangular. Tais derivadas são apresentadas no Apêndice 3.
## **3.3.3 Exemplo**

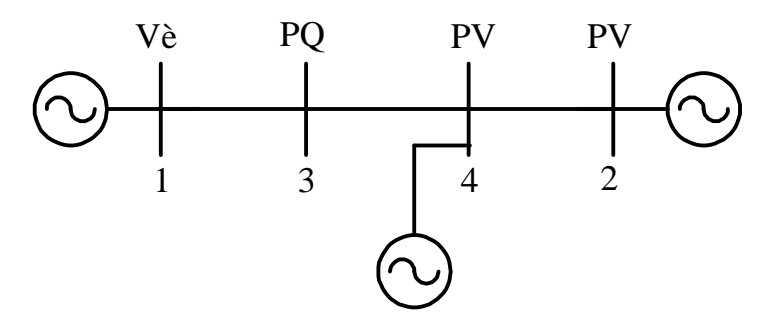

Figura 3.7 – Sistema Teste 4 Barras B

Seja a topologia apresentada na Figura 3.7, com os dados de linha e de barra apresentados nas Tabelas (3.7) e (3.8), respectivamente. Deseja-se obter o ponto de máximo carregamento, utilizando-se a metodologia proposta. A tolerância utilizada para solução do processo iterativo é  $10^{-5}$  p.u.

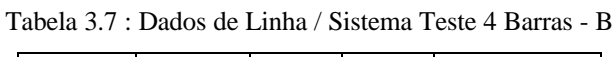

| <b>Barra</b> | Barra | r                     |                                    | $bsh$ (total) |
|--------------|-------|-----------------------|------------------------------------|---------------|
| De           | Para  | $\left( p,u, \right)$ | $\mathbf{p},\mathbf{u},\mathbf{v}$ | (p, u, )      |
|              |       | $\rm 0.01$            | $0.10\,$                           | 0.01          |
|              |       | 0.02                  | 0.20                               | 0.02          |
|              |       | 0.03                  | $0.05\,$                           | $\rm 0.03$    |

Tabela 3.8: Dados de Barra / Sistema Teste 4 Barras - B

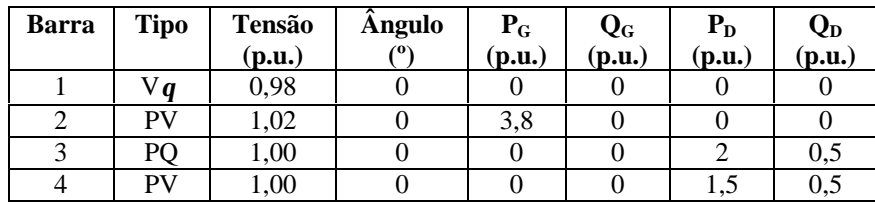

*Passo 1*: h = 0. O ponto estimado é dado por:

$$
\mathbf{V} = \begin{bmatrix} 0.98\angle 0^{\circ} \\ 1.02\angle -19.47^{\circ} \\ 0.748\angle -33.40^{\circ} \\ 1\angle -32.52 \end{bmatrix}
$$

$$
\mathbf{g} = 1.1
$$

*Passo 2*: A matriz Jacobiana injeção, segundo (3.49), é dada por:

$$
\frac{\partial I_m}{\partial V_{\tau}} \quad 0 \quad \frac{\partial I_m}{\partial V_{\tau}} \quad 0 \quad \frac{\partial I_m}{\partial V_{\tau}} \quad 0 \quad \frac{\partial I_m}{\partial V_{\tau}} \quad 0 \quad \frac{\partial I_m}{\partial V_{\tau}} \quad 0
$$
\n
$$
\frac{\partial I_2}{\partial V_{\tau}} \quad 0 \quad \frac{\partial I_2}{\partial V_{\tau}} \quad 0 \quad \frac{\partial I_2}{\partial V_{\tau}} \quad 0 \quad \frac{\partial I_2}{\partial V_{\tau}} \quad 0 \quad \frac{\partial I_2}{\partial V_{\tau}} \quad 0 \quad \frac{\partial I_2}{\partial V_{\tau}} \quad 0
$$
\n
$$
\frac{\partial I_m}{\partial V_{\tau}} \quad 0 \quad \frac{\partial I_m}{\partial V_{\tau}} \quad \frac{\partial I_m}{\partial V_{\tau}} \quad \frac{\partial I_m}{\partial V_{\tau}} \quad 0 \quad \frac{\partial I_m}{\partial V_{\tau}} \quad \frac{\partial I_m}{\partial V_{\tau}} \quad 0
$$
\n
$$
\frac{\partial I_2}{\partial \underline{x}} = \begin{vmatrix} 0 & \frac{\partial I_2}{\partial V_{\tau}} & \frac{\partial I_2}{\partial V_{\tau}} & \frac{\partial I_2}{\partial V_{\tau}} & \frac{\partial I_2}{\partial V_{\tau}} & \frac{\partial I_2}{\partial V_{\tau}} & \frac{\partial I_2}{\partial V_{\tau}} \\ \frac{\partial I_m}{\partial V_{\tau}} & 0 & \frac{\partial I_m}{\partial V_{\tau}} & 0 & \frac{\partial I_m}{\partial V_{\tau}} & 0 \\ \frac{\partial I_m}{\partial V_{\tau}} & 0 & \frac{\partial I_m}{\partial V_{\tau}} & 0 & \frac{\partial I_2}{\partial V_{\tau}} & 0 \\ \frac{\partial I_m}{\partial V_{\tau}} \quad 0 & \frac{\partial I_m}{\partial V_{\tau}} \quad \frac{\partial I_m}{\partial V_{\tau}} \quad 0 \quad \frac{\partial I_m}{\partial V_{\tau}} \quad 0 \quad \frac{\partial I_m}{\partial V_{\tau}} \quad \frac{\partial I_m}{\partial V_{\tau}} \quad 0 \\ 0 \quad 0 & 0 & \frac{\partial I_2^2}{\partial V_{\tau}} \quad 0 \quad 0 \quad \frac{\partial I_m^2}{\partial V_{\tau}} \quad 0 \quad \frac{\partial I_m}{
$$

ou ainda, considerando-se as derivadas apresentadas no Apêndice 1:

$$
\underbrace{\frac{1}{\det\left[\begin{array}{cccccc}B_{1}-q_{1}&0&B_{1_{3}}&0&I_{1_{1}}-q_{1}&0&C_{1_{3}}&0\\0&V_{1}C_{2}+V_{1_{1}}B_{2}+I_{1_{2}}&0&V_{1}C_{24}+V_{11}B_{24}&0&-V_{1}B_{2}+V_{11}C_{22}+I_{1_{1}}&0&-V_{1}B_{24}+V_{11}C_{24}\\B_{3}&0&B_{3_{3}}-a_{3}&B_{3_{4}}&C_{3_{1}}&0&C_{3_{3}}-b_{3}&C_{3_{4}}\\0&V_{1}C_{2}+V_{11}B_{2}&V_{1}C_{3_{3}}+V_{11}B_{3_{3}}&V_{1}C_{4_{4}}+V_{11}B_{4_{4}}+I_{1_{4}}&0&-V_{1}B_{4_{2}}+V_{11}C_{4_{2}}&-V_{1}B_{4_{3}}+V_{11}C_{4_{3}}&-V_{1}B_{4_{4}}+V_{11}C_{4_{4}}+I_{11_{4}}\\0&0&-P_{1}B_{1}-d_{1}&0&-P_{1}B_{1}&0\\0&2V_{1_{1}}&0&0&0&0&2V_{1_{1}}&0&0\\C_{3_{1}}&0&C_{3_{1}}-c_{3}&C_{3_{4}}&-B_{3_{1}}&0&-B_{3_{2}}-d_{3}&-B_{3_{4}}\\0&0&0&2V_{1_{4}}&0&0&0&2V_{11_{4}}&0&-P_{11}-d_{1}\\0&0&0&0&2V_{1_{4}}&0&0&0&2V_{11_{4}}&-P_{11}-P_{11}\\0&0&0&0&0&0&0&2V_{11}_{4}&0&0&0&2V_{11}_{4}\end{array}\right]
$$

Substituindo-se os valores numéricos obtém-se:

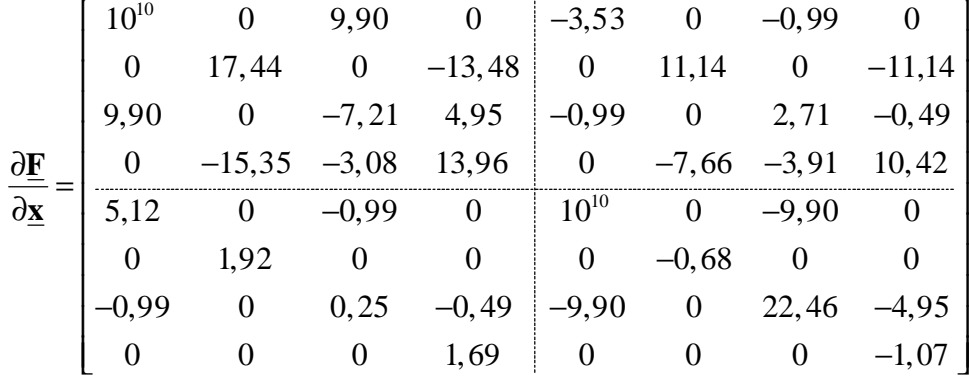

*Passo 3*: O autovetor estimado à esquerda,  $\mathbf{w}^{\text{est}}$ , da matriz  $\mathbf{J}_1$ , associado ao seu autovalor crítico é:

$$
\mathbf{w}^{\text{est}} = \begin{bmatrix} 0 & 0.502 & -0.222 & 0.606 & 0 & 0.555 & 0.139 & 0.066 \end{bmatrix}^T
$$

Passo 4*: Os elementos do vetor de resíduos mostrado no lado esquerdo da equação (2.67) são dados por:*

$$
\Delta \left( \frac{\partial \underline{\mathbf{F}}^T}{\partial \underline{\mathbf{x}}} \underline{\mathbf{w}} \right) = -\mathbf{J}_1^T \underline{\mathbf{w}} = \begin{bmatrix} 0 & -0.525 & 0.232 & -0.633 & 0 & -0.580 & -0.145 & -0.070 \end{bmatrix}^T
$$

$$
\Delta (\underline{\mathbf{F}}(\underline{\mathbf{x}}, \underline{\mathbf{g}})) = \begin{bmatrix} 0 & 0 & 0.0000031 & -0.000000117 & 0 & 0 & 0.00000125 & 0 \end{bmatrix}^T
$$

$$
\Delta \left( 1 - \sum_{i=1}^{2n} \left( w_i^2 \right) \right) = 0
$$

Como a tolerância não foi atingida, incrementa-se o contador de iterações, h = 1 e resolve-se o sistema de equações (2.67). Conforme citado na seção 2.4, a maior dificuldade na formação desse sistema de equações é o cálculo do produto  $\frac{\partial^2}{\partial x^2}$ 2  $\frac{\mathbf{F}^T}{\mathbf{x}^2}$  w  $\partial^2 \mathbf{F}^{\mathsf{I}}$  $\frac{\partial \mathbf{F}}{\partial \mathbf{x}^2}$  w . Ao invés de determinar a matriz Hessiana e depois multiplicá-la pelo autovetor, pode-se primeiramente calcular o produto da matriz Jacobiana transposta pelo autovetor **w** e depois derivar o resultado em relação a **x** .

O produto da matriz Jacobiana transposta pelo autovetor **w** é dado por:

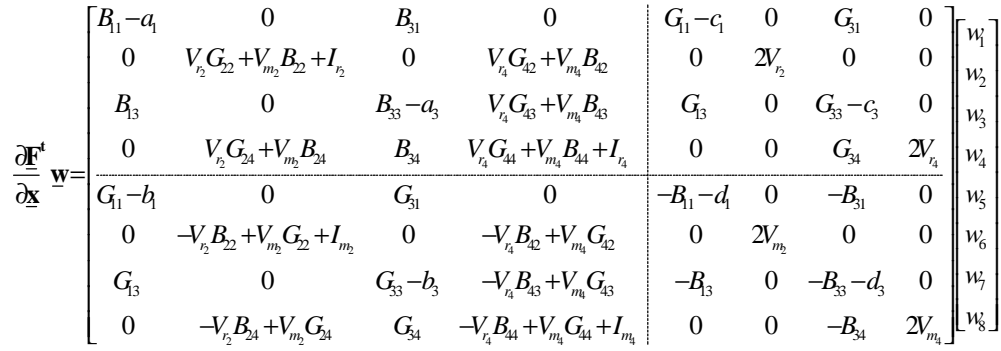

Finalmente:

$$
\frac{\partial f_{\underline{n}}}{\partial \epsilon_{\underline{n}}} \mathbf{w}_{\underline{n}} = \begin{bmatrix}\n\frac{\partial f_{\underline{n}}}{\partial \epsilon_{\underline{n}}} \mathbf{w}_{\underline{n}} \frac{\partial f_{\underline{n}}}{\partial \epsilon_{\underline{n}}} \mathbf{w}_{\underline{n}} \\
0 & \frac{\partial f_{\underline{n}}}{\partial \epsilon_{\underline{n}}} \mathbf{w}_{\underline{n}} \frac{\partial f_{\underline{n}}}{\partial \epsilon_{\underline{n}}} \mathbf{w}_{\underline{n}} \\
0 & \frac{\partial f_{\underline{n}}}{\partial \epsilon_{\underline{n}}} \mathbf{w}_{\underline{n}} \frac{\partial f_{\underline{n}}}{\partial \epsilon_{\underline{n}}} \mathbf{w}_{\underline{n}} \\
0 & \frac{\partial f_{\underline{n}}}{\partial \epsilon_{\underline{n}}} \mathbf{w}_{\underline{n}} \frac{\partial f_{\underline{n}}}{\partial \epsilon_{\underline{n}}} \mathbf{w}_{\underline{n}} \\
0 & \frac{\partial f_{\underline{n}}}{\partial \epsilon_{\underline{n}}} \mathbf{w}_{\underline{n}} \frac{\partial f_{\underline{n}}}{\partial \epsilon_{\underline{n}}} \mathbf{w}_{\underline{n}} \\
0 & \frac{\partial f_{\underline{n}}}{\partial \epsilon_{\underline{n}}} \mathbf{w}_{\underline{n}} \frac{\partial f_{\underline{n}}}{\partial \epsilon_{\underline{n}}} \mathbf{w}_{\underline{n}} \\
0 & \frac{\partial f_{\underline{n}}}{\partial \epsilon_{\underline{n}}} \mathbf{w}_{\underline{n}} \frac{\partial f_{\underline{n}}}{\partial \epsilon_{\underline{n}}} \mathbf{w}_{\underline{n}} \\
0 & \frac{\partial f_{\underline{n}}}{\partial \epsilon_{\underline{n}}} \mathbf{w}_{\underline{n}} \frac{\partial f_{\underline{n}}}{\partial \epsilon_{\underline{n}}} \mathbf{w}_{\underline{n}} \\
0 & \frac{\partial f_{\underline{n}}}{\partial \epsilon_{\underline{n}}} \mathbf{w}_{\underline{n}} \frac{\partial f_{\underline{n}}}{\partial \epsilon_{\underline{n}}} \mathbf{w}_{\underline{n}} \\
0 & \frac{\partial f_{\underline{n}}}{\partial \epsilon_{\underline{n}}} \mathbf{w}_{\underline{n}} \frac{\partial f_{\underline{n}}}{\partial \epsilon_{\underline{n}}} \mathbf{w}_{\underline{n}} \\
0 & \frac{\partial f_{\underline{n}}}{\partial \epsilon_{\underline{n}}} \mathbf{w}_{\underline{n}} \frac{\partial f_{\underline{n}}}{\partial \epsilon_{\underline{n}}} \mathbf{w}_{\underline{n}} \frac{\partial f_{\underline{n}}}{\partial \epsilon_{\underline{n}}} \mathbf{w}_{\underline{n}} \\
0
$$

As derivadas de segunda ordem das formulações retangular e injeção de corrente são apresentadas no Apêndice 3 e no Apêndice 4, respetivamente.

Substituindo-se os valores numéricos tem-se:

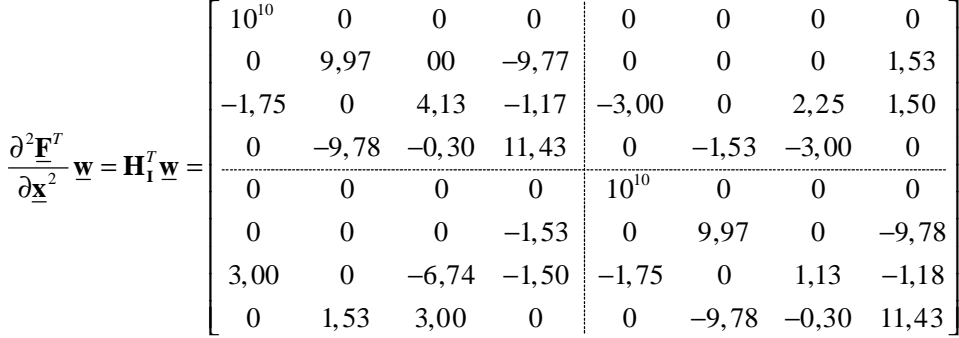

*e ainda:*

 $\mathbf{F} = [0 \ 0 \ -4,26 \ 3,15 \ 0 \ 0 \ 3,91 \ 0]^t$ *g*  $\frac{\partial \mathbf{F}}{\partial \mathbf{F}} = \begin{bmatrix} 0 & 0 & - \end{bmatrix}$ ∂

Passo 5: R*esolvendo-se o sistema de equações (2.67) tem-se:*

$$
\mathbf{V}_{\mathbf{r}} + j\mathbf{V}_{\mathbf{m}} = \begin{bmatrix} 0,980 + j0 \\ 0,836 - j0,695 \\ 0,409 - j0,502 \\ 0,645 - j0,849 \end{bmatrix}
$$

 $\underline{\mathbf{w}} = [0 \quad 0,466 \quad -0,441 \quad 0,607 \quad 0 \quad 0,511 \quad 0,069 \quad 0,109]$ 

 $g = 0,112$ 

Retorna-se, então, ao *Passo 4*. Após 5 iterações, obtém-se:

$$
\mathbf{V} = \begin{bmatrix} 0.98\angle 0^{\circ} \\ 1.02\angle -33.64^{\circ} \\ 0.64\angle -44.38^{\circ} \\ 1\angle -46.69^{\circ} \end{bmatrix}
$$

 $g = 1,188$  ou 118,8%

Passo 6*: o autovetor à esquerda associado ao autovalor nulo da matriz Jacobiana polar no ponto de colapso é dado por:*

 $\mathbf{w} = \begin{bmatrix} 0 & -0.409 & -0.564 & -0.541 & 0 & 0 & -0.472 & 0 \end{bmatrix}^t$ 

As quatro primeiras componentes desse autovetor fornecem as sensibilidades das barras em relação à injeção de potência ativa, ao passo que as outras quatro componentes fornecem as sensibilidades das barras em relação a injeção de potência reativa.

# **Capítulo 4**

# **Resultados**

# **4.1 Considerações preliminares**

As simulações foram realizadas utilizando-se os sistemas testes apresentados na Tabela 4.1, que apresenta as principais características de cada rede utilizada. O sistema de 730 barras corresponde à região Sudeste Brasileira. A tolerância adotada para a convergência dos processos iterativos é de  $10^{-5}$  p.u.. O limite operacional utilizado para o *tap* é de 0,9 a 1,1.

O modelo de carga utilizado é do tipo potência constante. O carregamento dos sistemas quando efetuado, é feito em todas as barras com carga, mantendo-se constante o fator de potência, sendo suprido somente pela barra de referência. Os limites de potência reativa das barras do tipo PV são considerados em algumas simulações.

|                 |                     |                          | Carga   | Carga   |
|-----------------|---------------------|--------------------------|---------|---------|
| <b>Sistema</b>  | Número de Circuitos | Número de Barras tipo PV | (MW)    | (MVAr)  |
| <b>IEEE 14</b>  | 20                  | 4                        | 259     | 73,5    |
| <b>IEEE 30</b>  | 41                  | 5                        | 283,4   | 126,2   |
| <b>IEEE 57</b>  | 80                  | 6                        | 1250,8  | 336,4   |
| <b>IEEE 118</b> | 186                 | 53                       | 3668    | 1438    |
| <b>IEEE 300</b> | 411                 | 68                       | 23246,9 | 7787,97 |
| 730 Barras      | 1146                | 103                      | 28565,3 | 6573,9  |

Tabela 4.1: Características dos Sistemas Testes

## **4.2 Controle de Tensão**

Neste trabalho as barras piloto são escolhidas como sendo aquelas que apresentam maior variação da tensão no ponto de máximo carregamento, em relação ao caso base.

Uma vez determinadas as barras piloto, escolhem-se os transformadores e geradores responsáveis pelos controles. Os transformadores e geradores responsáveis pelos controles

foram escolhidos nas vizinhanças das barras piloto, observando-se os diagramas dos sistemas testes. Resultados de análise modal ou de análise de sensibilidade indicam que os dispositivos controladores devem, realmente, ser escolhidos na vizinhança da barra piloto [35]. A seguir, serão apresentados os efeitos que tais controles causam no perfil de tensão das barras.

## **4.2.1 IEEE-14 Barras**

A estratégia de controle adotada é que o *tap* do transformador conectado entre as barras 4 e 9 controle a tensão na barra 9 em 1 p.u., enquanto que a potência reativa injetada nas barras 3 e 8 controle a tensão na barra 4 em 1 p.u., considerando que o fator de participação entre os geradores <sub>a<sub>3,8</sub> seja unitário, ou seja  $Q_{G_3} = Q_{G_8}$ .</sub>

As Tabelas 4.2 e 4.3 apresentam os resultados da simulação para esta estratégia de controle, considerando o caso base, sendo necessárias 4 iterações para a convergência.

| $\boldsymbol{k}$ | $\boldsymbol{m}$ | $a_{\text{inicial}}$ | $a_{final}$ | BC | $\mathbf{v}^{\text{esp}}$ | $\mathbf{v}$ realc |
|------------------|------------------|----------------------|-------------|----|---------------------------|--------------------|
|                  |                  |                      |             |    | (p.u.)                    | (p.u.)             |
|                  | q                | 0,969                | 0,926       | q  | 1,U                       | $1{,}0$            |

Tabela 4.2: CAT / IEEE14

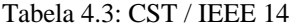

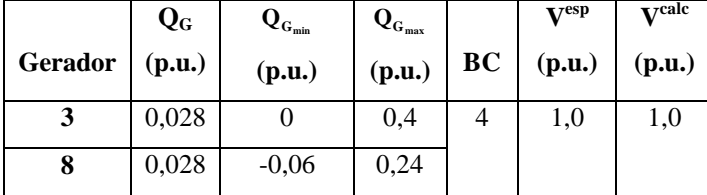

A Figura 4.1 apresenta o perfil de tensão da barra 9. Com os controles atuando, a tensão da barra 9 mantém-se no valor especificado até o carregamento adicional atingir

40%, quando o *tap* do transformador situado entre as barras 4 e 9 atinge seu valor máximo, conforme pode ser visto na Figura 4.2.

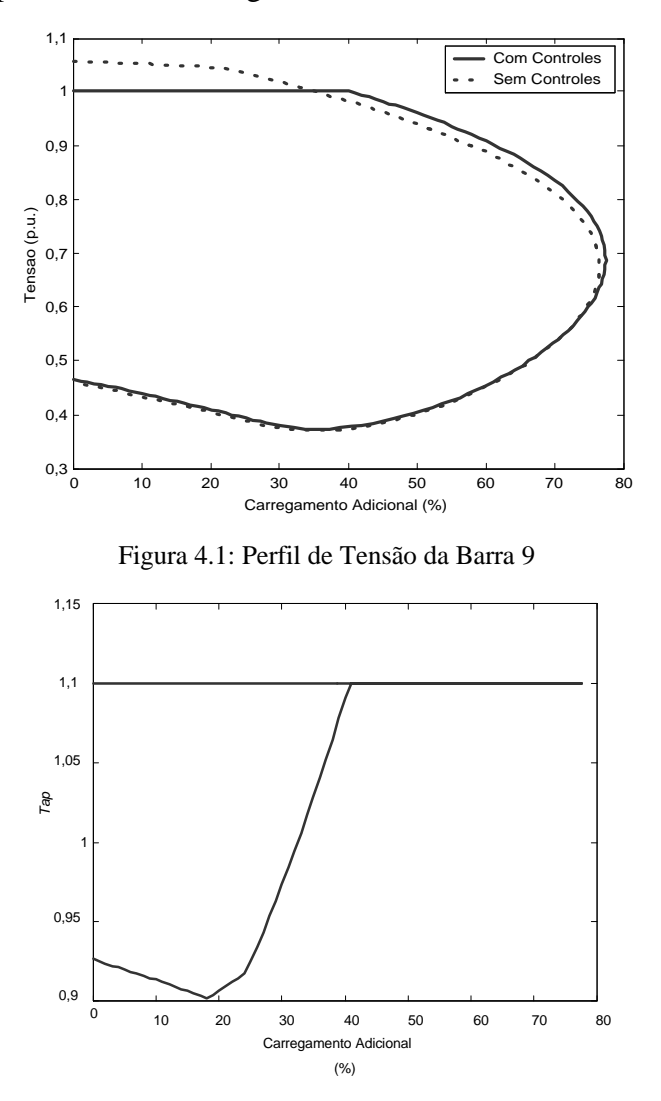

Figura 4.2: *Tap* do Transformador entre as Barras 4 e 9

A Figura 4.3 apresenta o perfil de tensão da barra 4. Com os controles atuando, a tensão da barra 4 mantém-se no valor especificado até o carregamento adicional atingir 24%, quando o gerador 3 atinge seu limite máximo de geração de reativo. Como o fator de participação entre os geradores é unitário, o gerador 8 atinge seu limite antes do gerador 3, conforme mostra a Figura 4.4. Definindo-se o fator de participação segundo a equação (2.17), os mesmos resultados são obtidos, porém com os dois geradores violando seus limites para um mesmo valor de carregamento.

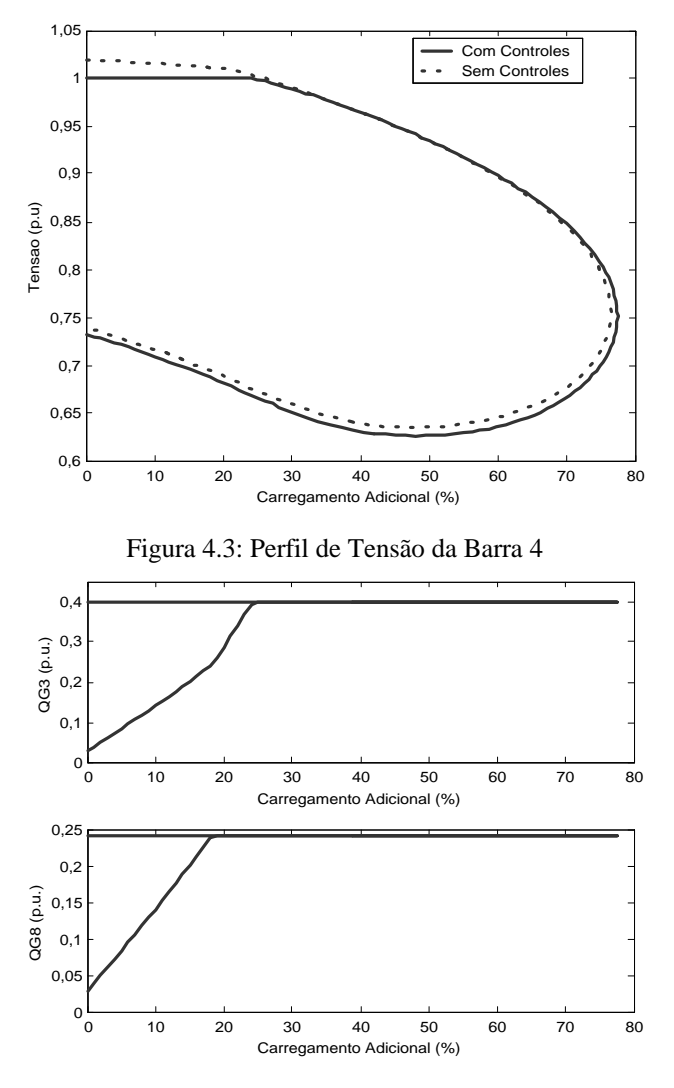

Figura 4.4: Potência Reativas Geradas nas Barras 3 e 8

Dos resultados anteriores, verifica-se um aumento na margem de carregamento de 76,51% para 77,43%. Conforme pode ser observado através das curvas pontilhadas, sem a atuação dos controles há uma degradação permanente das tensões nas barras.

#### **4.2.2 IEEE-30 Barras**

A estratégia de controle adotada é que os *taps* dos transformadores situados entre as barras 6 - 9, 4 - 12, 6 – 10 e 28 – 27, controlem as tensões das barras 9, 12, 24 e 27, respectivamente, enquanto que a potência reativa injetada nas barras 2, 5 e 11 controle a tensão na barra 6 e a potência injetada na barra 13 controle a tensão na barra 4. As tensões das barras piloto são controladas em 1 p.u. e os fatores de participação entre os geradores são calculados em termos da equação (2.17), ou seja,  $a_{2,5} = 1,25$  e  $a_{5,11} = 1,67$ .

As Tabelas 4.4 e 4.5 apresentam os resultados da simulação, considerando-se o caso base, sendo necessárias 5 iterações para convergência do processo iterativo.

| k  | m  | $a_{\text{inicial}}$ | $a_{final}$ | BC | $\mathbf{V}^{\text{esp}}$ | V <sub>calc</sub> |
|----|----|----------------------|-------------|----|---------------------------|-------------------|
|    |    |                      |             |    | (p.u.)                    | (p.u.)            |
| 6  | 9  | 0,978                | 0,9636      | 9  | 1,0000                    | 1,0000            |
| 4  | 12 | 0,932                | 1,0487      | 12 | 1,0000                    | 1,0000            |
| 6  | 10 | 0,969                | 1,1000      | 24 | 1,0000                    | 0,9808            |
| 28 | 27 | 0,968                | 1,0308      | 27 | 1,0000                    | 1,0000            |

Tabela 4.4 : CAT / IEEE 30

Tabela 4.5 : CST / IEEE 30

|                | $Q_{G}$    | $\mathbf{Q}_{_{\mathbf{G}_{\min}}}$ | $\mathbf{Q}_{_{\mathbf{G}_{\max}}}$ |    | $\mathbf{V}^{\text{esp}}$ | $V^{\text{calc}}$ |
|----------------|------------|-------------------------------------|-------------------------------------|----|---------------------------|-------------------|
| <b>Gerador</b> | (p.u.)     | (p.u.)                              | (p.u.)                              | BC | (p.u.)                    | (p.u.)            |
| 2              | 0,29928    | $-0.4$                              | 0.5                                 |    |                           |                   |
| 5              | 0,23942    | $-0.4$                              | 0,4                                 | 6  | 1,0000                    | 1,0000            |
| 11             | 0,14365    | $-0.06$                             | 0,24                                |    |                           |                   |
| 13             | $-0,04606$ | $-0.06$                             | 0,24                                | 4  | 1,0000                    | 1,0000            |

Conforme exposto, foram utilizadas 6 barras piloto para este sistema. Estudos para determinação de áreas de influência, possivelmente, apontariam que esse é um número elevado para um sistema de 30 barras, sendo porém utilizado para efeitos de verificação da metodologia.

A Figura 4.5 apresenta o perfil de tensão da barra 9. Com os controles atuando, a tensão da barra 9 mantém-se no valor especificado até o carregamento adicional atingir 46%, quando o *tap* do transformador situado entre as barras 6 e 9 atinge seu valor máximo, conforme pode ser visto na Figura 4.6.

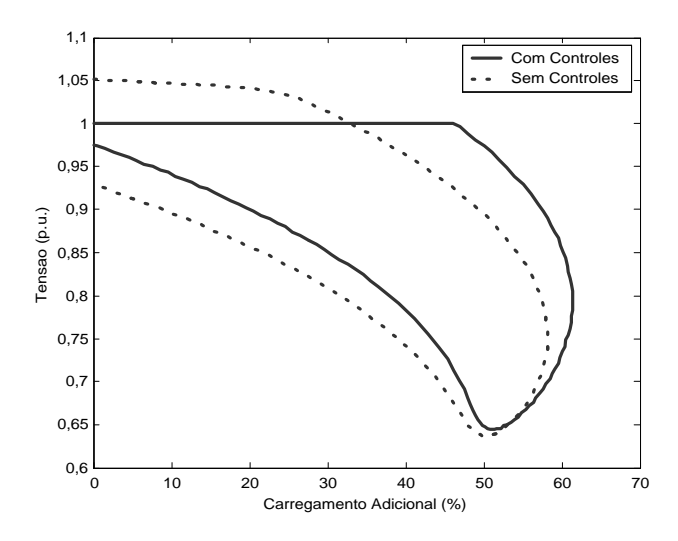

Figura 4.5: Perfil de Tensão da Barra 9

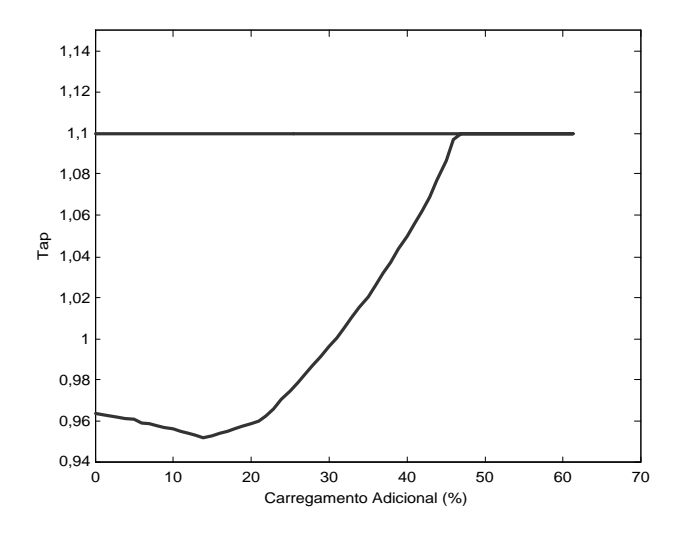

Figura 4.6: *Tap* do Transformador situado entre as Barras 4 e 9

A Figura 4.7 apresenta o perfil de tensão da barra 12. Com a atuação dos controles, a tensão da barra 12 mantém-se no valor especificado até o carregamento adicional atingir 43 %, quando o *tap* do transformador situado entre as barras 4 e 12 atinge seu valor máximo.

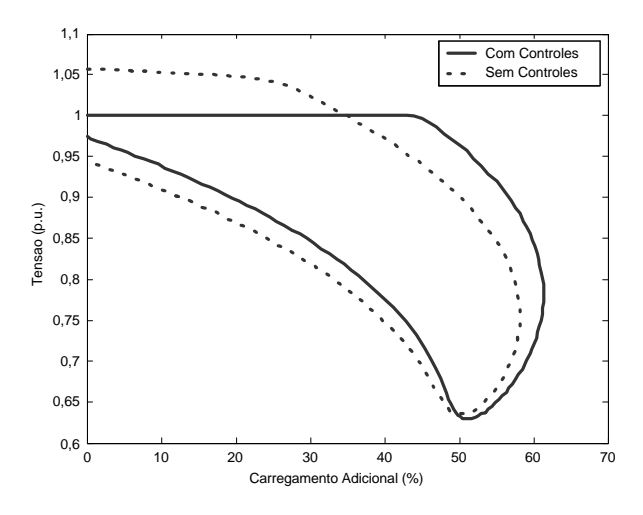

Figura 4.7: Perfil de Tensão da Barra 12

Analogamente, a tensão da barra 27 permanece em 1 p.u. até o carregamento adicional atingir 33%, quando o *tap* do transformador situado entre as barras 28 e 27 atinge seu valor máximo. Por outro lado, a tensão da barra 24 não é controlada, uma vez que o *tap* do transformador situado entre as barras as barras 6 e 10, no caso base já viola seu limite máximo, conforme apresentado na Tabela 4.4.

A Figura 4.8 apresenta o perfil de tensão da barra 6. Com os controles atuando, a tensão da barra 6 mantém-se no valor especificado até o carregamento adicional atingir 14%, quando os geradores atingem seus limites de geração de potência reativa. Como os fatores de participação foram definidos em função dos limites máximos, os três geradores violaram seus limites para um mesmo valor de carregamento, conforme pode ser visto na Figura 4.9.

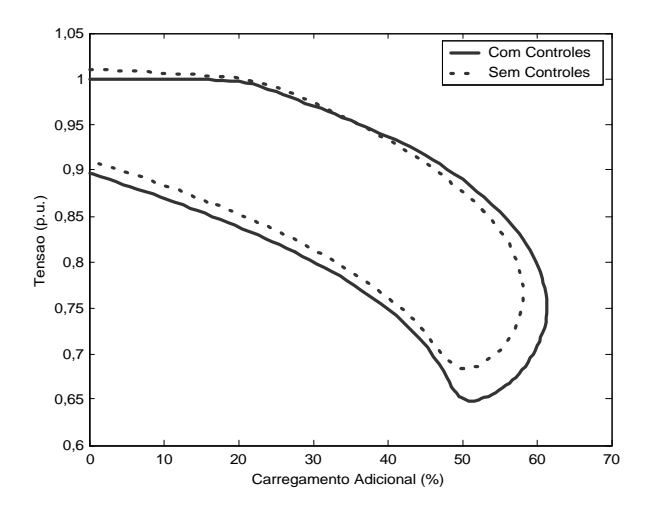

Figura 4.8: Perfil de Tensão da Barra 6

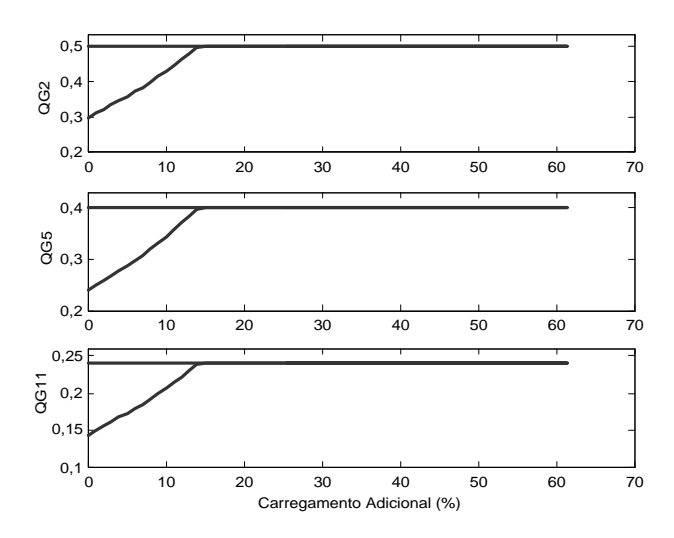

Figura 4.9: Potências Reativas Geradas nas Barras 2, 5 e 11

A Figura 4.10 apresenta o perfil de tensão da barra 4. Com a atuação dos controles, a tensão da barra 4 mantém-se no valor especificado até o carregamento adicional atingir 21%, quando o gerador situado na barra 13 atinge seu limite de geração de potência reativa, conforme pode ser visto na Figura 4.11.

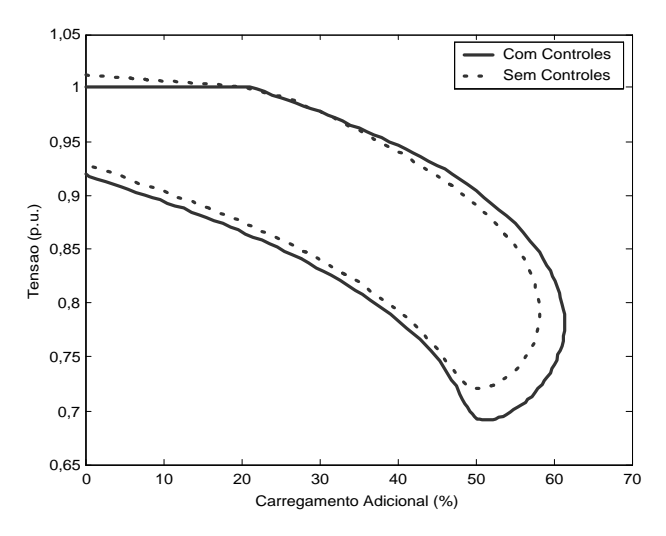

Figura 4.10: Perfil de Tensão da Barra 4

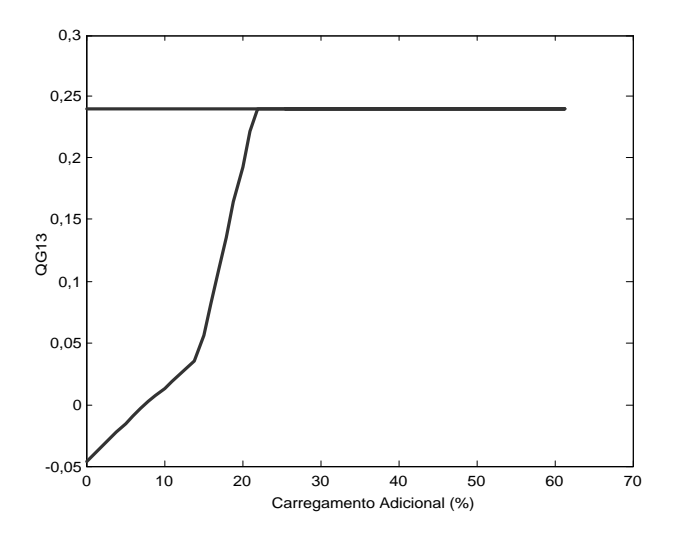

Figura 4.11: Potência Reativa Gerada nas Barras 13

Com a estratégia de controle adotada, há um aumento na margem de carregamento de 58,19% para 61,35%. Quando não há atuação dos dispositivos de controle, as tensões das barras começam a cair a partir do caso base, conforme ilustram as curvas pontilhadas.

#### **4.2.3– IEEE- 57 Barras**

As barras 31, 32 e 33 são indicadas a terem tensão controlada. Porém, pelo fato de serem vizinhas, será efetuado o controle de tensão apenas na 32. As outras barras piloto escolhidas são a 50 e a 10. A estratégia de controle adotada é, então, que os *taps* dos transformadores situados entre as barras 34 – 32, 10 - 51 controlem as tensões nas barras 32 e 50, respectivamente, em 1 p.u., enquanto que as injeções de potência reativa nas barras 9 e 12 controlam a tensão na barra 10 também em 1 p.u., com fatores de participação calculados em termos da equação (2.17), ou seja,  $a_{9,12} = 0.06$ .

As Tabelas 4.6 e 4.7 apresentam os resultados da simulação para essa estratégia de controle, considerando-se o caso base, sendo necessárias 4 iterações para convergência do processo iterativo.

| k  | m  | $a_{\text{inicial}}$ | $a_{final}$ | BC | $\mathbf{V}^{\text{esp}}$ | $\mathbf{v}$ rcalc |
|----|----|----------------------|-------------|----|---------------------------|--------------------|
|    |    |                      |             |    | (p.u.)                    | (p.u.)             |
| 34 | 32 | 0,975                | 1,1059      | 32 | 1,0000                    | 1,0000             |
| 10 | 51 | 0.930                | 1,0062      | 50 | 1,0000                    | 1,0000             |

Tabela 4.6: CAT / IEEE 57

| Gerador | $\mathbf{Q}_{\mathbf{G}}$<br>(p.u.) | $\mathbf{Q}_{\mathbf{G}_{\min}}$<br>(p.u.) | $\mathbf{Q}_{_{\mathbf{G_{max}}}}$<br>(p.u.) | BC | $V^{esp}$<br>(p.u.) | $\mathbf{v}$ rcalc<br>(p.u.) |
|---------|-------------------------------------|--------------------------------------------|----------------------------------------------|----|---------------------|------------------------------|
| 9       | 0,08326                             | $-0,03$                                    | 0,09                                         | 10 | 1,0000              | 1,0000                       |
| 12      | 1,3877                              | $-1,5$                                     | 1,5                                          |    |                     |                              |

Tabela 4.7: CST / IEEE 57

A Figura 4.12 apresenta o perfil de tensão da barra 32. Com os controles atuando, a tensão da barra 32 mantém-se no valor especificado até o carregamento adicional atingir 10%, quando o *tap* do transformador situado entre as barras 34 e 32 atinge seu valor máximo, conforme pode ser visto na Figura 4.14.

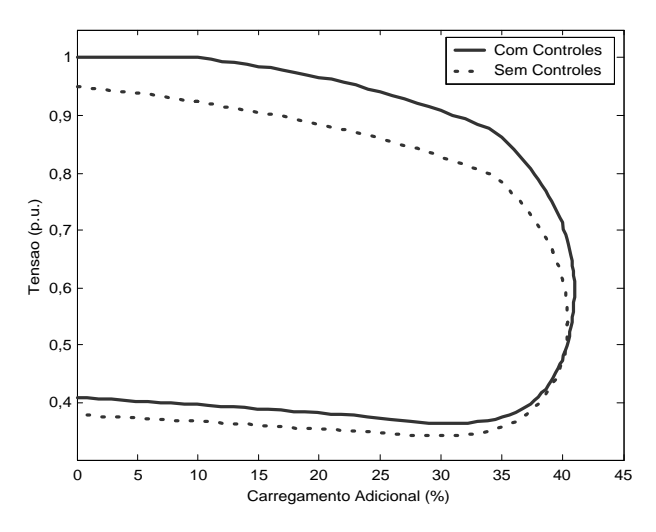

Figura 4.12: Perfil de Tensão da Barra 32

A Figura 4.13 apresenta o perfil de tensão da barra 50, cuja tensão mantém-se no valor especificado até o carregamento adicional atingir 17%, quando o *tap* do transformador situado entre as barras 10 e 51 atinge seu valor máximo, conforme pode ser visto na Figura 4.14.

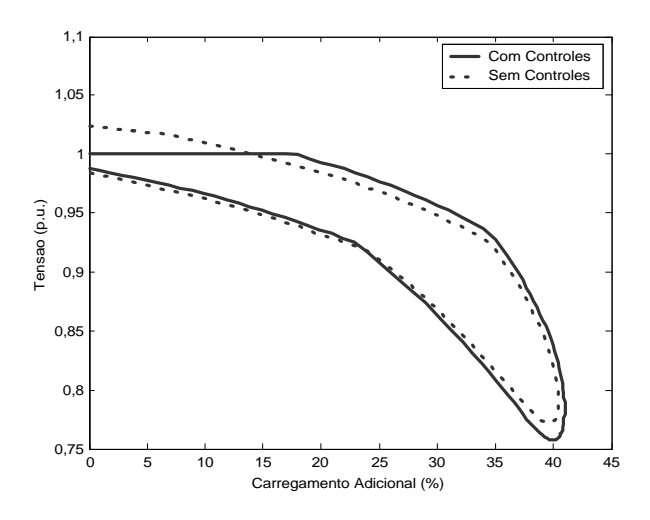

Figura 4.13: Perfil de Tensão da Barra 50

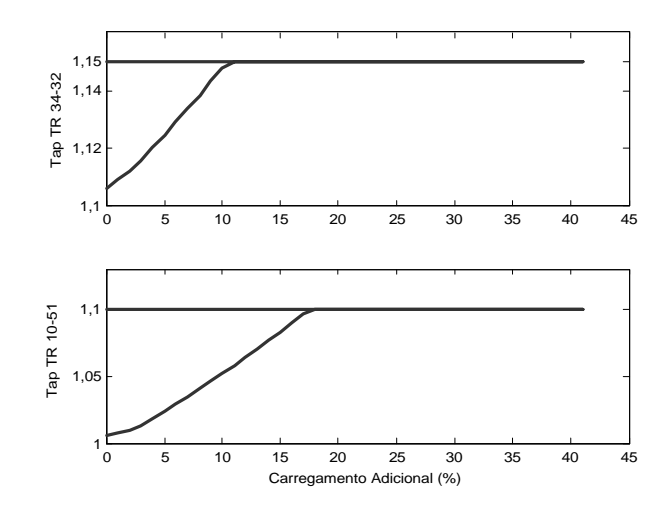

Figura 4.14: *Tap* dos Transformadores entre as Barras 10-51 e 31-32

A Figura 4.15 apresenta o perfil de tensão da barra 10. Com os controles atuando, a tensão da barra 10 mantém-se no valor especificado até o carregamento adicional atingir 2%, quando os geradores atingem seus limites de geração de potência reativa. Como os fatores de participação foram definidos em função dos limites máximos, os dois geradores violaram seus limites para um mesmo valor de carregamento, conforme pode ser visto na Figura 4.16.

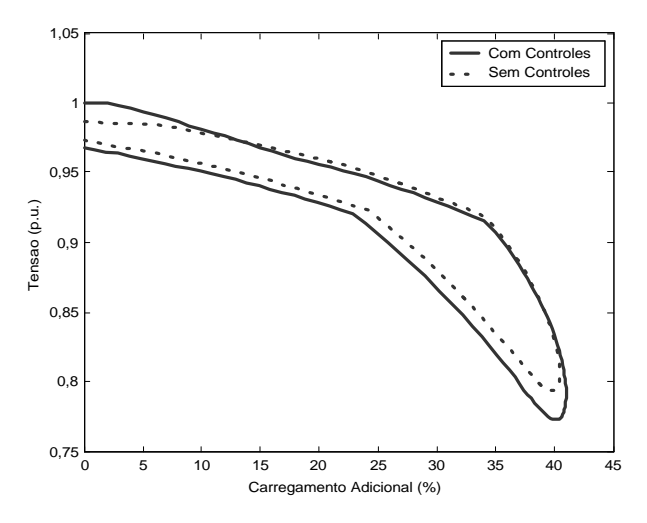

Figura 4.15: Perfil de Tensão da Barra 10

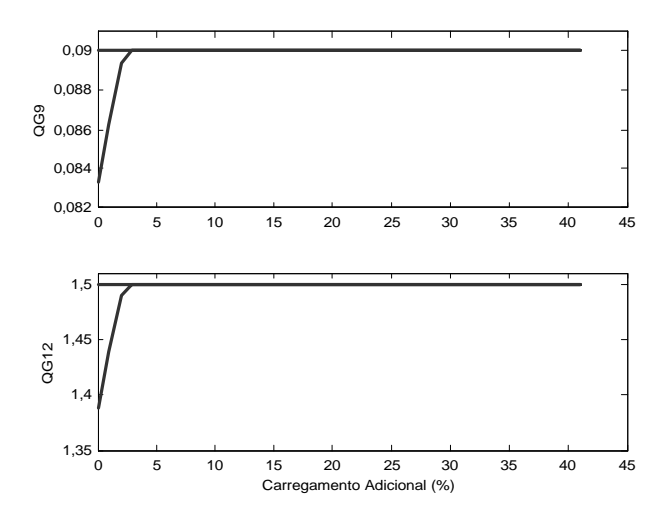

Figura 4.16: Potências Reativas Geradas nas Barras 9 e 12

Para a estratégia de controle adotada, há um aumento na margem de carregamento de 40,41% para 40,97%. Sem a atuação dos dispositivos de controle, as tensões das barras se degradam progressivamente, desde o caso base, conforme ilustram as curvas pontilhadas.

## **4.2.4 IEEE- 118 Barras**

A estratégia de controle adotada é que o *tap* do transformador conectado entre as barras 38 e 37 controle a tensão da barra 38, enquanto que a potência reativa gerada nas barras 24, 70, 72, 73, 74, 76 e 77 controle a tensão na barra 75. Além disso, a potência reativa gerada nas barras 46 e 49 controla a tensão na barra 47. As tensões das barras piloto são controladas em 1 p.u. e os fatores de participação entre os geradores são unitários.

As Tabelas 4.8 e 4.9 apresentam os resultados da simulação para essa estratégia de controle, considerando-se o caso base, sendo necessárias 6 iterações para convergência.

| k  | M  | $a_{\text{inicial}}$ | $a_{final}$ | ВC | $\mathbf{V}^{\text{esp}}$ | $\mathbf{x}$ $\tau$ calc |
|----|----|----------------------|-------------|----|---------------------------|--------------------------|
|    |    |                      |             |    | (p.u.)                    | (p.u.)                   |
| 38 | 37 | 0,938                | 0,9865      | 38 | 1,0000                    | 1,0000                   |

Tabela 4.8 : CAT / IEEE 118

|                | $Q_G$    | $\mathbf{Q}_{\text{G}_{\min}}$ | $\mathbf{Q}_{\text{G}_\text{max}}$ |           | $\overline{\mathbf{V}^{\text{esp}}}$ | $\mathbf{V}^{\text{calc}}$ |
|----------------|----------|--------------------------------|------------------------------------|-----------|--------------------------------------|----------------------------|
| <b>Gerador</b> | (p.u.)   | (p.u.)                         | (p.u.)                             | <b>BC</b> | (p.u.)                               | (p.u.)                     |
| 24             | 0,2805   | $-3$                           | 3                                  |           |                                      |                            |
| 70             | 0,2805   | $-0.1$                         | 0,32                               |           |                                      |                            |
| 72             | 0,2805   | $-1$                           | 1                                  |           |                                      |                            |
| 73             | 0,2805   | $-1$                           | 1                                  | 75        | 1,0000                               | 1,0000                     |
| 74             | 0,09     | $-0,06$                        | 0,09                               |           |                                      |                            |
| 76             | 0,23     | $-0.08$                        | 0,23                               |           |                                      |                            |
| 77             | 0,2805   | $-0,2$                         | 0,7                                |           |                                      |                            |
| 46             | 0,029263 | $-1$                           | 1                                  | 47        | 1,0000                               | 1,0000                     |
| 49             | 0,029263 | $-0,85$                        | 2,1                                |           |                                      |                            |

Tabela 4.9 : CST / IEEE 118

A Figura 4.17 apresenta o perfil de tensão da barra 38, cuja tensão mantém-se no valor especificado até o carregamento adicional atingir 32%, quando o *tap* do transformador situado entre as barras 38 e 37 atinge seu valor mínimo, conforme pode ser visto na Figura 4.18.

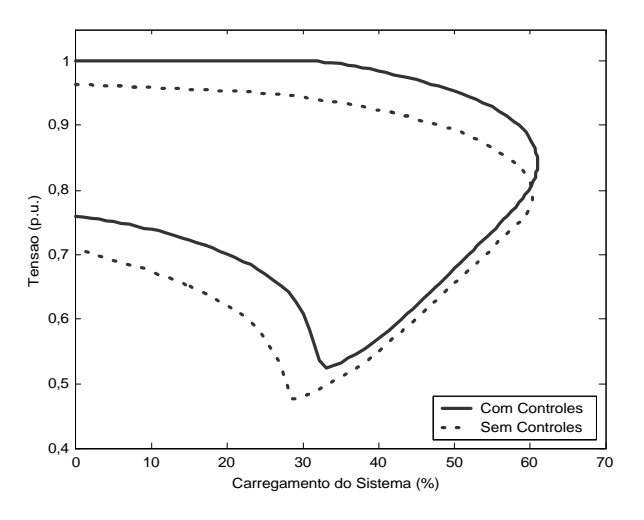

Figura 4.17: Perfil de Tensão da Barra 38

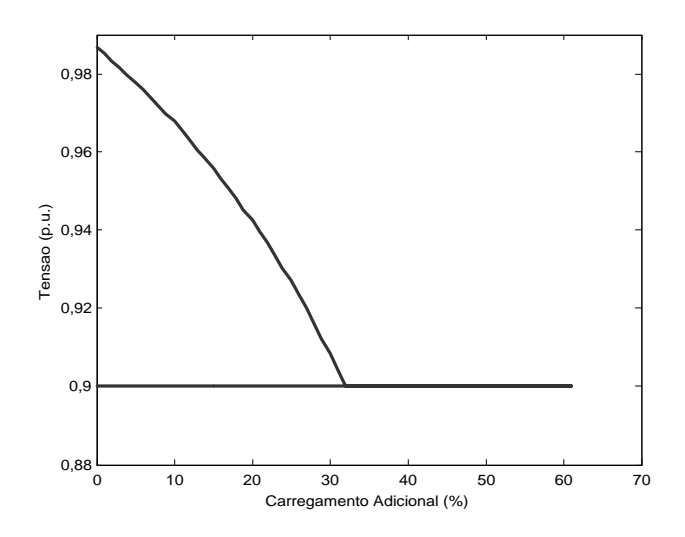

Figura 4.18: *Tap* do Transformador situado entre as barras 38 e 37

A Figura 4.19 apresenta o perfil de tensão da barra 47. Com os controles atuando, a tensão da barra 47 mantém-se no valor especificado até o carregamento adicional atingir 36%, quando o gerador situado na barra 49 atinge seu limite máximo de geração de potência reativa. Como o fator de participação entre os geradores é unitário, o gerador situado na barra 46 atinge seu limite antes do gerador da barra 49, conforme mostra a Figura 4.20. Definindo-se o fator de participação segundo a equação (2.17), os mesmos resultados são obtidos, porém com os dois geradores violando seus limites para o mesmo valor de carregamento.

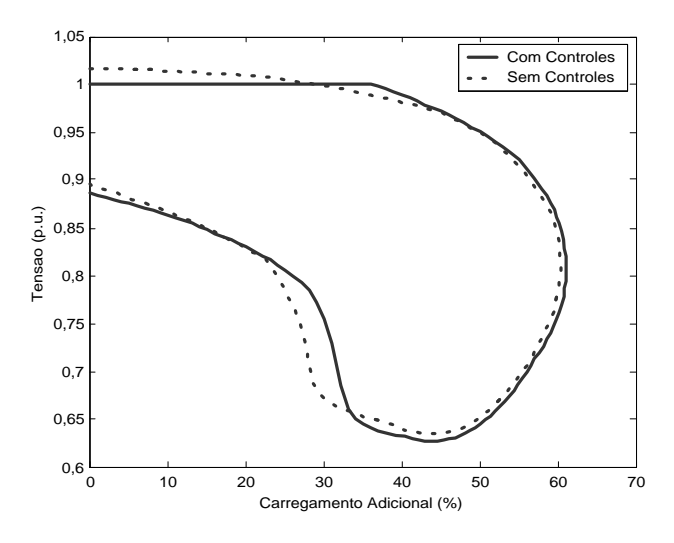

Figura 4.19 : Perfil de Tensão da Barra 47

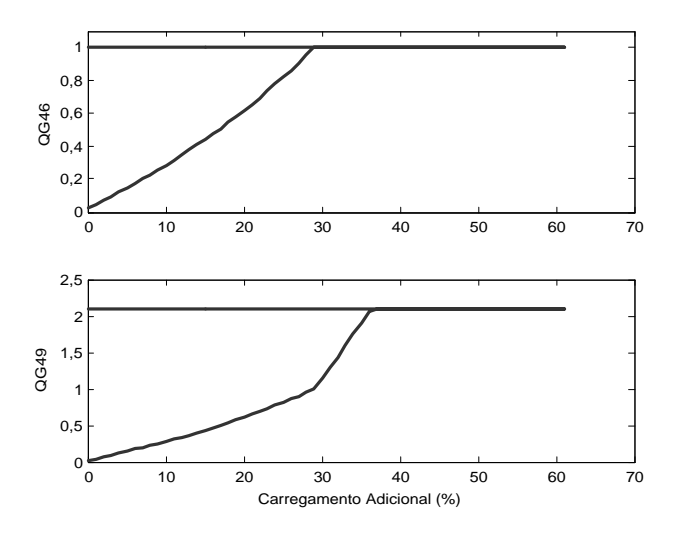

Figura 4.20: Potência Reativas Geradas nas Barras 46 e 49

A Figura 4.21 apresenta o perfil de tensão da barra 75. Com os controles atuando, a tensão da barra 75 mantém-se no valor especificado até o carregamento adicional atingir 23%, quando o gerador situado na barra 24 atinge seu limite máximo de geração de potência reativa. Como os fatores de participação são unitários, os geradores com limites máximos menores violam primeiramente tais limites. Assim, a barra 24 será a última a ter seu limite violado, conforme pode ser verificado na Figura 4.22.

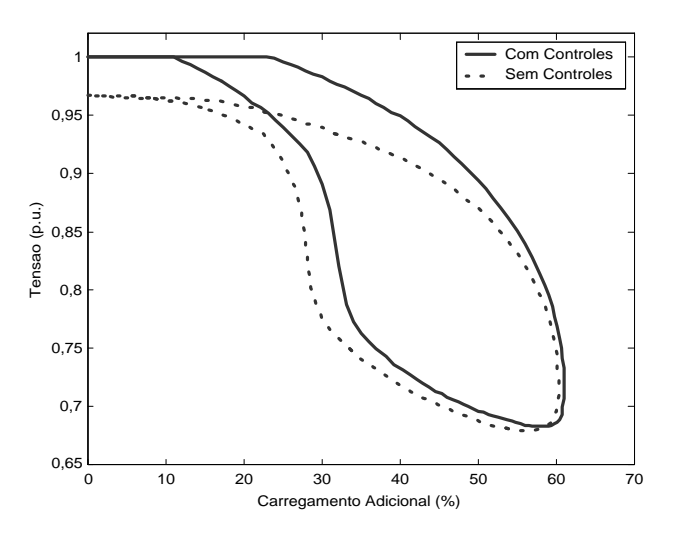

Figura 4.21: Perfil de Tensão na Barra 75

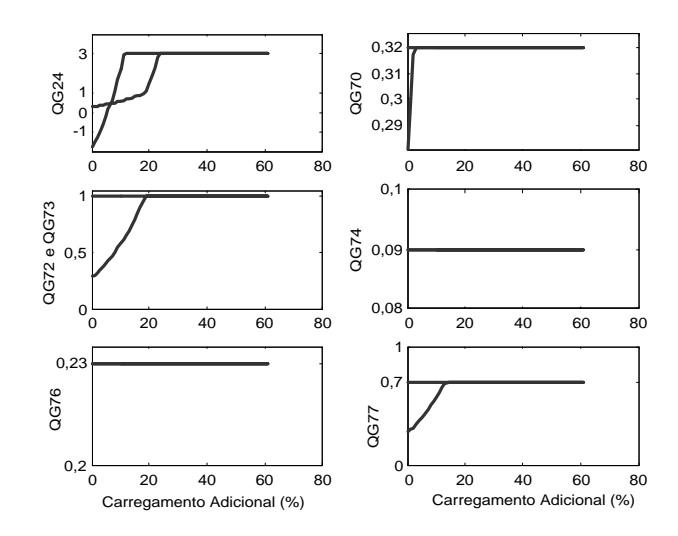

Figura 4.22: Potências Reativas Geradas nas Barras 24, 72, 73, 76, 70, 74 e 77

Para a estratégia de controle adotada, há um aumento na margem de carregamento de 60,36% para 61,09%. Novamente, as curvas pontilhadas mostram que sem a atuação do CAT ou do CST, há uma degradação progressiva das tensões das barras.

## **4.2.5 – IEEE-300 Barras**

As barras 9033, 9031 e 9038 são indicadas a terem tensão controlada. Porém, como estão conectadas à barra 9003, optou-se por efetuar o controle de tensão nessa última. A outra barra piloto escolhida é a 526. A estratégia de controle adotada é então que o *tap* do transformador conectado entre as barras 9001 e 9006 controle a tensão na barra 9003 em 0,983 p.u., enquanto que a potência reativa gerada nas barras 63, 7055 e 7057 controle a tensão na barra 526 em 0,942 p.u., considerando que os fatores de participação entre os geradores sejam calculados em termos da equação (2.17), ou seja,  $a_{63,7055} = 1$  e  $a_{7057,7055} = 3,6$ .

As Tabelas 4.10 e 4.11 apresentam os resultados da simulação para esta estratégia de controle, considerando o caso base, sendo necessárias 4 iterações para a convergência.

| k    | M    | $a_{\text{inicial}}$ | $a_{final}$ | BC   | $V^{esp}$ | $\mathbf{x}$ realc |
|------|------|----------------------|-------------|------|-----------|--------------------|
|      |      |                      |             |      | (p.u.)    | (p.u.)             |
| 9001 | 9006 | 0,9668               | 1,0343      | 9003 | 0,983     | 0,983              |

Tabela 4.10: CAT / IEEE 300

|         | $Q_{G}$ | $\mathbf{Q}_{\mathbf{G}_{\min}}$ | $\mathbf{Q}_{\mathbf{G}_{\max}}$ |           | $V^{esp}$ | V <sub>calc</sub> |
|---------|---------|----------------------------------|----------------------------------|-----------|-----------|-------------------|
| Gerador | (p.u.)  | (p.u.)                           | (p.u.)                           | <b>BC</b> | (p.u.)    | (p.u.)            |
| 63      | 0,207   | $-0,25$                          | 0.25                             |           |           |                   |
| 7055    | 0,207   |                                  | 0,25                             | 526       | 0,942     | 0,942             |
| 7057    | 0,745   | $-0,9$                           | 0,9                              |           |           |                   |

Tabela 4.11: CST / IEEE 300

A Figura 4.23 apresenta o perfil de tensão da barra 9003, cuja tensão mantém-se no valor especificado até o carregamento adicional atingir 2,11%, quando o *tap* do transformador situado entre as barras 9001 e 9006 atinge seu valor máximo, conforme pode ser visto na Figura 4.24. A curva pontilhada indica que sem a atuação do controle a tensão decai progressivamente a níveis inaceitáveis a partir do caso base.

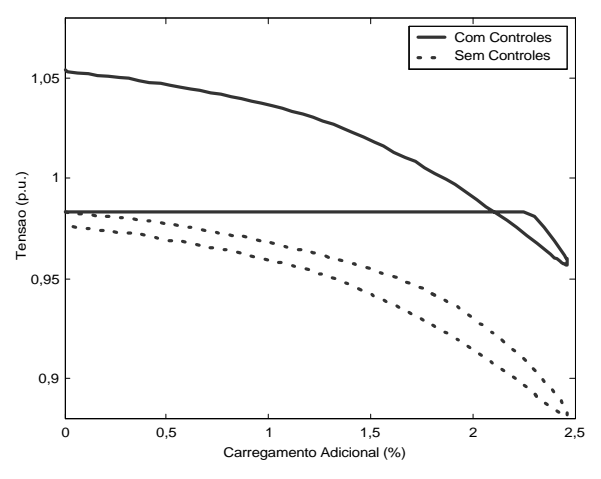

Figura 4.23: Perfil de Tensão da Barra 9003

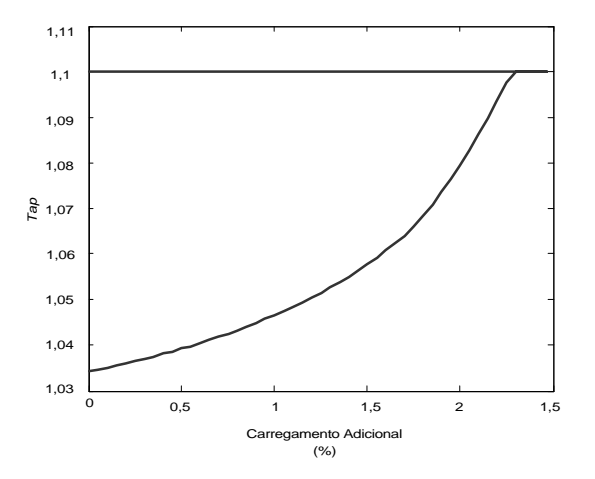

Figura 4.24: *Tap* do Transformador entre as Barras 9001 e 9006

A Figura 4.25 apresenta o perfil de tensão da barra 9033. Mesmo não sendo controlada diretamente, sua tensão segue a tendência de variação da tensão da barra 9003. O mesmo comportamento é notado para as tensões das barras 9031 e 9038.

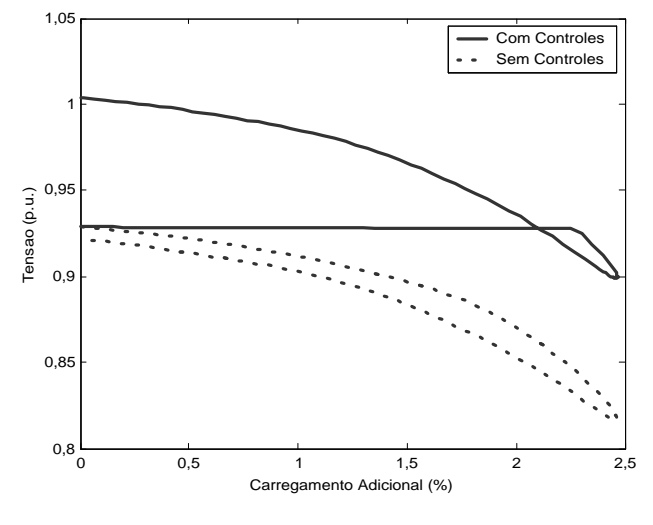

Figura 4.25: Perfil de Tensão da Barra 9033

A Figura 4.26 apresenta o perfil de tensão da barra 526. Com os controles atuando, a tensão da barra 526 mantém-se no valor especificado até o carregamento adicional atingir 1,35%, quando os geradores atingem seus limites máximos de geração de reativo. Como os fatores de participação foram definidos em função dos limites máximos, os 3 geradores violam seus limites para um mesmo valor de carregamento, conforme pode ser visto na Figura 4.27.

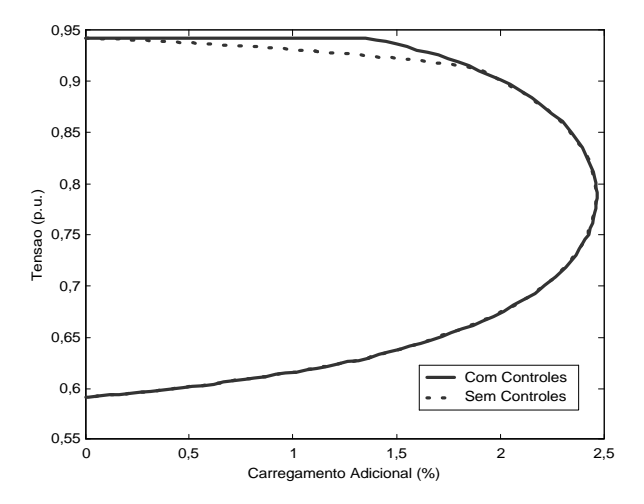

Figura 4.26: Perfil de Tensão da Barra 526

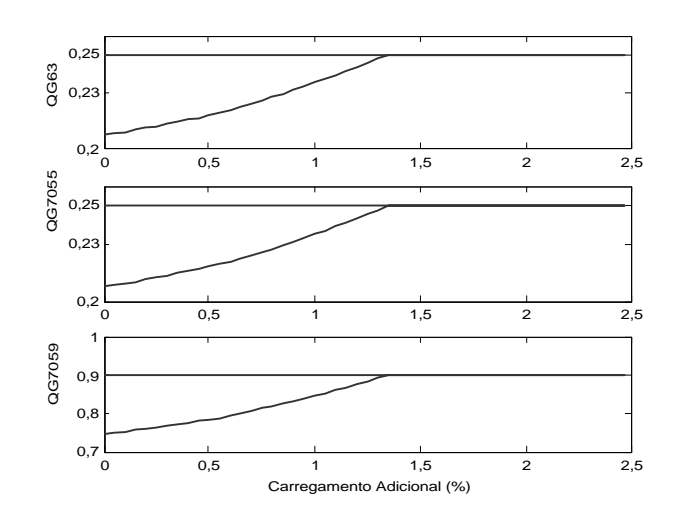

Figura 4.27: Gerações de Potência Reativa nas Barras 63, 7055 e 7059

# **4.2.6 – Resumo**

A Tabela 4.12 apresenta, para cada sistema sob estudo, os valores do carregamento máximo adicional obtidos sem e com a atuação dos controles, além do carregamento máximo possível com a manutenção dos módulos das tensões nos valores especificados nas barras pilotos.

| <b>SEP/IEEE</b> | $g_{\text{max}}(\%)$ | $\pmb{g}_{\text{max}}$ (%) | BP              | $g_{\text{max}}$ (%) Com |
|-----------------|----------------------|----------------------------|-----------------|--------------------------|
|                 | <b>Sem Controles</b> | <b>Com Controles</b>       |                 | $V^{BP} = V^{esp}$       |
| 14              | 76,51                | 77,43                      | $\overline{4}$  | 40,00                    |
|                 |                      |                            | 9               | 24,00                    |
|                 |                      |                            | $\overline{4}$  | 21,00                    |
|                 |                      |                            | $\overline{6}$  | 14,00                    |
| 30              | 58,19                | 61,35                      | 9               | 46,00                    |
|                 |                      |                            | 12              | 43,00                    |
|                 |                      |                            | 24              | 0,00                     |
|                 |                      |                            | 27              | 33,00                    |
|                 |                      |                            | $10\,$          | 2,00                     |
| 57              | 40,41                | 40,97                      | 32              | 10,00                    |
|                 |                      |                            | 50              | 17,00                    |
|                 |                      |                            | 38              | 10,00                    |
| 118             | 60,36                | 61,09                      | 47              | 36,00                    |
|                 |                      |                            | $\overline{75}$ | 23,00                    |
| 300             | 2,46                 | 2,46                       | 526             | 1,35                     |
|                 |                      |                            | 9003            | 2,11                     |

Tabela 4.12 : Resumo das Simulações

Conforme indicado na Tabela 4.12, há uma tendência de aumento das margens de carregamento quando o CST e o CAT atuam. Contudo, o maior interesse por parte das concessionárias de energia elétrica é na manutenção do módulo das tensões das barras piloto nos valores especificados para diferentes cenários de carregamento. Nas simulações realizadas, as tensões das barras piloto mantém-se em seus valores especificados, V<sup>BP</sup> = V<sup>esp</sup>, enquanto os limites dos *taps* ou de potência reativa não são atingidos.

# **4.3 Fluxo de Potência de Segunda Ordem**

Nas simulações apresentadas a seguir, a classificação do caso sob análise é feita com base na Figura 2.5. O valor limite adotado para *µ* é 0,1. Assim, se o valor de *µ* é inferior ao limite, o processo é interrompido, assumindo-se que a melhor solução possível foi obtida.

## **4.3.1 IEEE - 300 Barras**

#### **4.3.1.1 Caso Base – Viável**

Utilizando-se o método convencional expresso em coordenadas retangulares obtém-se a convergência do processo iterativo em quatro iterações. O mesmo número de iterações é requerido caso se utilize o fator de otimização de passo *µ*, conforme pode ser observado na Tabela 4.13, que também apresenta os valores de *µ* obtidos através dos métodos de Iwamoto e proposto. É interessante notar que *µ* assume valor unitário ao final do processo iterativo, uma vez que o ponto de operação localiza-se na região solúvel.

| h | <b>Iwamoto</b> | <b>Proposto</b> |
|---|----------------|-----------------|
| 0 | 0,8815         | 0,94247         |
|   | 1,1025         | 1,0438          |
| 2 | 0,9980         | 1,0039          |
| 3 | 1,0000         | 1,0000          |

Tabela 4.13: Valores de *µ* - IEEE - 300 Barras / Caso Base

A Figura 4.28 apresenta a evolução da função objetivo para os três métodos em análise. Observa-se que os métodos de segunda ordem apresentam um desempenho melhor comparado ao método convencional. É interessante notar que o valor final da função objetivo tende à zero, confirmando que o ponto de operação pertence à região solúvel.

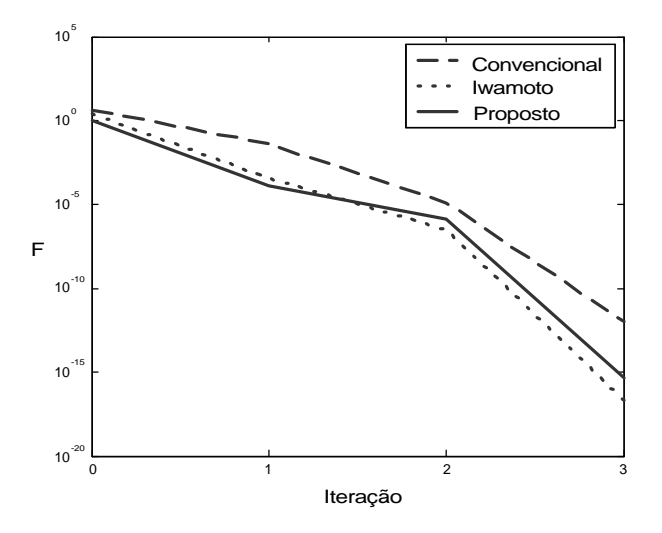

Figura 4.28 : Evolução da Função Objetivo F - IEEE 300 Barras / Case Base

Através da Tabela 4.14 observa-se que as tensões em três barras quaisquer e a potência gerada pela barra de referência são as mesmas, indicando que a solução obtida via método proposto é idêntica àquela obtida através dos métodos de Iwamoto e convencional.

|                     | $^{\vee}$ 9033 | $q_{9033}$   | $\mathbf{V}_{9031}$ | $q_{9031}$              | $\mathbf{V}_{9038}$ | $q_{9038}$ | $P_{G_{7049}}$ | $\mathbf{Q}_{\mathrm{G}_{7049}}$ |
|---------------------|----------------|--------------|---------------------|-------------------------|---------------------|------------|----------------|----------------------------------|
| Método              | (p.u.)         | $^{\circ}$ ) | (p.u.)              | $\overline{\mathbf{v}}$ | (p.u.)              | י סי       | (p.u.)         | (p.u.)                           |
| <b>Convencional</b> | 0,9288         | $-25,331$    | 0,9317              | $-25,016$               | 0,93916             | $-24.411$  | 4.5595         | 0,883                            |
| Iwamoto             | 0,9288         | $-25,331$    | 0,9317              | $-25,016$               | 0,93916             | $-24.411$  | 4.5595         | 0,883                            |
| <b>Proposto</b>     | 0,9288         | $-25,331$    | 0.9317              | $-25,016$               | 0.93916             | $-24.411$  | 4.5595         | 0,883                            |

Tabela 4.14 : Comparação do Resultado do Fluxo de Potência - IEEE 300 / Caso Base

#### **4.3.1.2 Caso Não-Solúvel**

A fronteira Σ para o sistema sob análise, é atingida caso ocorra um carregamento adicional de 3,64%. Com o objetivo de caracterizar um ponto de operação na região nãosolúvel, efetuou-se um carregamento adicional de 5% . Para essa situação, o método convencional diverge, enquanto utilizando-se os métodos de fluxo de potência de segunda ordem, a melhor solução possível é obtida.

A Tabela 4.15 apresenta uma comparação dos valores de *µ* obtidos através dos métodos proposto e de Iwamoto. Ambos os métodos obtém a melhor solução com sete iterações. É importante notar que o valor final de µ tende a zero, uma vez que o caso sob análise não possui solução.

| h              | <b>Iwamoto</b> | <b>Proposto</b> |
|----------------|----------------|-----------------|
| 0              | 0,2231         | 0,2269          |
| 1              | 0,2061         | 0,2045          |
| $\mathfrak{D}$ | 0,1942         | 0,1906          |
| 3              | 0.1800         | 0,1761          |
| 4              | 0,1594         | 0,1566          |
| 5              | 0.1317         | 0,1304          |
| 6              | 0.0993         | 0.0997          |

Tabela 4.15: Valores de *µ* – IEEE 300 / Não-Solúvel

A Figura 4.29 apresenta a evolução da função objetivo F para os três métodos. Observa-se que o método proposto apresenta uma característica de convergência muito semelhante à do método de Iwamoto. A função objetivo F assume um valor final não nulo positivo, uma vez que não há solução para a situação sob análise.

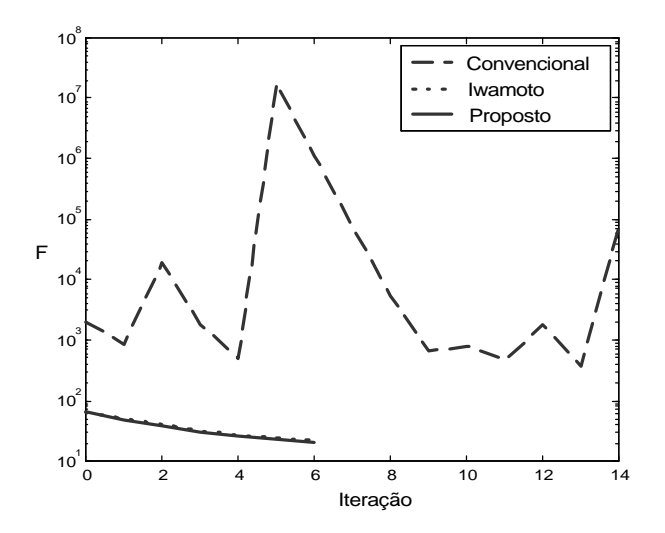

Figura 4.29 : Evolução da Função Objetivo - IEEE 300 / Não-Solúvel

Através da Tabela 4.16 observa-se que a melhor solução obtida através dos dois métodos de segunda ordem são ligeiramente diferentes. É muito importante destacar que embora os pontos obtidos sejam infactíveis, a partir de tais pontos é possível restaurar a solução do fluxo de potência a partir de informações fornecidas pelo autovetor à esquerda associado ao autovalor nulo da matriz Jacobiana [54].

| Método          | '9033  | $q_{9033}$   | 9031   | $q_{9031}$   | 9038   | $q_{9038}$   | $G_{7049}$ | $\mathbf{Q}_{\mathrm{G}_{7049}}$ |
|-----------------|--------|--------------|--------|--------------|--------|--------------|------------|----------------------------------|
|                 | (p.u.) | $\mathbf{0}$ | (p.u.) | $\mathbf{0}$ | (p.u.) | $\mathbf{0}$ | (p.u.)     | (p.u.)                           |
| <b>Iwamoto</b>  | 0,8085 | $-69.054$    | 0,8124 | $-68,602$    | 0,8219 | $-67.718$    | 15.451     | 5.1911                           |
| <b>Proposto</b> | 0,8102 | $-68,622$    | 0.8141 | $-68,131$    | 0,8236 | $-67,293$    | 16,162     | 6,081                            |

Tabela 4.16 : Comparação dos Resultados do Fluxo de Potência – IEEE 300 / Não-Solúvel

#### **4.3.2 Sistema Sudeste Brasileiro**

#### **4.3.2.1 Caso Inviável**

Para o sistema Sudeste Brasileiro**,** a fronteira Σ é atingida caso ocorra um carregamento adicional de 5,33 %. Com o objetivo de caracterizar um ponto de operação na região inviável, efetuou-se um carregamento adicional de 5,30%. Para essa situação, o método convencional converge em 6 iterações.

O fator de otimização de passo *µ* pode ser utilizado com o objetivo de melhorar a característica de convergência do processo iterativo. A Tabela 4.17 apresenta os valores de *µ* obtidos através das duas metodologias de segunda ordem. A convergência foi obtida com 5 iterações. O valor final de *µ* é próximo da unidade, como se espera de um ponto de operação na região solúvel.

| h        | <b>Iwamoto</b> | <b>Proposto</b> |
|----------|----------------|-----------------|
| $\Omega$ | 0,9015         | 1,0323          |
|          | 1,0434         | 1,0320          |
| 2        | 1,0058         | 1,0019          |
| 3        | 1,0029         | 1,0076          |
|          | 1,0830         | 1,0670          |

Tabela 4.17: Valores de *µ* - Sistema Sudeste Brasileiro / Caso Inviável

De acordo com a Tabela 4.18, a tensão em três barras quaisquer e a potência gerada pela barra de referência são as mesmas, corroborando que a metodologia proposta fornece o mesmo ponto obtido através dos métodos convencional e de Iwamoto.

| Método              | ${\rm V}_{1137}$ | $q_{1137}$   | ${\rm V}_{1139}$ | $q_{1139}$                                           | ${\rm V}_{1135}$ | $q_{1135}$   | $P_{G_{501}}$ | $\mathbf{Q}_{\mathrm{G}_{501}}$ |
|---------------------|------------------|--------------|------------------|------------------------------------------------------|------------------|--------------|---------------|---------------------------------|
|                     | (p.u.)           | $\mathbf{0}$ | (p.u.)           | $\left( \begin{array}{c} 0 \\ 0 \end{array} \right)$ | (p.u.)           | $\mathbf{0}$ | (p.u.)        | (p.u.)                          |
| <b>Convencional</b> | 0,6238           | 6,1251       | 0,7266           | 11,682                                               | 0,7572           | 14,033       | 41,669        | 5,3288                          |
| Iwamoto             | 0.6238           | 6.1252       | 0,7266           | 11,682                                               | 0,7572           | 14,033       | 41.669        | 5,3288                          |
| <b>Proposto</b>     | 0.6238           | 6.1263       | 0,7266           | 11,682                                               | 0,7572           | 14.033       | 41,669        | 5.3288                          |

Tabela 4.18 : Comparação dos Resultados do Fluxo de Potência - Sistema Sudeste Brasileiro / Caso Inviável

A Figura 4.30 apresenta a evolução da função objetivo F para os três métodos. Novamente pode ser observado que os dois métodos de segunda ordem apresentam características de convergência similares. O valor final da função objetivo F é zero, uma vez que o ponto de operação pertence à região solúvel.

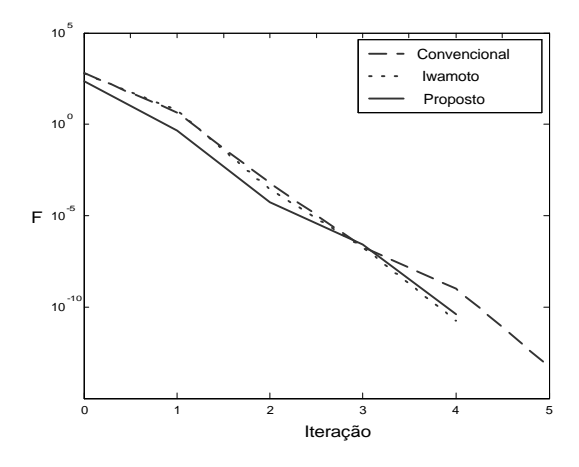

Figura 4.30 : Evolução da Função Objetivo F – Sistema Sudeste Brasileiro / Caso Inviável

#### **4.3.2.2 Caso Não-Solúvel**

Com o objetivo de caracterizar um ponto de operação na região não-solúvel, efetuou-se um carregamento adicional de 6%. Para essa situação, o método convencional diverge, enquanto utilizando-se os métodos de fluxo de potência de segunda ordem, a melhor solução possível é obtida.

A Tabela 4.19 apresenta os valores de *µ* obtidos via ambos os métodos de segunda ordem. É importante observar que o método de Iwamoto obtém a melhor solução com seis iterações, enquanto cinco são necessárias ao método proposto, via formulação de injeção de corrente. Como se trata de um ponto de operação na região não-solúvel, o valor final de *µ* tende a zero.

| h              | <b>Iwamoto</b> | <b>Proposto</b> |
|----------------|----------------|-----------------|
| 0              | 0.8691         | 1,0230          |
| 1              | 1,0477         | 1,0429          |
| $\mathfrak{D}$ | 1,0121         | 1,0429          |
| 3              | 0,8588         | 0,6951          |
| 4              | 0.6283         | 0,0561          |
| 5              | 0,0070         |                 |

Tabela 4.19: Valores de *µ* – Sistema Sudeste Brasileiro / Caso Não-Solúvel

A Tabela 4.20 mostra que as melhores soluções obtidas através de cada método são ligeiramente diferentes. A evolução da função objetivo F é apresentada na Figura 4.31. A função objetivo F assume um valor final não-nulo, uma vez que o ponto de operação encontra-se na região não-solúvel.

Tabela 4.20 : Comparação dos Resultados do Fluxo de Potência - Sistema Sudeste Brasileiro / Caso Não-

Solúvel

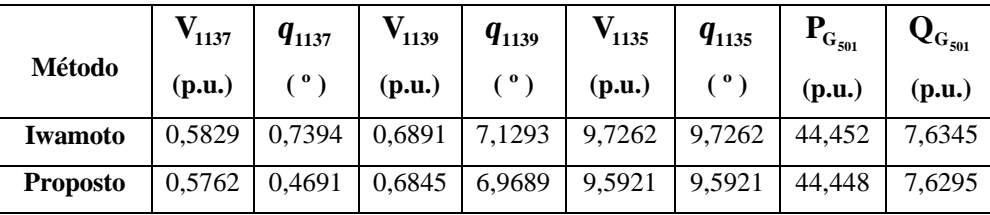

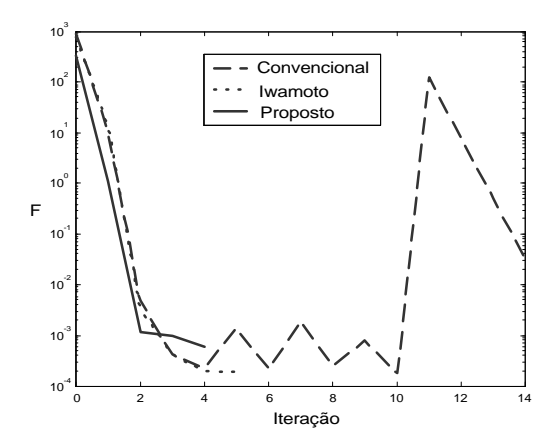

Figura 4.31 : Evolução da Função Objetivo F – Sistema Sudeste Brasileiro / Caso Não-Solúvel

#### **4.3.2.3 Contingência - Caso Não-Solúvel**

Resultados de análise modal apresentados em [20] indicam que a linha de transmissão entre as barras 1135 e 1137 é uma linha crítica. A perda dessa linha de transmissão leva o sistema à região não-solúvel. Portanto, não é possível obter solução para esse caso via método convencional.

Utilizando os métodos de Iwamoto e o proposto, a melhor solução é alcançada com quatro e três iterações respectivamente, conforme é apresentado na Tabela 4.21. *µ* tende a zero ao final do processo iterativo, como se espera de um caso sem solução.

| h | <b>Iwamoto</b> | <b>Proposto</b> |
|---|----------------|-----------------|
| 0 | 0,9997         | 1,0001          |
|   | 0,9967         | 0,9985          |
| 2 | 0,4114         | 0,2634          |
| 3 | 0,1747         | 0,0020          |
|   | 0,0261         |                 |

Tabela 4.21: Valores de *µ* – Sistema Sudeste Brasileiro / Contingência

A Tabela 4.22 mostra as melhores soluções obtidas por cada um dos métodos, enquanto a Figura 4.32 apresenta a evolução da função objetivo F para os três métodos. A função objetivo F assume um valor final não-nulo positivo confirmando que se trata de um ponto de operação na região de não solucionabilidade.

|                 | ${\rm V}_{1137}$ | $\frac{q_{1137}}{1}$ |        | $V_{1139}$ $q_{1139}$          |                                                               | $V_{1135}$   $q_{1135}$ | $P_{G_{501}}$ | $Q_{G_{501}}$ |
|-----------------|------------------|----------------------|--------|--------------------------------|---------------------------------------------------------------|-------------------------|---------------|---------------|
| <b>Metodo</b>   | (p.u.)           | (°)                  | (p.u.) | (°)                            | (p.u.)                                                        | (°)                     | (p.u.)        | (p.u.)        |
| Iwamoto         |                  | $0,5905$ 22,927      |        | $\mid 0,8018 \mid 33,097 \mid$ | 0,8627                                                        | 35.,37                  | 22,728        | $-5,019$      |
| <b>Proposed</b> |                  | $0,5824$   22,644    |        |                                | $\mid 0.7976 \mid 33,008 \mid 0.8598 \mid 35,871 \mid 22,720$ |                         |               | $-5,024$      |

Tabela 4.22 : Comparação dos Resultados do Fluxo de Potência - Sistema Sudeste Brasileiro / Contingência

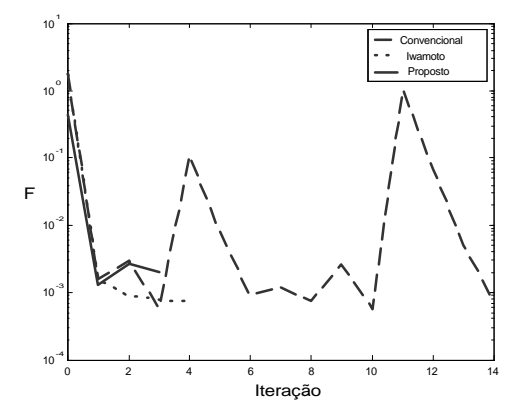

Figura 4.32 : Evolução da Função Objetivo F – Sistema Sudeste Brasileiro / Contingência

## **4.3.3 Esforço Computacional**

A Tabela 4.23 apresenta a relação entre os tempos computacionais despendidos pelas formulações proposta via injeção de corrente e Iwamoto, denotadas por *T<sup>p</sup>* e *T<sup>I</sup>* , respectivamente. É claramente notável que o método proposto, via formulação de injeção de corrente, apresenta um desempenho computacional superior ao método de Iwamoto. A melhor performance computacional apresentada pela formulação de injeção de corrente se deve ao fato de os elementos diagonais da matriz Jacobiana permanecerem constantes durante todo o processo iterativo.

| <b>Sistema</b>    | Operação         |       |
|-------------------|------------------|-------|
|                   | Caso Base        | 1,238 |
| <b>IEEE - 300</b> | Caso Inviável    | 1,355 |
|                   | Caso Não-Solúvel | 1,368 |
|                   | Caso Base        | 1,315 |
| Sudeste           | Caso Inviável    | 1,396 |
| <b>Brasileiro</b> | Caso Não-Solúvel | 1,694 |
|                   | Contingência     | 1,652 |

Tabela 4.23: Tempo Computacional / Fluxo de Potência de Segunda Ordem

# **4.4 Método Direto de Obtenção do Ponto de Máximo Carregamento**

A seguir serão apresentados os resultados de simulações para obtenção direta do ponto de máximo carregamento. Os pontos de máximo carregamento obtidos pelo método direto proposto, via injeção de corrente, são comparados com aqueles obtidos através do método direto convencional em coordenadas polares e com os resultados do fluxo de potência continuado. Adicionalmente, são apresentados resultados da análise das componentes do autovetor à esquerda.

## **4.4.1 Ponto de Máximo Carregamento**

A Tabela 4.24 apresenta os pontos de máximo carregamento obtidos pelo método direto convencional em coordenadas polares e pelo método direto proposto, via injeção de corrente. Conforme pode ser observado, os mesmos resultados são obtidos utilizando-se ambas as metodologias.

| Sistema Elétrico | <b>Convencional Polar</b> |                                |                    | Injeção de Corrente |
|------------------|---------------------------|--------------------------------|--------------------|---------------------|
|                  |                           | <b>Sem Limites Com Limites</b> | <b>Sem Limites</b> | <b>Com Limites</b>  |
| <b>TEEE-14</b>   | 300,670                   | 76,512                         | 300,670            | 76,512              |
| <b>IEEE-30</b>   | 194,9                     | 58,86                          | 194,9              | 58,86               |
| <b>IEEE-57</b>   | 78,587                    | 40.441                         | 78,587             | 40,441              |
| <b>IEEE-118</b>  | 90,308                    | 60,357                         | 90,308             | 60,357              |
| <b>IEEE-300</b>  | 3,640                     | 2,463                          | 3,640              | 2,463               |
| 730 Barras       | 5,328                     | 5,052                          | 5,353              | 5,052               |

Tabela 4.24: Ponto de Máximo Carregamento (%)

As margens de carregamento obtidas através dos métodos diretos coincidem com aquelas obtidas via fluxo de potência continuado, conforme pode ser visto nas Figuras 4.33, 4.34, 4.35, 4.36, 4.37 e 4.38. Nessas Figuras são apresentados os perfis de tensão das barras críticas, apresentadas em [20], obtidas através da análise modal. A linha pontilhada representa a situação na qual não são considerados os limites de potência reativa dos geradores.

 O passo *r* utilizado para o parâmetro da continuação é de 0,01 p.u. e a formulação de injeção de corrente foi utilizada. É importante destacar, que curvas idênticas são obtidas quando se utiliza o fluxo de potência continuado convencional polar [20]. Além disso, ambas formulações apresentam mesma trajetória de convergência no fluxo de potência continuado, o que não acontece no método direto de obtenção do ponto de colapso.

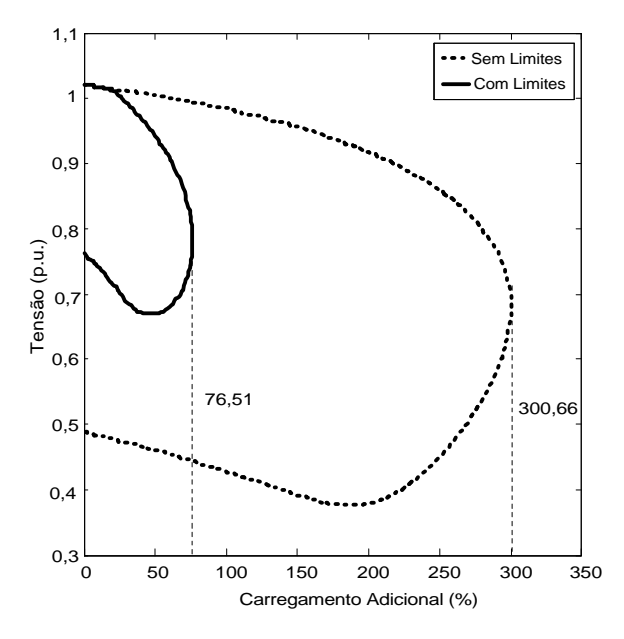

Figura 4.33 : Perfil de Tensão da Barra 5 / IEEE14

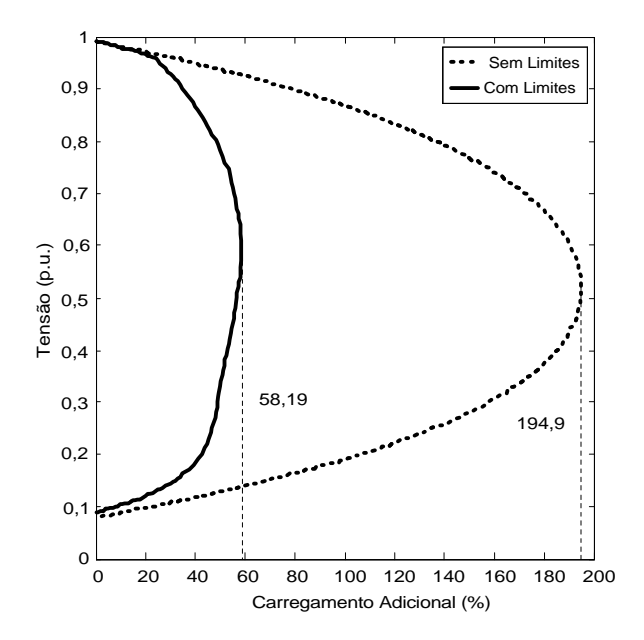

Figura 4.34 : Perfil de Tensão da Barra 30 / IEEE 30

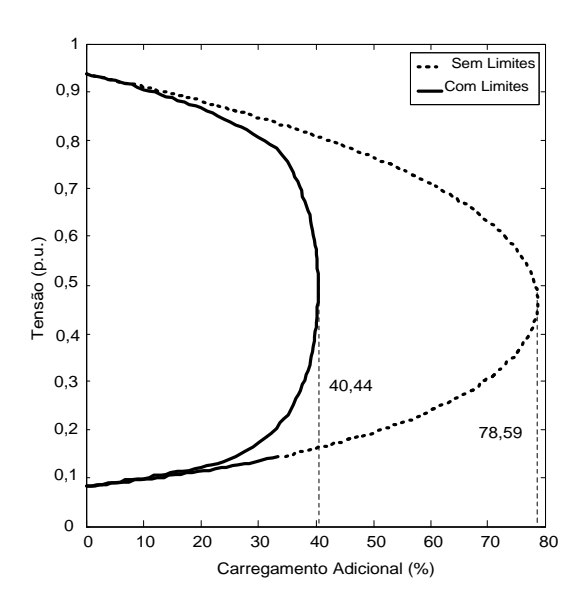

Figura 4.35 : Perfil de Tensão da Barra 31 / IEEE 57

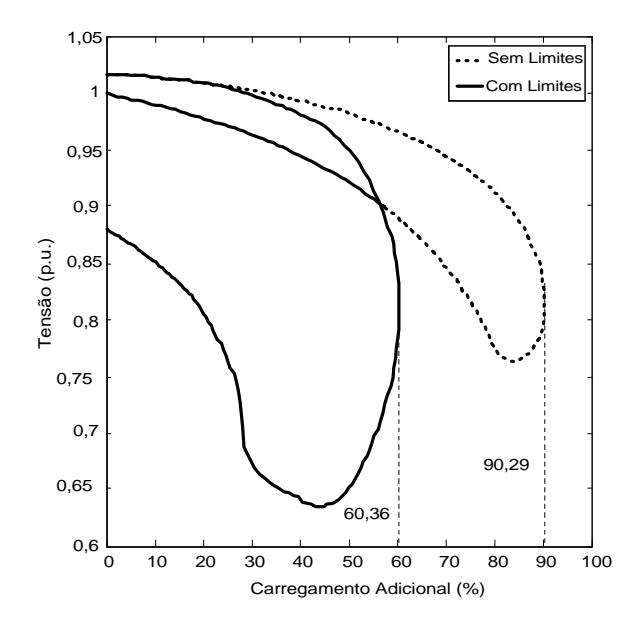

Figura 4.36: Perfil de Tensão da Barra 47 / IEEE 118

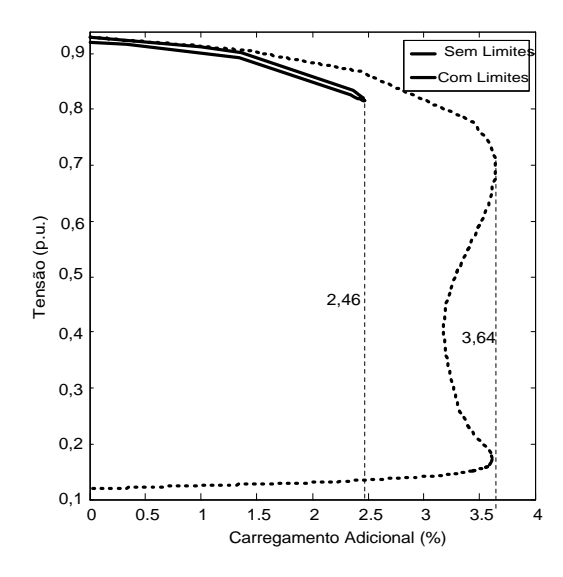

Figura 4.37: Perfil de Tensão da Barra 650 / IEEE 300

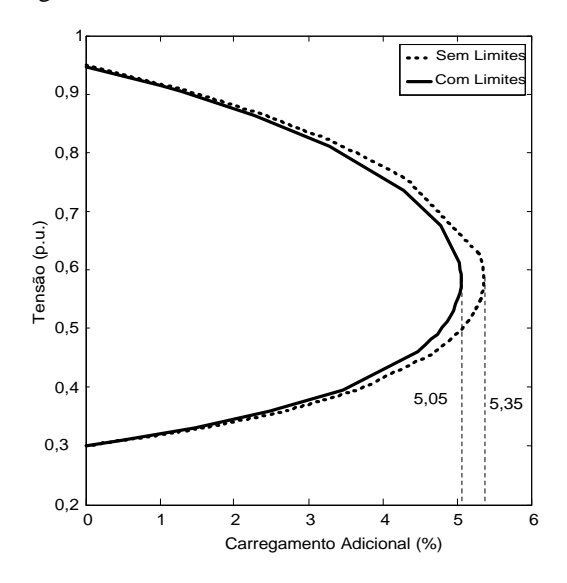

Figura 4.38: Perfil de Tensão da Barra 9033 / Sistema Sudeste Brasileiro

Conforme pode ser verificado, as margens de carregamento diminuem consideravelmente quando se consideram os limites de potência reativa. Para o sistema IEEE 30, por exemplo, sem considerar os limites de potência reativa, a margem de carregamento é de 194,9%, enquanto que considerando-se tais limites a margem é reduzida para 58,19%.
#### **4.4.2 Análise do Autovetor à Esquerda**

De modo a explorar o *Passo 6* do algoritmo proposto, a Figura 4.39 apresenta as componentes do autovetor à esquerda referentes ao módulo da tensão, associado ao autovalor nulo da matriz Jacobiana , para o sistema Sudeste Brasileiro. Visando facilitar a identificação das barras críticas, a parte inferior da figura focaliza apenas a região onde é observada maior amplitude das componentes. Conforme pode ser observado, as barras críticas referem-se às posições 650, 651 e 649, correspondendo às barras 1137, 1139 e 1135, respectivamente. Nesta simulação foi desativada a verificação dos limites de potência reativa.

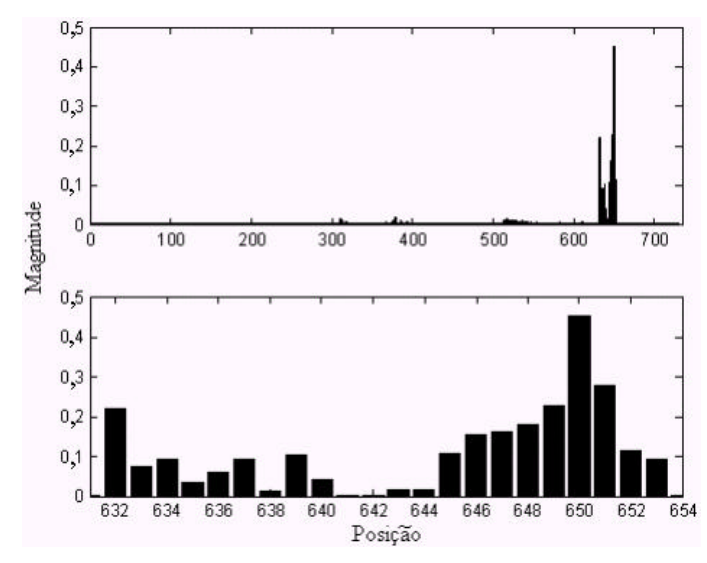

Figura 4.39: Componentes do Autovetor à Esquerda Referentes à Tensão / Sistema Sudeste Brasileiro

Por outro lado, a Figura 4.40 apresenta as componentes do autovetor à esquerda referentes ao ângulo da tensão, indicando que os geradores críticos estão localizados nas barras 808, 809 e 920. As posições correspondentes são 497, 498 e 568, respectivamente. Para facilitar a identificação das barras críticas, as duas regiões onde foram observadas as maiores amplitudes das componentes são destacadas.

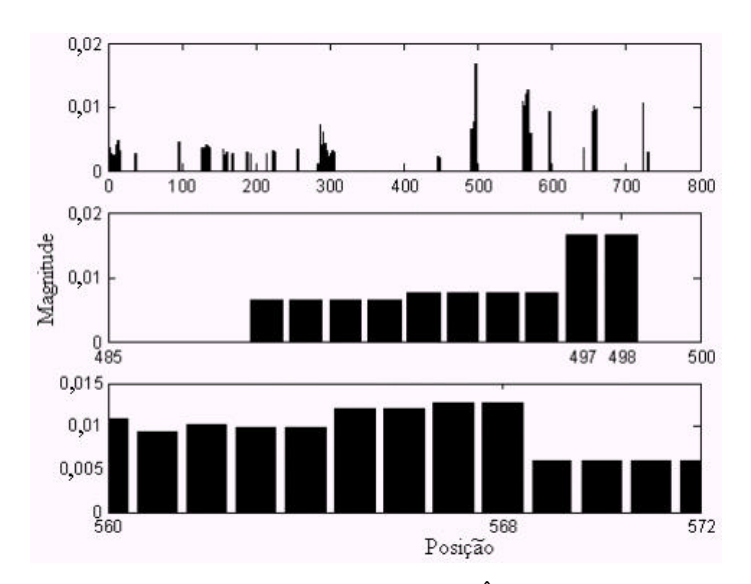

Figura 4.40: Componentes do Autovetor à Esquerda Referentes ao Ângulo / Sistema Sudeste Brasileiro

Procedendo-se de maneira análoga, pode-se obter as barras e os geradores críticos para os demais sistemas sob análise. A Tabela 4.25 sintetiza os resultados obtidos considerando-se ativada ou não a verificação dos limites de potência reativa. As informações fornecidas são valiosas no sentido de reforçar a estabilidade de tensão dos sistemas.

| <b>Sistema</b>  | <b>Sem Limites</b>     |                           | <b>Com Limites</b>     |                           |  |
|-----------------|------------------------|---------------------------|------------------------|---------------------------|--|
|                 | <b>Barras Críticas</b> | <b>Geradores Críticos</b> | <b>Barras Críticas</b> | <b>Geradores Críticos</b> |  |
| <b>TEEE 14</b>  | 9, 14, 10              | 8, 6, 3                   | 14, 10, 13             | 6, 8, 3                   |  |
| <b>TEEE 30</b>  | 30, 29, 26             | 13, 11, 8                 | 30, 26, 29             | 13, 11, 5                 |  |
| <b>TEEE 57</b>  | 31, 33, 32             | 9, 8, 12                  | 31, 33, 32             | 9, 6, 8                   |  |
| <b>IEEE 118</b> | 38, 44, 47             | 1, 12, 6                  | 44, 45, 43             | 1, 19, 15                 |  |
| <b>IEEE 300</b> | 9033, 9031, 9038       | 7071, 76, 233             | 526, 63, 64            | 63, 7071, 76              |  |
| 730 Barras      | 1137, 1139, 1135       | 808, 809, 920             | 1137, 1139, 1135       | 808, 809, 917             |  |

Tabela 4.25 : Análise do Autovetor à Esquerda Associado ao Autovalor Nulo

A Tabela 4.26 apresenta alterações no sistema de 730 barras, correspondente à região Sudeste Brasileira, no intuito de reforçar a estabilidade de tensão.

| Inserção de Compensadores reativos Shunt |                 |                          | Aumento da Capacidade de Geração |               |                 |
|------------------------------------------|-----------------|--------------------------|----------------------------------|---------------|-----------------|
| <b>Barra</b>                             | Compensador     | Compensador              | Barra                            | Geração       | Geração         |
|                                          | Original (MVAr) | <b>Modificado</b> (MVAr) |                                  | Original (MW) | Modificada (MW) |
| 1137                                     |                 | 10                       | 808                              | 25            | 50              |
| 1139                                     |                 | 10                       | 809                              | 25            | 50              |
| 1135                                     |                 | 10                       | 920                              | 260           | 520             |

Tabela 4.26: Alterações no Sistema Sudeste – 730 Barras

Com a implementação das medidas descritas na Tabela 4.26, o carregamento adicional máximo modifica-se de 5,35% para 6,65%, representando um aumento de 24,3% na margem de carregamento.

#### **4.4.3 Desempenho Computacional**

Na Tabela 4.27 t<sub>p</sub> denota o tempo gasto pelo método direto convencional polar, t<sub>i</sub> o tempo gasto pelo método direto proposto, via formulação de injeção de corrente, e  $t_c$  o tempo gasto pelo fluxo de potência continuado via injeção de corrente.

| <b>Sistema</b>  | <b>Sem Limites</b> |               | <b>Com Limites</b> |               |
|-----------------|--------------------|---------------|--------------------|---------------|
|                 | $t_c/t_i$          | $t_{p}/t_{i}$ | $t_c/t_i$          | $t_{p}/t_{i}$ |
| <b>IEEE 118</b> | 12.87              | 1.92          | 10,00              | 1,58          |
| <b>IEEE 300</b> | 9,56               | 1,59          | 2,80               | 1.44          |
| 730 Barras      | 3.97               | 1,55          | 2,84               | 1,40          |

Tabela 4.27 – Tempo Computacional / Obtenção do Ponto de Máximo Carregamento

Conforme apresentado na Tabela 4.27, o método proposto para obtenção do ponto de máximo carregamento, apresenta desempenho computacional superior ao convencional em coordenadas polares, o que já era esperado de [17]. Também pode ser verificado, que a obtenção do ponto de máximo carregamento via método direto é bem mais rápida que utilizando-se o fluxo de potência continuado. Esse resultado é esperado, uma vez que o fluxo de potência continuado obtém todo perfil de tensão das barras, enquanto o método direto concentra-se apenas na obtenção do ponto de colapso.

É importante destacar que o esforço computacional adicional para transformar a matriz Jacobiana injeção na matriz Jacobiana polar no *Passo 6* do algoritmo proposto é pequeno. Para o sistema de 730 barras, por exemplo, esse tempo adicional é da ordem de 3,5% do tempo total necessário à obtenção do ponto de máximo carregamento.

# **Capítulo 5**

### **Conclusões**

### **5.1 Considerações Gerais**

Este trabalho propõe novas metodologias, via formulação de injeção de corrente, para solução de problemas atuais inerentes à área de sistemas elétricos de potência. Uma das principais vantagens da formulação de injeção de corrente é o fato dos blocos (*2 x 2*) fora da diagonal da matriz Jacobiana permanecerem constantes durante todo processo iterativo. Mediante o estudo realizado, conclui-se que as metodologias propostas apresentam um desempenho computacional superior às metodologias convencionais, expressas em termos das equações de potência.

Com a utilização das estratégias de controle de tensão, o perfil de tensão mantémse no valor especificado, enquanto há suporte de potência reativa suficiente, no caso do CST, ou enquanto os *taps* dos transformadores não atingem seus limites, no caso do CAT. Sem os controles, há uma degradação permanente das tensões das barras piloto.

Os resultados são satisfatórios tanto no aspecto do aumento da margem de carregamento, quanto na manutenção das tensões das barras piloto nos valores especificados. Porém, a aplicação prática da filosofia de controle implementada exige estudos aprofundados, pois tem sido detectados uma série de pontos críticos, tais como a definição das barras piloto, dos geradores e transformadores, dos fatores de participação e das áreas de controle. Além disso, se por um lado tem-se uma maior controlabilidade sobre as variáveis do sistema, por outro, são necessários investimentos adicionais em equipamentos medição e comunicação.

A metodologia proposta para o cálculo do fluxo de potência de segunda ordem utiliza a matriz Jacobiana injeção e resíduos de corrente ao longo de todo processo iterativo. Como consequência, o valor numérico do fator de otimização de passo, calculado a cada iteração, é diferente daquele calculado através do método de Iwamoto. Porém, ambos os métodos conduzem ao mesmo resultado final.

Os passos adicionais necessários ao cálculo do fluxo de potência de segunda ordem, representam um pequeno esforço computacional adicional ao problema original,

sendo facilmente incorporados ao programa convencional de cálculo do fluxo de potência. A metodologia proposta apresenta um excelente desempenho no que diz respeito ao número de iterações e trajetória de convergência, além de reduzir o tempo computacional requerido pelo processo de solução.

Utilizando-se o fator de otimização de passo é possível encontrar uma solução para o problema do fluxo de potência, mesmo quando o método convencional falha. Quando não há solução real, obtém-se a melhor solução, a partir da qual pode-se restaurar a solução do fluxo de potência.

Neste trabalho é proposta a utilização da formulação de injeção de corrente na obtenção do ponto de máximo carregamento. A metodologia proposta foi altamente satisfatória, tendo em vista os resultados apresentados. A análise das componentes do autovetor à esquerda associado ao autovalor nulo da matriz Jacobiana no ponto de máximo carregamento, indica as barras e geradores mais adequados à injeção de potência reativa e ativa. Tais informações são úteis no sentido de orientar investimentos objetivando reforçar a estabilidade de tensão.

Quando se deseja apenas obter o ponto de máximo carregamento, o método direto apresenta grande vantagem em termos de tempo computacional, comparado ao fluxo de potência continuado. O método direto proposto apresenta uma redução considerável de tempo computacional comparado ao método direto convencional. Os resultados apresentados são fortemente influenciados pelos limites de potência reativa, que devem ser considerados a fim de que sejam obtidos resultados mais realísticos possíveis.

### **5.2 Sugestões para Estudos Futuros**

Visando dar continuidade à pesquisa desenvolvida neste trabalho, sugere-se para trabalhos futuros:

- Considerar diferentes modelos de carga no estudo ora realizado;
- Desenvolver um algoritmo para restauração da solução do fluxo de potência em termos da formulação de injeção de corrente;
- Análise das informações fornecidas pelos autovetores à esquerda e à direita, associados ao autovalor nulo da matriz Jacobiana injeção no ponto de máximo carregamento;
- Aplicar a formulação de injeção de corrente em outras áreas relacionadas à sistemas elétricos de potência, tais como em otimização, estimação de estado, dentre outras;
- Ampliar o estudo realizado em estabilidade de tensão, considerando-se as equações dinâmicas da rede;
- Considerar a curva de capabilidade dos geradores na verificação dos limites de potência reativa.

### **Formulações do Fluxo de Potência**

O problema do fluxo de potência pode ser expresso em função das equações de potência ou de corrente, escritas em termos das coordenadas polares ou retangulares das tensões nas barras. A seguir será apresentada uma rápida revisão das técnicas empregadas para a solução do fluxo de potência.

### **A1.1 Fluxo de Potência Convencional**

#### **A1.1.1 Coordenadas Polares**

As expressões para as potências ativa e reativa líquidas injetadas em uma barra genérica *k*, em função das coordenadas polares das tensões são dadas por:

$$
P_{k} = V_{k} \sum_{m \in \mathbf{f}_{k}} V_{m} (G_{km} \cos \mathbf{q}_{km} + B_{km} \sin \mathbf{q}_{km})
$$
 (A1.1)

$$
Q_k = V_k \sum_{m \in \mathbf{f}_k} V_m (G_{km} \text{senq}_{km} - B_{km} \cos \mathbf{q}_{km})
$$
 (A1.2)

onde:

$$
\boldsymbol{q}_{km} = \boldsymbol{q}_k - \boldsymbol{q}_m \tag{A1.3}
$$

 $\lambda$  (An. 3)

Linearizando-se as equações (A1.1) e (A1.2) por intermédio da série de Taylor, tem-se o seguinte sistema de equações a ser resolvido a cada iteração do método de Newton-Raphson:

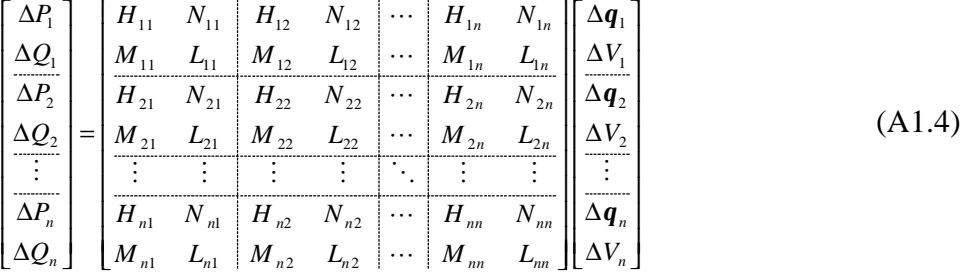

que pode também ser escrito da seguinte forma:

$$
\begin{bmatrix}\n\Delta P_1 \\
\Delta P_2 \\
\vdots \\
\Delta P_n \\
\Delta Q_1 \\
\Delta Q_2 \\
\vdots \\
\Delta Q_n\n\end{bmatrix} = \begin{bmatrix}\nH_{11} & H_{12} & \cdots & H_{1n} & N_{11} & N_{12} & \cdots & N_{1n} \\
H_{21} & H_{22} & \cdots & H_{2n} & N_{21} & N_{22} & \cdots & N_{2n} \\
\vdots & \vdots & \ddots & \vdots & \vdots & \vdots & \ddots & \vdots \\
H_{n1} & H_{n2} & \cdots & H_{nn} & N_{n1} & N_{n2} & \cdots & N_{nn} \\
M_{11} & M_{12} & \cdots & M_{1n} & L_{11} & L_{12} & \cdots & L_{1n} \\
M_{21} & M_{22} & \cdots & M_{2n} & L_{21} & L_{22} & \cdots & L_{2n} \\
\vdots & \vdots & \vdots & \ddots & \vdots & \vdots & \vdots & \ddots & \vdots \\
\Delta Q_n & M_{n1} & M_{n2} & \cdots & M_{nn} & L_{n1} & L_{n2} & \cdots & L_{nn}\n\end{bmatrix} \begin{bmatrix}\n\Delta q_1 \\
\Delta q_2 \\
\vdots \\
\Delta V_1 \\
\Delta V_2 \\
\vdots \\
\Delta V_n\n\end{bmatrix}
$$
\n(A1.5)

A matriz apresentada nas equações (A1.4) ou (A1.5) é denominada matriz Jacobiana polar, denotada por **JP**. Os termos dessa matriz são dados por:

$$
H_{km} = \frac{\partial P_k}{\partial \mathbf{q}_m} = V_k V_m (G_{km} \text{seq}_{km} - B_{km} \cos \mathbf{q}_{km})
$$
(A1.6)

$$
H_{kk} = \frac{\partial P_k}{\partial \mathbf{q}_m} = -V_k^2 B_{kk} - Q_k
$$
 (A1.7)

$$
N_{km} = \frac{\partial P_k}{\partial V_m} = V_k (G_{km} \cos \mathbf{q}_{km} + B_{km} \sin \mathbf{q}_{km})
$$
 (A1.8)

$$
N_{kk} = \frac{\partial P_k}{\partial V_k} = \frac{P_k + V_k^2 G_{kk}}{V_k}
$$
(A1.9)

$$
M_{km} = \frac{\partial Q_k}{\partial \boldsymbol{q}_m} = -V_k V_m (G_{km} cos \boldsymbol{q}_{km} + B_{km} se n \boldsymbol{q}_{km})
$$
(A1.10)

$$
M_{kk} = \frac{\partial Q_k}{\partial q_k} = -V_k^2 G_{kk} + P_k \tag{A1.11}
$$

$$
L_{km} = \frac{\partial Q_k}{\partial V_m} = V_k (G_{km} \text{senq}_{km} - B_{km} \text{cosq}_{km})
$$
\n(A1.12)

$$
L_{kk} = \frac{\partial Q_k}{\partial V_k} = \frac{Q_k - V_k^2 B_{kk}}{V_k}
$$
(A1.13)

Após a determinação dos incrementos das tensões das barras através de (A1.4) ou de (A1.5), a atualização das tensões em uma iteração genérica (*h+1*) é dada por:

$$
\boldsymbol{q}_k^{(h+1)} = \boldsymbol{q}_k^h + \Delta \boldsymbol{q}_k^h \tag{A1.14}
$$

$$
V_k^{(h+1)} = V_k^h + \Delta V_k^h \tag{A1.15}
$$

#### **A1.1.2 Coordenadas Retangulares**

#### A1.1.2.1 Representação de Barras do Tipo PQ

As expressões para as potências ativa e reativa líquidas injetadas em uma barra genérica *k*, em função das coordenadas retangulares das tensões são dadas por:

$$
P_{k} = \sum_{m \in \mathbf{f}_{k}} V_{r_{k}} (G_{km} V_{r_{m}} - B_{km} V_{m_{m}}) + V_{m_{k}} (G_{km} V_{m_{m}} + B_{km} V_{r_{m}})
$$
(A1.16)

$$
Q_{k} = \sum_{m \in \mathbf{f}_{k}} V_{m_{k}} (G_{km} V_{r_{m}} - B_{km} V_{m_{m}}) - V_{r_{k}} (G_{km} V_{m_{m}} + B_{km} V_{r_{m}})
$$
(A1.17)

Linearizando-se as equações (A1.16) e (A1.17) por intermédio da série de Taylor, tem-se o seguinte sistema de equações a ser resolvido a cada iteração do método de Newton-Raphson:

$$
\begin{bmatrix}\n\Delta P_1 \\
\Delta Q_1 \\
\Delta P_2 \\
\Delta P_2 \\
\vdots \\
\Delta P_n \\
\Delta Q_n\n\end{bmatrix}\n=\n\begin{bmatrix}\nH_{11} & N_{11} & H_{12} & N_{12} & \cdots & H_{1n} & N_{1n} \\
M_{11} & L_{11} & M_{12} & L_{12} & \cdots & M_{1n} & L_{1n} \\
H_{21} & N_{21} & H_{22} & N_{22} & \cdots & H_{2n} & N_{2n} \\
\vdots & \vdots & \vdots & \vdots & \ddots & \vdots & \vdots \\
\hline\n\Delta P_n \\
\Delta P_n \\
\Delta Q_n\n\end{bmatrix}\n=\n\begin{bmatrix}\nH_{11} & N_{11} & H_{12} & N_{12} & \cdots & H_{1n} & N_{1n} \\
\Delta V_{21} & M_{22} & L_{22} & \cdots & H_{2n} & N_{2n} \\
\vdots & \vdots & \vdots & \vdots & \vdots & \vdots \\
\Delta V_{n1} & M_{n1} & H_{n2} & N_{n2} & \cdots & H_{nn} & N_{nn} \\
\Delta V_{n1} & L_{n1} & M_{n2} & L_{n2} & \cdots & M_{nn} & L_{nn}\n\end{bmatrix}\n\begin{bmatrix}\n\Delta V_n \\
\Delta V_m \\
\Delta V_m \\
\Delta V_m \\
\Delta V_m\n\end{bmatrix}
$$
\n(A1.18)

onde:

$$
H_{km} = \frac{\partial P_k}{\partial V_{r_m}} = V_{r_k} G_{km} + V_{m_k} B_{km}
$$
(A1.19)

 $=$   $-$ 

$$
H_{kk} = \frac{\partial P_k}{\partial V_{r_k}} = V_{r_k} G_{kk} + V_{m_k} B_{kk} + I_{r_k}
$$
\n(A1.20)

$$
N_{km} = \frac{\partial P_k}{\partial V_{m_m}} = -V_{r_k} B_{km} + V_{m_k} G_{km}
$$
\n(A1.21)

$$
N_{kk} = \frac{\partial P_k}{\partial V_{m_k}} = -V_{r_k} B_{kk} + V_{m_k} G_{kk} + I_{m_k}
$$
\n(A1.22)

$$
M_{km} = \frac{\partial Q_k}{\partial V_{r_m}} = -V_{r_k} B_{km} + V_{m_k} G_{km}
$$
 (A1.23)

$$
M_{_{kk}} = \frac{\partial Q_k}{\partial V_{r_k}} = -V_{r_k} B_{kk} + V_{m_k} G_{kk} - I_{m_k}
$$
 (A1.24)

$$
L_{km} = \frac{\partial Q_k}{\partial V_{m_m}} = -V_{r_k} G_{km} - V_{m_k} B_{km}
$$
(A1.25)

$$
L_{kk} = \frac{\partial Q_k}{\partial V_{m_k}} = -V_{r_k} G_{kk} - V_{m_k} B_{kk} + I_{r_k}
$$
(A1.26)

As componentes real e imaginária das correntes injetadas nas barras, apresentadas nas equações (A1.20), (A1.22), (A1.24) e (A1.26) são obtidas através da equação:

$$
\underline{\mathbf{i}} = \mathbf{Y}\underline{\mathbf{V}} = \underline{\mathbf{I}}_{r} + j\underline{\mathbf{I}}_{m}
$$
 (A1.27)

#### **A1.1.2.2 Inclusão das Barras do Tipo PV**

Uma vez que o resíduo de potência reativa é desconhecido para uma determinada barra *k,* do tipo PV, a estratégia utilizada consiste em substituir a equação referente à Δ*Q<sup>k</sup>* pela equação (A1.28) de restrição da tensão.

$$
V_k^2 = V_{r_k}^2 + V_{m_k}^2 \tag{A1.28}
$$

Linearizando, tem-se :

$$
\Delta V_k^2 = 2V_{r_k} \Delta V_{r_k} + 2V_{m_k} \Delta V_{m_k}
$$
 (A1.29)

onde:

$$
\Delta V_k^2 = (V_k^{esp})^2 - (V_k^{calc})^2 \tag{A1.30}
$$

Assim, o sistema de equações linearizado a ser resolvido a cada iteração do método de Newton-Raphson, considerando-se a barra *k* do tipo PV é dado por:

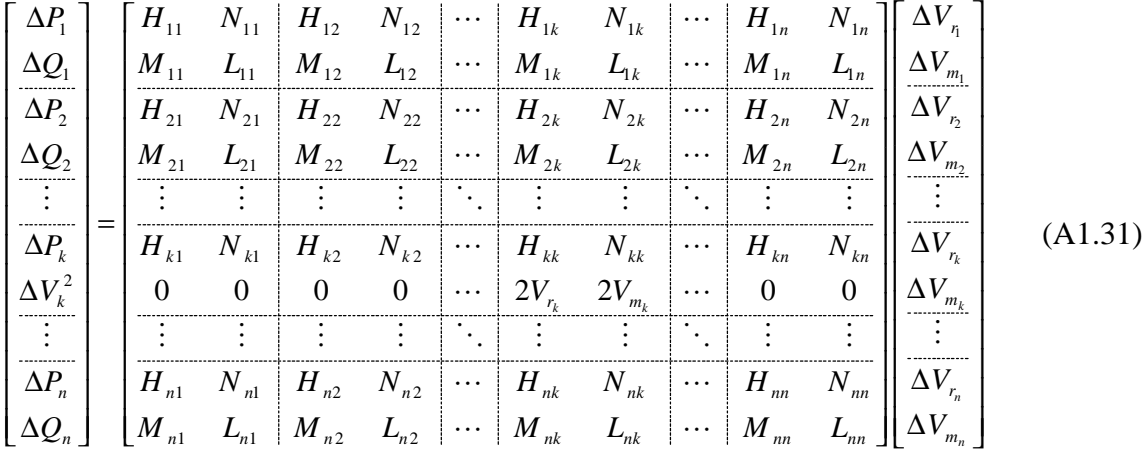

que pode também ser escrito da seguinte forma:

1 11 12 1 1 11 12 1 1 2 21 22 2 2 21 22 2 2 1 2 1 2 1 2 1 2 1 2 2 *k n k n k n k n k k k kk kn k k kk kn n n n nk nn n n k n P H H H H N N N N P H H H H N N N N P H H H K N N N N P H H N H N N N Q Q V Q* Δ <sup>Δ</sup> Δ Δ = Δ Δ Δ Δ L L L L L L L L M M MOMO M M MOMOM L L L L M M MOMO M M MOMOM L L L M M 1 2 1 2 11 12 1 1 11 12 1 1 21 22 2 2 21 22 2 2 1 2 1 2 0 0 2 0 0 0 2 0 *k n k k r r r nk nn r k n k n m k n k n m r m n n nk nn n n nk nn V V V N V M M M M L L L L V M M M M L L L L V V V M M M M L L L L* Δ Δ <sup>Δ</sup> Δ Δ Δ Δ M M L L L L L L L L L M MOMO M M M O M O M M L L L L M MOMO M M M O M O M L L L L *k n m m V V* Δ M (A1.32)

A matriz apresentada nas equações (A1.31) ou (A1.32) é denominada matriz Jacobiana retangular, denotada por **JR**.

A linearização da equação (A1.28) pode também ser escrita como:

$$
\Delta V_k = \frac{V_{r_k}}{V_k} \Delta V_k + \frac{V_{m_k}}{V_k} \Delta V_{m_k}
$$
\n(A1.33)

Após a determinação dos incrementos das tensões das barras através de (A1.31) ou de (A1.32), a atualização das tensões em uma iteração genérica, *h+1*, é dada por:

$$
V_{r_k}^{(h+1)} = V_{r_k}^h + \Delta V_{r_k}^h \tag{A1.34}
$$

$$
V_{m_k}^{(h+1)} = V_{m_k}^h + \Delta V_{m_k}^h \tag{A1.35}
$$

### **A1.2 Fluxo de Potência via Equações de Injeção de Corrente**

#### **A1.2.1 Representação de Barras do Tipo PQ**

Esta formulação para o cálculo do fluxo de potência, utiliza um conjunto de 2*n* equações de injeção de corrente, escritas em coordenadas retangulares [17]. As componentes real e imaginária dos resíduos de corrente são dadas por:

$$
I_{r_k}^{'} = \sum_{i \in \mathbf{f}_k} (G_{ki} V_{r_i} - B_{ki} V_{m_i}) - \frac{V_{r_k} P_k + V_{m_k} Q_k}{V_{r_k}^2 + V_{m_k}^2}
$$
(A1.36)

$$
I_{m_k}^{'} = \sum_{i \in F_k} (G_{ki} V_{m_i} + B_{ki} V_{r_i}) - \frac{V_{m_k} P_k - V_{r_k} Q_k}{V_{r_k}^2 + V_{m_k}^2}
$$
(A1.37)

Linearizando-se as equações (A1.36) e (A1.37) por intermédio da série de Taylor, tem-se o seguinte sistema de equações a ser resolvido a cada iteração do método de Newton Raphson:

$$
\begin{bmatrix}\n\Delta I_{m_1} \\
\Delta I_{r_1} \\
\Delta I_{m_2} \\
\Delta I_{m_2} \\
\vdots \\
\Delta I_{m_n}\n\end{bmatrix} = \begin{bmatrix}\nB_{11} & G_{11} & B_{12} & G_{12} & \cdots & B_{1n} & G_{1n} \\
G_{11}^* & B_{11}^* & G_{12} & -B_{12} & \cdots & G_{1n} & -B_{1n} \\
B_{21} & G_{21} & B_{22} & G_{22} & \cdots & B_{2n} & G_{2n} \\
G_{21} & -B_{21} & G_{22} & B_{22} & \cdots & G_{2n} & -B_{2n} \\
\vdots & \vdots & \vdots & \vdots & \ddots & \vdots & \vdots \\
B_{m_1} & G_{m_1} & B_{m_2} & G_{m_2} & \cdots & B_{m_n} & G_{m_n} \\
\vdots & \vdots & \vdots & \vdots & \ddots & \vdots & \vdots \\
G_{n_1} & -B_{n_1} & G_{n_2} & -B_{n_2} & \cdots & G_{m_n} & B_{m_n}\n\end{bmatrix} \begin{bmatrix}\n\Delta V_{r_1} \\
\Delta V_{r_2} \\
\Delta V_{r_2} \\
\Delta V_{r_3} \\
\vdots \\
\Delta V_{r_n} \\
\Delta V_{r_n}\n\end{bmatrix}
$$
\n(A1.38)

onde [17, 18]:

$$
B_{kk} = \frac{\partial I_{m_k}}{\partial V_{r_k}} = B_{kk} - a_k \tag{A1.39}
$$

$$
G_{kk} = \frac{\partial I_{m_k}}{\partial V_{m_k}} = G_{kk} - b_k
$$
\n(A1.40)

$$
G_{kk}^{\dagger} = \frac{\partial I_{r_k}^{\dagger}}{\partial V_{r_k}} = G_{kk} - c_k \tag{A1.41}
$$

$$
B_{kk}^{\dagger} = \frac{\partial I_{r_k}^{\dagger}}{\partial V_{m_k}} = -B_{kk} - d_k
$$
 (A1.42)

$$
\Delta I_{m_k} = \frac{V_{m_k} \Delta P_k - V_{r_k} \Delta Q_k}{V_{r_k}^2 + V_{m_k}^2}
$$
\n(A1.43)

$$
\Delta I_{r_k} = \frac{V_{r_k} \Delta P_k + V_{m_k} \Delta Q_k}{V_{r_k}^2 + V_{m_k}^2}
$$
\n(A1.44)

Os parâmetros *ak*, *bk*, *ck*, e *dk* são calculados em função do modelo de carga adotado. Para modelo de carga do tipo potência constante, tais parâmetros são dados por [18]:

$$
a_k = d_k = \frac{Q_k (V_{r_k}^2 - V_{m_k}^2) - 2V_{r_k} V_{m_k} P_k}{V_k^4}
$$
(A1.45)

$$
b_{k} = -c_{k} = \frac{P_{k}(V_{r_{k}}^{2} - V_{m_{k}}^{2}) + 2V_{r_{k}}V_{m_{k}}Q_{k}}{V_{k}^{4}}
$$
(A1.46)

#### **A1.2.2 Inclusão das Barras do Tipo PV**

Para uma determinada barra do tipo PQ, o cálculo das componentes real e imaginária dos resíduos de corrente é feito diretamente, através das equações (A1.43) e (A1.44), uma vez que os resíduos de potência ativa e reativa são conhecidos para essa barra. Porém, para uma barra do tipo PV, o resíduo de potência reativa é desconhecido, sendo tratado, portanto, como uma nova variável de estado. Com a inserção dessa nova variável, deve também ser introduzida uma equação adicional. A equação (A1.33) é utilizada para impor a restrição de tensão em uma barra *k* , do tipo PV.

Assim, o sistema de equações linearizado a ser resolvido cada iteração do método de Newton-Raphson, considerando-se a barra *k* do tipo PV é dado por:

$$
\begin{bmatrix}\n\frac{V_{m_1}}{V_1^2} \Delta P_1 - \frac{V_{m_1}}{V_1^2} \Delta Q_1 \\
\frac{V_{r_1}}{V_1^2} \Delta P_1 - \frac{V_{m_1}}{V_1^2} \Delta Q_2 \\
\frac{V_{m_2}}{V_2^2} \Delta P_2 - \frac{V_{r_2}}{V_2^2} \Delta Q_2 \\
\frac{V_{m_2}}{V_2^2} \Delta P_2 - \frac{V_{m_2}}{V_2^2} \Delta Q_2 \\
\frac{V_{m_2}}{V_2^2} \Delta P_2 - \frac{V_{m_2}}{V_2^2} \Delta Q_2 \\
\frac{V_{m_2}}{V_2^2} \Delta P_2 - \frac{V_{m_2}}{V_2^2} \Delta Q_2 \\
\frac{V_{m_2}}{V_2^2} \Delta P_2 - \frac{V_{m_2}}{V_2^2} \Delta Q_2 \\
\frac{V_{m_2}}{V_2^2} \Delta P_2 - \frac{V_{m_2}}{V_2^2} \Delta Q_2 \\
\frac{V_{m_2}}{V_2^2} \Delta P_2 - \frac{V_{m_2}}{V_2^2} \Delta Q_2 \\
\frac{V_{m_2}}{V_2^2} \Delta P_2 - \frac{V_{m_2}}{V_2^2} \Delta Q_2 \\
\frac{V_{m_2}}{V_2^2} \Delta P_2\n\end{bmatrix}
$$
\n
$$
\begin{bmatrix}\nR_1 & G_1 & R_2 & G_2 & \cdots & R_k & G_k & \cdots & R_n & G_n \\
\frac{V_1}{V_2^2} \Delta P_2 + \frac{W_{m_2}}{V_2^2} \Delta Q_2 \\
\frac{V_1}{V_2^2} \Delta P_1 \\
\frac{V_2}{V_2^2} \Delta P_2\n\end{bmatrix}
$$
\n
$$
\begin{bmatrix}\nR_1 & G_1 & R_2 & G_2 & \cdots & R_k & G_k & \cdots & G_n & -R_2 & \cdots & Q_n \\
\frac{V_1}{V_2} \Delta P_1 & V_1 & V_2 & \cdots & V_k & V_k\n\end{b
$$

que pode também ser escrito da seguinte forma:

$$
\begin{bmatrix}\n\frac{V_{m_1}}{V_1^2} \Delta P_1 - \frac{V_{r_1}}{V_2^2} \Delta Q_2 \\
\frac{V_{m_2}}{V_2^2} \Delta P_2 - \frac{V_{r_2}}{V_2^2} \Delta Q_2 \\
\vdots \\
\frac{V_{m_k}}{V_k^2} \Delta P_k\n\end{bmatrix}\n\begin{bmatrix}\nR_1 & R_2 & \cdots & R_k & \cdots & R_n \\
R_2 & R_2 & \cdots & R_k & \cdots & R_n \\
\vdots & \vdots & \ddots & \vdots & \vdots & \vdots \\
R_3 & R_2 & \cdots & R_k & \cdots & R_n \\
\vdots & \vdots & \vdots & \ddots & \vdots & \vdots \\
\vdots & \vdots & \ddots & \vdots & \vdots & \vdots \\
\vdots & \vdots & \ddots & \vdots & \vdots & \vdots \\
\frac{V_{m_n}}{V_n^2} \Delta P_n - \frac{V_{r_2}}{V_n^2} \Delta Q_1\n\end{bmatrix}\n\begin{bmatrix}\nR_1 & R_2 & \cdots & R_k & \cdots & R_n \\
R_2 & R_2 & \cdots & R_k & \cdots & R_n \\
\vdots & \vdots & \ddots & \vdots & \vdots & \vdots \\
\vdots & \vdots & \ddots & \vdots & \vdots \\
\frac{V_{m_k}}{V_1^2} \Delta P_1 - \frac{V_{r_2}}{V_2^2} \Delta Q_2\n\end{bmatrix}\n\begin{bmatrix}\nR_1 & R_2 & \cdots & R_k & \cdots & R_n \\
R_2 & R_2 & \cdots & R_k & \cdots & R_n \\
\vdots & \vdots & \ddots & \vdots & \vdots & \vdots \\
\frac{V_{m_k}}{V_1^2} \Delta P_1 - \frac{V_{m_1}}{V_1^2} \Delta Q_2\n\end{bmatrix}\n\begin{bmatrix}\nR_1 & R_2 & \cdots & R_k & \cdots & R_n \\
\vdots & \vdots & \ddots & \vdots & \vdots \\
\frac{V_{m_k}}{V_1^2} \Delta P_2 - \frac{V_{m_2}}{V_2^2} \Delta Q_2\n\end{bmatrix}\n\begin{bmatrix}\nR_1 & R_2 & \cdots & R_k & \cdots & R_n \\
\frac{R_1}{V_1^2} \Delta P_2 - \frac
$$

A matriz apresentada nas equações (A1.47) ou (A1.48) é denominada matriz Jacobiana injeção, denotada por **JI**. É importante notar que, como os resíduos de potência reativa são desconhecidos para as barras do tipo PV, as expressões para cálculo dos resíduos de corrente são diferentes das expressões (A1.43) e (A1.44) utilizadas para as barras do tipo PQ.

Conforme pode ser observado, os blocos (*2x2*) fora da diagonal são constituídos por elementos da matriz admitância nodal, permanecendo constantes durante todo o processo iterativo. Essa é uma das características mais importantes do método de Injeção de Corrente. Por outro lado, os elementos dos blocos diagonais (*2x2*) devem ser atualizados a cada iteração, segundo as equações (A1.39), ( A1.40), ( A1.41) e (A1.42).

#### **A1.2.3 Atualização das Tensões**

Após a determinação dos incrementos das tensões das barras através de (A1.47) ou de (A1.48), a atualização das tensões em coordenadas retangulares, em uma iteração genérica, *h+1*, é feita conforme as equações (A1.34) e (A1.35). Atualizando-se as tensões dessa forma, obtém-se a mesma trajetória de convergência da formulação convencional retangular [17].

A atualização das tensões pode também ser efetuada em coordenadas polares. Porém, previamente à atualização, deve ser feita uma transformação retangular-polar dos incrementos das tensões das barras. O incremento para o módulo da tensão de uma barra *k* genérica é dado por (A1.33), enquanto o incremento do ângulo é dado por :

$$
\Delta \boldsymbol{q}_k = \frac{V_{r_k} \Delta V_{m_k} - V_{m_k} \Delta V_{r_k}}{V_k^2}
$$
 (A1.49)

Pode-se, então, atualizar as tensões utilizando-se as equações (A1.14) e (A1.15). Atualizando-se as tensões dessa forma, obtém-se a mesma trajetória de convergência da formulação convencional polar [17].

## **Derivadas de Segunda Ordem na Formulação Convencional Polar**

Através das expressões (A1.6) a (A1.13), tem-se as seguintes derivadas de segunda ordem na formulação convencional polar:

$$
\frac{\partial^2 P_k}{\partial \mathbf{q}_k^2} = V_k \sum_{m \in \Phi_k} V_m (-G_{km} \cos \mathbf{q}_{km} - B_{km} \sin \mathbf{q}_{km}) + V_k^2 G_{kk} = -P_k + V_k^2 G_{kk}
$$
(A2.1)

$$
\frac{\partial^2 P_k}{\partial \boldsymbol{q}_m \partial \boldsymbol{q}_k} = \frac{\partial^2 P_k}{\partial \boldsymbol{q}_k \partial \boldsymbol{q}_m} = V_k V_m (G_{km} \cos \boldsymbol{q}_{km} + B_{km} \sin \boldsymbol{q}_{km})
$$
(A2.2)

$$
\frac{\partial^2 P_k}{\partial V_k \partial \boldsymbol{q}_k} = \frac{\partial^2 P_k}{\partial \boldsymbol{q}_k \partial V_k} = \sum_{m \in \Phi_k} V_m (-G_{km} \operatorname{sen} \boldsymbol{q}_{km} + B_{km} \operatorname{cos} \boldsymbol{q}_{km}) - V_k B_{kk} = -\frac{Q_k}{V_k} - V_k B_{kk}
$$
(A2.3)

$$
\frac{\partial^2 P_k}{\partial V_m \partial \boldsymbol{q}_k} = \frac{\partial^2 P_k}{\partial \boldsymbol{q}_k \partial V_m} = V_k (-G_{km} \text{sen} \boldsymbol{q}_{km} + B_{km} \text{cos} \boldsymbol{q}_{km})
$$
(A2.4)

$$
\frac{\partial^2 P_k}{\partial \boldsymbol{q}_m^2} = V_k V_m (-G_{km} \cos \boldsymbol{q}_{km} - B_{km} \sin \boldsymbol{q}_{km})
$$
\n(A2.5)

$$
\frac{\partial^2 P_k}{\partial V_k \partial \boldsymbol{q}_m} = \frac{\partial^2 P_k}{\partial \boldsymbol{q}_m \partial V_k} = V_m (G_{km} \text{sen} \boldsymbol{q}_{km} - B_{km} \text{cos} \boldsymbol{q}_{km})
$$
(A2.6)

$$
\frac{\partial^2 P_k}{\partial V_m \partial \boldsymbol{q}_m} = \frac{\partial^2 P_k}{\partial \boldsymbol{q}_m \partial V_m} = V_k (G_{km} \operatorname{sen} \boldsymbol{q}_{km} - B_{km} \operatorname{cos} \boldsymbol{q}_{km})
$$
(A2.7)

$$
\frac{\partial^2 P_k}{\partial V_k^2} = 2G_{kk} \tag{A2.8}
$$

$$
\frac{\partial^2 P_k}{\partial V_m \partial V_k} = \frac{\partial^2 P_k}{\partial V_k \partial V_m} = (G_{km} \cos \mathbf{q}_{km} + B_{km} \sin \mathbf{q}_{km})
$$
(A2.9)

$$
\frac{\partial^2 P_k}{\partial V_m^2} = 0 \tag{A2.10}
$$

$$
\frac{\partial^2 Q_k}{\partial \boldsymbol{q}_k^2} = V_k \sum_{m \in \Phi_k} V_m (-G_{km} \text{sen} \boldsymbol{q}_{km} + B_{km} \text{cos} \boldsymbol{q}_{km}) - V_k^2 B_{kk} = -Q_k - V_k^2 B_{kk}
$$
(A2.11)

$$
\frac{\partial^2 Q_k}{\partial \boldsymbol{q}_m \partial \boldsymbol{q}_k} = \frac{\partial^2 Q_k}{\partial \boldsymbol{q}_k \partial \boldsymbol{q}_m} = V_k V_m (G_{km} \operatorname{seq}_{km} - B_{km} \operatorname{cos} \boldsymbol{q}_{km})
$$
(A2.12)

$$
\frac{\partial^2 Q_k}{\partial V_k \partial \boldsymbol{q}_k} = \frac{\partial^2 Q_k}{\partial \boldsymbol{q}_k \partial V_k} = \sum_{m \in \Phi_k} V_m (G_{km} \cos \boldsymbol{q}_{km} + B_{km} \sin \boldsymbol{q}_{km}) - V_k G_{kk} = \frac{P_k}{V_k} - V_k G_{kk}
$$
(A2.13)

$$
\frac{\partial^2 Q_k}{\partial V_m \partial \boldsymbol{q}_k} = \frac{\partial^2 Q_k}{\partial \boldsymbol{q}_k \partial V_m} = V_k (G_{km} \cos \boldsymbol{q}_{km} + B_{km} \sin \boldsymbol{q}_{km})
$$
(A2.14)

$$
\frac{\partial^2 Q_k}{\partial \boldsymbol{q}_m^2} = V_k V_m (-G_{km} \text{sen} \boldsymbol{q}_{km} + B_{km} \text{cos} \boldsymbol{q}_{km})
$$
(A2.15)

$$
\frac{\partial^2 Q_k}{\partial V_k \partial \boldsymbol{q}_m} = \frac{\partial^2 Q_k}{\partial \boldsymbol{q}_m \partial V_k} = V_m (-G_{km} \cos \boldsymbol{q}_{km} - B_{km} \sin \boldsymbol{q}_{km})
$$
(A2.16)

$$
\frac{\partial^2 Q_k}{\partial V_m \partial \boldsymbol{q}_m} = \frac{\partial^2 Q_k}{\partial \boldsymbol{q}_m \partial V_m} = V_k (-G_{km} \cos \boldsymbol{q}_{km} - B_{km} \sin \boldsymbol{q}_{km})
$$
(A2.17)

$$
\frac{\partial^2 Q_k}{\partial V_k^2} = -2B_{kk} \tag{A2.18}
$$

$$
\frac{\partial^2 Q_k}{\partial V_m \partial V_k} = \frac{\partial^2 Q_k}{\partial V_k \partial V_m} = (G_{km} \text{sen} \mathbf{q}_{km} - B_{km} \text{cos} \mathbf{q}_{km})
$$
(A2.19)

$$
\frac{\partial^2 Q_k}{\partial V_m^2} = 0
$$
 (A2.20)

## **Derivadas de Segunda Ordem na Formulação Convencional Retangular**

Através das expressões (A1.19) a (A1.26), tem-se as seguintes derivadas de segunda ordem na formulação convencional retangular:

$$
\frac{\partial^2 P_k}{\partial V_{r_k}^2} = 2G_{kk} \tag{A3.1}
$$

$$
\frac{\partial^2 P_k}{\partial V_{r_k} \partial V_{m_k}} = \frac{\partial^2 P_k}{\partial V_{m_k} \partial V_{r_k}} = 0
$$
\n(A3.2)

$$
\frac{\partial^2 P_k}{\partial V_{r_k} \partial V_{r_m}} = \frac{\partial^2 P_k}{\partial V_{r_m} \partial V_{r_k}} = G_{km}
$$
(A3.3)

$$
\frac{\partial^2 P_k}{\partial V_{n_k} \partial V_{m_m}} = \frac{\partial^2 P_k}{\partial V_{m_m} \partial V_{n_k}} = -B_{km}
$$
(A3.4)

$$
\frac{\partial^2 P_k}{\partial V_{m_k}^2} = 2G_{kk} \tag{A3.5}
$$

$$
\frac{\partial^2 P_k}{\partial V_{m_k} \partial V_{r_m}} = \frac{\partial^2 P_k}{\partial V_{r_m} \partial V_{m_k}} = B_{km}
$$
\n(A3.6)

$$
\frac{\partial^2 P_k}{\partial V_{m_k} \partial V_{m_m}} = \frac{\partial^2 P_k}{\partial V_{m_m} \partial V_{m_k}} = G_{km}
$$
(A3.7)

$$
\frac{\partial^2 P_k}{\partial V_{r_m}^2} = 0\tag{A3.8}
$$

$$
\frac{\partial^2 P_k}{\partial V_{r_m} \partial V_{m_m}} = \frac{\partial^2 P_k}{\partial V_{m_m} \partial V_{r_m}} = 0
$$
\n(A3.9)

$$
\frac{\partial^2 P_k}{\partial V_{m_m}^2} = 0
$$
 (A3.10)

$$
\frac{\partial^2 Q_k}{\partial V_{r_k}^2} = -2B_{kk} \tag{A3.11}
$$

$$
\frac{\partial^2 Q_k}{\partial V_{r_k} \partial V_{m_k}} = \frac{\partial^2 Q_k}{\partial V_{m_k} \partial V_{r_k}} = 0
$$
\n(A3.12)

$$
\frac{\partial^2 Q_k}{\partial V_{r_k} \partial V_{r_m}} = \frac{\partial^2 Q_k}{\partial V_{r_m} \partial V_{r_k}} = -B_{km}
$$
\n(A3.13)

$$
\frac{\partial^2 Q_k}{\partial V_{n_k} \partial V_{m_m}} = \frac{\partial^2 Q_k}{\partial V_{m_m} \partial V_{n_k}} = -G_{km}
$$
(A3.14)

$$
\frac{\partial^2 Q_k}{\partial V_{m_k}^2} = -2B_{kk} \tag{A3.15}
$$

$$
\frac{\partial^2 Q_k}{\partial V_{m_k} \partial V_{r_m}} = \frac{\partial^2 Q_k}{\partial V_{r_m} \partial V_{m_k}} = G_{km}
$$
\n(A3.16)

$$
\frac{\partial^2 Q_k}{\partial V_{m_k} \partial V_{m_m}} = \frac{\partial^2 Q_k}{\partial V_{m_m} \partial V_{m_k}} = -B_{km}
$$
\n(A3.17)

$$
\frac{\partial^2 Q_k}{\partial V_{r_m}^2} = 0
$$
 (A3.18)

$$
\frac{\partial^2 Q_k}{\partial V_{r_m} \partial V_{m_m}} = \frac{\partial^2 Q_k}{\partial V_{m_m} \partial V_{r_m}} = 0
$$
\n(A3.19)

$$
\frac{\partial^2 Q_k}{\partial V_{m_m}^2} = 0
$$
 (A3.20)

Para barras do tipo PV, para as quais são utilizadas equações como (A1.28), tem-

se:

$$
\frac{\partial^2 (V_k^2)}{\partial V_{r_k}^2} = 2
$$
\n(A3.21)

$$
\frac{\partial^2 (V_k^2)}{\partial V_{m_k}^2} = 2
$$
\n(A3.22)

## **Derivadas de Segunda Ordem na Formulação de Injeção de Corrente**

Das equações (A1.39), (A1.40), (A1.41), ( A1.42), (A1.45) e (A1.46), tem-se para uma barra genérica *k* que:

$$
\frac{\partial I_{m_k}}{\partial V_{r_k}} = B_{kk} - a_k = B_{kk} - \frac{Q_k (V_{r_k}^2 - V_{m_k}^2) - 2V_{r_k} V_{m_k} P_k}{V_k^4}
$$
\n(A4.1)

$$
\frac{\partial I_{mk}}{\partial V_{m_k}} = G_{kk} - b_k = G_{kk} - \frac{P_k (V_{r_k}^2 - V_{m_k}^2) + 2V_{r_k} V_{m_k} Q_k}{V_k^4}
$$
\n(A4.2)

$$
\frac{\partial I_{r_k}}{\partial V_{r_k}} = G_{kk} - c_k = G_{kk} + \frac{P_k (V_{r_k}^2 - V_{m_k}^2) + 2V_{r_k} V_{m_k} Q_k}{V_k^4}
$$
\n(A4.3)

$$
\frac{\partial I_{rk}}{\partial V_{m_k}} = -B_{kk} - d_k = -B_{kk} - \frac{Q_k (V_{r_k}^2 - V_{m_k}^2) - 2V_{r_k} V_{m_k} P_k}{V_k^4}
$$
\n(A4.4)

De (A1.38) tem-se:

$$
\frac{\partial I_{mk}}{\partial V_{rm}} = B_{km} \tag{A4.5}
$$

$$
\frac{\partial I^{'}_{mk}}{\partial V_{mm}} = G_{km} \tag{A4.6}
$$

$$
\frac{\partial I^{'_{rk}}}{\partial V_{rm}} = G_{km} \tag{A4.7}
$$

$$
\frac{\partial I_{rk}}{\partial V_{mm}} = -B_{km} \tag{A4.8}
$$

As potências líquidas injetadas na barra *k* são dadas por:

$$
P_k = V_{r_k} I_{r_k} + V_{m_k} I_{m_k}
$$
 (A4.9)

$$
Q_k = V_{m_k} I_{r_k} - V_{r_k} I_{m_k}
$$
 (A4.10)

Assim, a equação (A4.1) pode ainda ser escrita da seguinte forma:

$$
\frac{\partial I_{m_k}}{\partial V_{r_k}} = B_{kk} - \frac{(V_{m_k}I_{r_k} - V_{r_k}I_{m_k})(V_{r_k}^2 - V_{m_k}^2) - 2V_{r_k}V_{m_k}(V_{r_k}I_{r_k} + V_{m_k}I_{m_k})}{V_k^4}
$$
(A4.11)

Desenvolvendo vem:

$$
\frac{\partial I_{m_k}}{\partial V_{r_k}} = B_{kk} + \frac{V_{r_k}^2 V_{m_k} I_{r_k} + V_{m_k}^2 V_{r_k} I_{m_k} + V_{m_k}^3 I_{r_k} + V_{r_k}^3 I_{m_k}}{V_k^4}
$$
(A4.12)

ou ainda:

$$
\frac{\partial I_{m_k}}{\partial V_{r_k}} = B_{kk} + \frac{V_{m_k} I_{r_k} (V_{r_k}^2 + V_{m_k}^2) + V_{r_k} I_{m_k} (V_{r_k}^2 + V_{m_k}^2)}{V_k^4}
$$
\n(A4.13)

Finalmente:

$$
\frac{\partial I_{m_k}}{\partial V_{r_k}} = B_{kk} + \frac{V_{m_k} I_{r_k} + V_{r_k} I_{m_k}}{V_k^2}
$$
\n(A4.14)

De modo análogo, as equações (A4.2), (A4.3) e (A4.4) podem ser escritas da seguinte forma:

$$
\frac{\partial I_{m_k}}{\partial V_{m_k}} = G_{kk} - \frac{V_{r_k} I_{r_k} - V_{m_k} I_{m_k}}{V_k^2}
$$
\n(A.4.15)

$$
\frac{\partial I_{r_k}^{'}}{\partial V_{r_k}} = G_{kk} + \frac{V_{r_k} I_{r_k} - V_{m_k} I_{m_k}}{V_k^2}
$$
\n(A4.16)

$$
\frac{\partial I_{r_k}}{\partial V_{m_k}} = -B_{kk} + \frac{V_{m_k} I_{r_k} + V_{r_k} I_{m_k}}{V_k^2}
$$
\n(A4.17)

Como os termos representados pelas equações (A4.5), (A4.6), (A4.7) e (A4.8) são constantes, suas derivadas de segunda ordem são nulas. Por outro lado, as derivadas de segunda ordem das equações (A4.14), (A4.15), (A4.16) e (A4.17), são dadas por:

$$
\frac{\partial^2 I_{m_k}}{\partial V_{r_k}^2} = \frac{\partial^2 I_{r_k}}{\partial V_{m_k} \partial V_{r_k}} = \frac{B_{kk} V_{r_k}}{V_k^2} + \frac{G_{kk} V_{m_k}}{V_k^2} - \frac{2V_{r_k} V_{m_k} I_{r_k}}{V_k^4} + \frac{I_{m_k} (V_{m_k}^2 - V_{r_k}^2)}{V_k^4}
$$
(A4.18)

$$
\frac{\partial^2 I_{m_k}}{\partial V_{n_k} \partial V_{m_k}} = \frac{\partial^2 I_{r_k}}{\partial V_{m_k}^2} = -\frac{B_{kk} V_{m_k}}{V_k^2} + \frac{G_{kk} V_{r_k}}{V_k^2} - \frac{2V_n V_{m_k} I_{m_k}}{V_k^4} + \frac{I_n (V_n^2 - V_{m_k}^2)}{V_k^4}
$$
(A4.19)

$$
\frac{\partial^2 I_{m_k}}{\partial V_{r_k} \partial V_{r_m}} = \frac{G_{km} V_{m_k}}{V_k^2} - \frac{B_{km} V_{r_k}}{V_k^2}
$$
(A4.20)

$$
\frac{\partial^2 I_{m_k}}{\partial V_{n_k} \partial V_{m_m}} = \frac{\partial^2 I_{n_k}}{\partial V_{n_k} \partial V_{n_m}} = \frac{\partial^2 I_{n_k}}{\partial V_{m_k} \partial V_{m_m}} = -\frac{\partial^2 I_{m_k}}{\partial V_{m_k} \partial V_{n_m}} = -\frac{B_{km} V_{m_k}}{V_k^2} + \frac{G_{km} V_{n_k}}{V_k^2}
$$
(A4.21)

$$
\frac{\partial^2 I_{m_k}}{\partial V_{m_k} \partial V_{r_k}} = -\frac{\partial^2 I_{r_k}}{\partial V_{r_k}^2} = \frac{B_{kk} V_{m_k}}{V_k^2} - \frac{G_{kk} V_{r_k}}{V_k^2} - \frac{2V_{r_k} V_{m_k} I_{m_k}}{V_k^4} + \frac{I_{r_k} (V_{r_k}^2 - V_{m_k}^2)}{V_k^4}
$$
(A4.22)

$$
\frac{\partial^2 I_{m_k}}{\partial V_{m_k}^2} = -\frac{\partial^2 I_{r_k}}{\partial V_{r_k} \partial V_{m_k}} = \frac{B_{kk} V_{r_k}}{V_k^2} + \frac{G_{kk} V_{m_k}}{V_k^2} + \frac{2V_{r_k} V_{m_k} I_{r_k}}{V_k^4} + \frac{I_{m_k} (V_{r_k}^2 - V_{m_k}^2)}{V_k^4}
$$
(A4.23)

$$
\frac{\partial^2 I_{m_k}}{\partial V_{m_k} \partial V_{m_m}} = \frac{\partial^2 I_{r_k}}{\partial V_{m_k} \partial V_{r_m}} = -\frac{\partial^2 I_{r_k}}{\partial V_{r_k} \partial V_{m_m}} = \frac{B_{km} V_{r_k}}{V_k^2} + \frac{G_{km} V_{m_k}}{V_k^2}
$$
(A4.24)

# **Dedução do Terceiro Termo da Série de Taylor Referente à Formulação Convencional Retangular**

A expansão da equação (2.46) em termos da série de Taylor resulta:

$$
\underline{\mathbf{S}}^{esp} - \underline{\mathbf{S}}(\underline{\mathbf{x}}) - \mathbf{J}\Delta \underline{\mathbf{x}} - \frac{1}{2} \mathbf{H}\Delta \underline{\mathbf{x}}^2 = \underline{\mathbf{0}} \tag{A5.1}
$$

onde **H** e **J** são as matrizes Hessiana e Jacobiana, respectivamente.

O objetivo básico é demonstrar a equação (2.48):

$$
\frac{1}{2} \mathbf{H} \Delta \mathbf{\underline{x}}^2 = \mathbf{\underline{S}}(\Delta \mathbf{\underline{x}})
$$

Com este intuito, seja o sistema elétrico mostrado na Figura (A5.1) composto por três barras, sendo duas barras de geração. A barra 1 é referência.

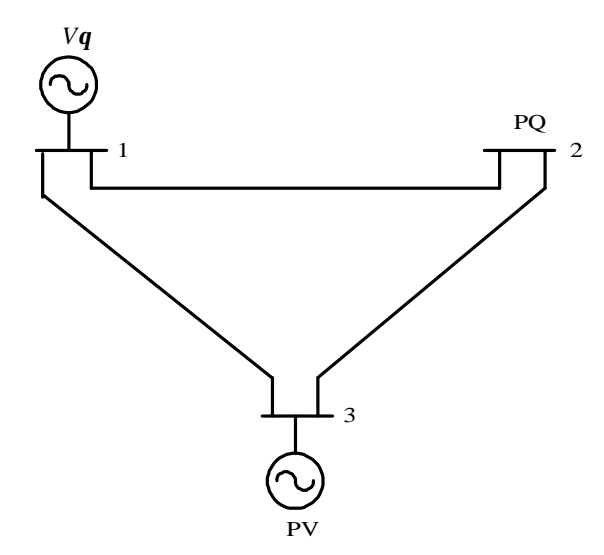

Figura A5.1 – Sistema Teste 3 barras B

O sistema de equações a ser resolvido a cada iteração do método de Newton-Raphson, para o sistema apresentado na Figura A5.1, é dado em coordenadas retangulares por:

$$
\begin{bmatrix}\n\Delta P_2 \\
\Delta Q_2 \\
\Delta Q_2 \\
\Delta P_3 \\
\Delta V_3^2\n\end{bmatrix} = \begin{bmatrix}\n\frac{\partial P_2}{\partial V_{r_2}} & \frac{\partial P_2}{\partial V_{r_2}} & \frac{\partial P_2}{\partial V_{r_3}} & \frac{\partial P_2}{\partial V_{r_3}} \\
\frac{\partial Q_2}{\partial V_{r_2}} & \frac{\partial Q_2}{\partial V_{r_2}} & \frac{\partial Q_2}{\partial V_{r_3}} & \frac{\partial Q_2}{\partial V_{r_3}} \\
\frac{\partial P_3}{\partial V_{r_2}} & \frac{\partial P_3}{\partial V_{r_3}} & \frac{\partial P_3}{\partial V_{r_3}} & \frac{\partial P_3}{\partial V_{r_3}} \\
\frac{\partial V_3}{\partial V_{r_2}} & \frac{\partial V_3}{\partial V_{r_3}} & \frac{\partial V_3}{\partial V_{r_3}}\n\end{bmatrix} \Delta V_{r_{s}}\n\begin{bmatrix}\n\Delta V_{r_2} \\
\Delta V_{r_3} \\
\Delta V_{r_4} \\
\Delta V_{r_5} \\
\Delta V_{r_6}\n\end{bmatrix}
$$
\n(A5.2)

Inserindo-se os termos da matriz Jacobiana tem-se:

$$
\begin{bmatrix}\n\Delta P_2 \\
\Delta Q_2 \\
\Delta Q_2 \\
\Delta P_3 \\
\Delta P_3 \\
\Delta V_3^2\n\end{bmatrix} = \begin{bmatrix}\n\begin{bmatrix}\nV_{r_2}G_{22} + \\
V_{m_2}B_{22} + I_{r_2}\n\end{bmatrix}\n\begin{bmatrix}\n-V_{r_2}B_{22} + \\
V_{m_2}G_{22} + I_{m_2}\n\end{bmatrix}\n\begin{bmatrix}\nV_{r_2}G_{23} + \\
V_{m_2}B_{23}\n\end{bmatrix}\n\begin{bmatrix}\n-V_{r_2}B_{23} + \\
V_{m_2}G_{23}\n\end{bmatrix}\n\begin{bmatrix}\n\Delta V_{r_2} \\
V_{m_2}G_{23}\n\end{bmatrix}\n\begin{bmatrix}\n\Delta V_{r_2} \\
V_{m_2}G_{23}\n\end{bmatrix}\n\begin{bmatrix}\n-V_{r_2}B_{23} + \\
V_{m_2}B_{23} + I_{r_2}\n\end{bmatrix}\n\begin{bmatrix}\n-V_{r_2}B_{23} + \\
V_{m_2}B_{23} + I_{r_2}\n\end{bmatrix}\n\begin{bmatrix}\n-V_{r_2}B_{23} + \\
V_{m_2}B_{23} + I_{r_2}\n\end{bmatrix}\n\begin{bmatrix}\n-V_{r_2}B_{23} + \\
V_{m_2}B_{23} + I_{r_2}\n\end{bmatrix}\n\begin{bmatrix}\n-V_{r_2}B_{23} + \\
V_{m_2}B_{23} + I_{r_2}\n\end{bmatrix}\n\begin{bmatrix}\n-V_{r_2}B_{23} + \\
V_{m_2}B_{23} + I_{r_2}\n\end{bmatrix}\n\begin{bmatrix}\n\Delta V_{r_2} \\
V_{m_2}G_{33} + I_{r_3}\n\end{bmatrix}\n\begin{bmatrix}\n\Delta V_{r_2} \\
\Delta V_{r_3} \\
\Delta V_{r_3}\n\end{bmatrix}
$$
\n(A5.3)

onde:

$$
I_{r_2} = G_{22}V_{r_2} - B_{22}V_{m_2} + G_{23}V_{r_3} - B_{23}V_{m_3} + G_{21}V_{r_1} - B_{21}V_{m_1}
$$
\n(A5.4)

$$
I_{m_2} = B_{22}V_{r_2} + G_{22}V_{m_2} + B_{23}V_{r_3} + G_{23}V_{m_3} + B_{21}V_{r_1} + G_{21}V_{m_1}
$$
\n(A5.5)

$$
I_{r_3} = G_{33}V_{r_3} - B_{33}V_{m_3} + G_{32}V_{r_2} - B_{32}V_{m_2} + G_{31}V_{r_1} - B_{31}V_{m_1}
$$
\n(A5.6)

$$
I_{m_3} = B_{33}V_{r_3} + G_{33}V_{m_3} + B_{32}V_{r_2} + G_{32}V_{m_2} + B_{31}V_{r_1} + G_{31}V_{m_1}
$$
(A5.7)

A estrutura da matriz Hessiana é dada por:

$$
\mathbf{H}_{\mathbf{r}} = \begin{bmatrix} \frac{\partial^2 P_2}{\partial V_{r_2}^2} & \frac{\partial^2 P_2}{\partial V_{r_2} \partial V_{m_2}} & \frac{\partial^2 P_2}{\partial V_{r_2} \partial V_{r_3}} & \frac{\partial^2 P_2}{\partial V_{r_2} \partial V_{m_2}} & \frac{\partial^2 P_2}{\partial V_{m_2} \partial V_{r_2}} & \frac{\partial^2 P_2}{\partial V_{m_2} \partial V_{r_3}} & \frac{\partial^2 P_2}{\partial V_{r_2} \partial V_{m_3}} & \frac{\partial^2 P_2}{\partial V_{r_2} \partial V_{m_2}} & \frac{\partial^2 P_2}{\partial V_{r_2} \partial V_{m_3}} & \frac{\partial^2 P_2}{\partial V_{r_2} \partial V_{m_3}} & \frac{\partial^2 P_2}{\partial V_{r_2} \partial V_{m_3}} & \frac{\partial^2 P_2}{\partial V_{r_2} \partial V_{m_3}} & \frac{\partial^2 P_2}{\partial V_{r_2} \partial V_{m_3}} & \frac{\partial^2 P_2}{\partial V_{r_2} \partial V_{m_3}} & \frac{\partial^2 P_2}{\partial V_{r_2} \partial V_{m_3}} & \frac{\partial^2 Q_2}{\partial V_{r_2} \partial V_{m_3}} & \frac{\partial^2 Q_2}{\partial V_{r_2} \partial V_{m_3}} & \frac{\partial^2 Q_2}{\partial V_{m_2} \partial V_{r_3}} & \frac{\partial^2 Q_2}{\partial V_{m_2} \partial V_{m_3}} & \frac{\partial^2 Q_2}{\partial V_{r_2} \partial V_{m_3}} & \frac{\partial^2 Q_2}{\partial V_{r_2} \partial V_{m_3}} & \frac{\partial^2 Q_2}{\partial V_{r_2} \partial V_{m_3}} & \frac{\partial^2 Q_2}{\partial V_{r_2} \partial V_{m_3}} & \frac{\partial^2 Q_2}{\partial V_{r_2} \partial V_{m_3}} & \frac{\partial^2 Q_2}{\partial V_{r_2} \partial V_{m_3}} & \frac{\partial^2 Q_2}{\partial V_{r_2} \partial V_{m_3}} & \frac{\partial^2 Q_2}{\partial V_{r_2} \partial V_{m_3}} & \frac{\partial^2 Q_2}{\partial V_{r_2
$$

Substituindo-se os valores das derivadas de segunda ordem na matriz Hessiana retangular, conforme o Apêndice 3, obtém-se:

$$
\mathbf{H}_{\mathbf{r}} = \begin{bmatrix} 2G_{22} & 0 & G_{23} & -B_{23} & 0 & 2G_{22} & B_{23} & G_{23} & G_{23} & B_{23} & 0 & 0 & -B_{23} & G_{23} & 0 & 0 \\ -2B_{22} & 0 & -B_{23} & -G_{23} & 0 & -2B_{22} & G_{23} & -B_{23} & -B_{23} & G_{23} & 0 & 0 & -G_{23} & -B_{23} & 0 & 0 \\ 0 & 0 & G_{32} & B_{32} & 0 & 0 & -B_{32} & G_{32} & G_{32} & -B_{32} & 2G_{33} & 0 & B_{32} & G_{32} & 0 & 2G_{33} \\ 0 & 0 & 0 & 0 & 0 & 0 & 0 & 0 & 0 & 0 & 0 & 0 & 0 \end{bmatrix}
$$

Logo, a primeira linha do produto  $\frac{1}{2}$ **H**Δ**x**<sup>2</sup> é igual a :

$$
\frac{1}{2}\mathbf{H}\Delta\underline{\mathbf{x}}^{2}(1^{a}linha) = \frac{1}{2}[2G_{22}\Delta V_{r_{2}}^{2} + G_{23}\Delta V_{r_{2}}\Delta V_{r_{3}} - B_{23}\Delta V_{r_{2}}\Delta V_{m_{3}} + 2G_{22}\Delta V_{m_{2}}^{2} + B_{23}\Delta V_{m_{2}}\Delta V_{r_{3}} + G_{23}\Delta V_{m_{3}}\Delta V_{m_{3}} + G_{23}\Delta V_{r_{3}}\Delta V_{r_{2}} + B_{23}\Delta V_{r_{3}}\Delta V_{m_{2}} - B_{23}\Delta V_{m_{3}}\Delta V_{r_{2}} + G_{23}\Delta V_{m_{3}}\Delta V_{m_{2}}]
$$
\n(A5.8)

Simplificando tem-se:

$$
\frac{1}{2}\mathbf{H}\Delta\underline{\mathbf{x}}^{2}(\mathbf{1}^{a} \text{linha}) = G_{22}\Delta V_{r_{2}}^{2} + G_{22}\Delta V_{m_{2}}^{2} + G_{23}\Delta V_{r_{2}}\Delta V_{r_{3}} - B_{23}\Delta V_{r_{2}}\Delta V_{m_{3}} + B_{23}\Delta V_{r_{3}}\Delta V_{m_{2}} + G_{23}\Delta V_{m_{2}}\Delta V_{m_{3}}
$$
\n(A5.9)

ou ainda:

$$
\frac{1}{2} \mathbf{H} \Delta \underline{\mathbf{x}}^2 (\mathbf{1}^a \text{linha}) = G_{22} \Delta V_{r_2}^2 + G_{22} \Delta V_{m_2}^2 + \Delta V_{r_2} (G_{23} \Delta V_{r_3} - B_{23} \Delta V_{m_3}) +
$$
\n
$$
\Delta V_{m_2} (G_{23} \Delta V_{m_3} + B_{23} \Delta V_{r_3})
$$
\n(A5.10)

Comparando (A5.10) com (A1.16) é possível concluir que:

$$
\frac{1}{2}\mathbf{H}\Delta \mathbf{\underline{x}}^2(\mathbf{1}^{\mathsf{a}}\mathit{linha}) = \mathbf{\underline{P}}_2(\Delta \mathbf{\underline{V}}_r, \Delta \mathbf{\underline{V}}_m)
$$
\n(A5.11)

Procedendo de forma análoga para a segunda linha do produto tem-se:

$$
\frac{1}{2}\mathbf{H}\Delta\underline{\mathbf{x}}^{2}(2^{a}linha) = \frac{1}{2}[-2B_{22}\Delta V_{r_{2}}^{2} - B_{23}\Delta V_{r_{2}}\Delta V_{r_{3}} - G_{23}\Delta V_{r_{2}}\Delta V_{m_{3}} - 2B_{22}\Delta V_{m_{2}}^{2} +
$$
  
\n
$$
G_{23}\Delta V_{m_{2}}\Delta V_{r_{3}} - B_{23}\Delta V_{m_{2}}\Delta V_{m_{3}} - B_{23}\Delta V_{r_{3}}\Delta V_{r_{2}} +
$$
  
\n
$$
G_{23}\Delta V_{r_{3}}\Delta V_{m_{2}} - G_{23}\Delta V_{m_{3}}\Delta V_{r_{2}} - B_{23}\Delta V_{m_{3}}\Delta V_{m_{2}}]
$$
\n(A5.12)

Simplificando tem-se:

$$
\frac{1}{2}\mathbf{H}\Delta\underline{\mathbf{x}}^{2}(2^{a}linha) = -B_{22}\Delta V_{r_{2}}^{2} - B_{22}\Delta V_{m_{2}}^{2} - B_{23}\Delta V_{r_{2}}\Delta V_{r_{3}} - G_{23}\Delta V_{r_{2}}\Delta V_{m_{3}} +
$$
\n
$$
G_{23}\Delta V_{r_{3}}\Delta V_{m_{2}} - B_{23}\Delta V_{m_{2}}\Delta V_{m_{3}}
$$
\n(A5.13)

ou ainda:

$$
\frac{1}{2}\mathbf{H}\Delta\underline{\mathbf{x}}^{2}(2^{a}linha) = -B_{22}\Delta V_{r_{2}}^{2} - B_{22}\Delta V_{m_{2}}^{2} + \Delta V_{m_{2}}(G_{23}\Delta V_{r_{3}} - B_{23}\Delta V_{m_{3}}) - \Delta V_{r_{2}}(G_{23}\Delta V_{m_{3}} + B_{23}\Delta V_{r_{3}})
$$
\n(A5.14)

Comparando (A5.14) com (A1.17) conclui-se que:

$$
\frac{1}{2}\mathbf{H}\Delta \underline{\mathbf{x}}^2(2^{\mathsf{a}}\,linha) = \underline{\mathbf{Q}}_2(\Delta \underline{\mathbf{V}}_r, \Delta \underline{\mathbf{V}}_m)
$$
\n(A5.15)

De forma análoga, com relação à terceira linha do produto tem-se:

$$
\frac{1}{2}\mathbf{H}\Delta \underline{\mathbf{x}}^2(3^{\text{a}}\,linha) = P_3(\Delta \underline{\mathbf{V}}_r, \Delta \underline{\mathbf{V}}_m)
$$
\n(A5.16)

Finalmente, para a quarta linha tem-se:

$$
\frac{1}{2}\mathbf{H}\Delta \mathbf{\underline{x}}^{2}(4^{a} \text{linha}) = \frac{1}{2} \Big[ 2 \cdot \Delta V_{r_{3}}^{2} + 2 \cdot \Delta V_{m_{3}}^{2} \Big] \tag{A5.17}
$$

ou ainda:

$$
\frac{1}{2}\mathbf{H}\Delta \underline{\mathbf{x}}^2(4^{\mathsf{a}}\, \text{linha}) = \Delta V_{r_3}^2 + \Delta V_{m_3}^2 = V_3^2(\Delta \underline{\mathbf{V}}_r, \Delta \underline{\mathbf{V}}_m)
$$
\n(A5.18)

Generalizando, para uma barra genérica *k* do tipo PQ e *l* do tipo PV tem-se:

$$
\underline{\mathbf{S}}(\Delta \underline{\mathbf{x}}) = \begin{bmatrix} \vdots & & & \\ P_k(\Delta \underline{\mathbf{V}}_r, \Delta \underline{\mathbf{V}}_m) & & \\ Q_k(\Delta \underline{\mathbf{V}}_r, \Delta \underline{\mathbf{V}}_m) & & \\ \vdots & & \\ P_l(\Delta \underline{\mathbf{V}}_r, \Delta \underline{\mathbf{V}}_m) & \\ V_l^2(\Delta \underline{\mathbf{V}}_r, \Delta \underline{\mathbf{V}}_m) & \\ \vdots & & \end{bmatrix}
$$

O que prova a equação (2.48).

# **Modelo de Segunda Ordem na Formulação de Injeção de Corrente**

Seja o sistema de três barras mostrado na Figura A6.1:

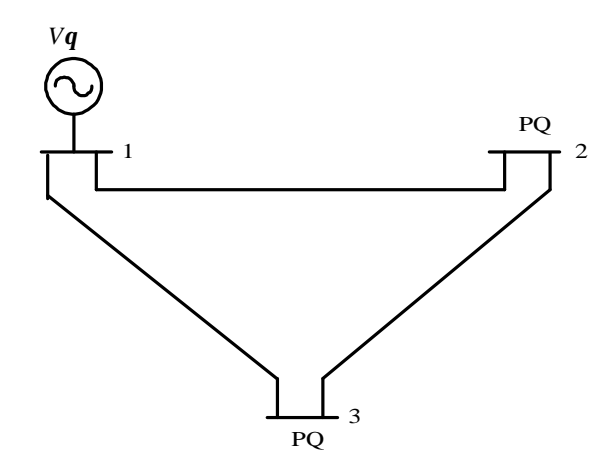

Figura A6.1 – Sistema Teste 3 barras C

O sistema de equações a ser resolvido a cada iteração do método de Newton-Raphson é dado por:

$$
\begin{bmatrix}\n\Delta I_{m_2} \\
\Delta I_{r_2} \\
\Delta I_{m_3} \\
\Delta I_{r_4}\n\end{bmatrix} = \begin{bmatrix}\n(B_{22} - a_2) & (G_{22} - b_2) & B_{23} & G_{23} \\
(G_{22} - c_2) & (-B_{22} - d_2) & G_{23} & -B_{23} \\
(G_{22} - c_2) & (B_{23} - d_2) & G_{23} & -B_{23} \\
B_{32} & G_{32} & (B_{33} - a_3) & (G_{33} - b_3) \\
G_{32} & -B_{32} & (G_{33} - c_3) & (-B_{33} - d_3)\n\end{bmatrix} \begin{bmatrix}\n\Delta V_{r_2} \\
\Delta V_{r_3} \\
\Delta V_{r_4} \\
\Delta V_{r_5} \\
\Delta V_{r_6}\n\end{bmatrix}
$$

A estrutura da matriz Hessiana é dada por:

$$
\mathbf{H}_{\mathbf{I}} = \begin{bmatrix}\n\frac{\partial^2 I_{m_2}}{\partial V_{r_2}^2} & \frac{\partial^2 I_{m_2}}{\partial V_{r_2} \partial V_{m_2}} & \frac{\partial^2 I_{m_2}}{\partial V_{r_2} \partial V_{r_3}} & \frac{\partial^2 I_{m_2}}{\partial V_{r_2} \partial V_{r_2}} & \frac{\partial^2 I_{m_2}}{\partial V_{r_2} \partial V_{r_3}} & \frac{\partial^2 I_{m_2}}{\partial V_{r_2} \partial V_{r_3}} & \frac{\partial^2 I_{m_2}}{\partial V_{r_2} \partial V_{r_3}} & \frac{\partial^2 I_{r_2}}{\partial V_{r_2} \partial V_{r_3}} & \frac{\partial^2 I_{r_2}}{\partial V_{r_2} \partial V_{r_3}} & \frac{\partial^2 I_{r_2}}{\partial V_{r_2} \partial V_{r_2}} & \frac{\partial^2 I_{r_2}}{\partial V_{r_2} \partial V_{r_2}} & \frac{\partial^2 I_{r_2}}{\partial V_{r_2} \partial V_{r_2}} & \frac{\partial^2 I_{r_2}}{\partial V_{r_2} \partial V_{r_2}} & \frac{\partial^2 I_{r_2}}{\partial V_{r_2} \partial V_{r_2}} & \frac{\partial^2 I_{r_2}}{\partial V_{r_2} \partial V_{r_2}} & \frac{\partial^2 I_{r_2}}{\partial V_{r_2} \partial V_{r_2}} & \frac{\partial^2 I_{r_2}}{\partial V_{r_2} \partial V_{r_3}} & \frac{\partial^2 I_{r_2}}{\partial V_{r_2} \partial V_{r_3}} & \frac{\partial^2 I_{r_2}}{\partial V_{r_2} \partial V_{r_3}} & \frac{\partial^2 I_{r_2}}{\partial V_{r_3} \partial V_{r_2}} & \frac{\partial^2 I_{r_2}}{\partial V_{r_3} \partial V_{r_2}} & \frac{\partial^2 I_{r_2}}{\partial V_{r_3} \partial V_{r_2}} & \frac{\partial^2 I_{r_2}}{\partial V_{r_3} \partial V_{r_2}} & \frac{\partial^2 I_{r_2}}{\partial V_{r_3} \partial V_{r_2}} & \frac{\partial^2 I_{r_2}}{\partial V_{r_2} \partial V_{r_2}} & \frac{\partial^2 I_{r_2}}{\partial V_{r_2}
$$

Observa-se que neste caso, a primeira linha do produto  $\frac{1}{2}$ **H**Δ**x**<sup>2</sup> é igual a:

$$
\frac{1}{2}\mathbf{H}\Delta\underline{\mathbf{x}}^{2}(\mathbf{1}^{a} \text{linha}) = \frac{1}{2}[H(\mathbf{1}x\mathbf{1})\cdot\Delta V_{r_{2}}^{2} + H(\mathbf{1}x\mathbf{2})\cdot\Delta V_{r_{2}}\Delta V_{m_{2}} + H(\mathbf{1}x\mathbf{3})\cdot\Delta V_{r_{2}}\Delta V_{r_{3}} + H(\mathbf{1}x\mathbf{4})\cdot\Delta V_{r_{2}}\Delta V_{m_{3}} + H(\mathbf{1}x\mathbf{5})\cdot\Delta V_{m_{2}}\Delta V_{r_{3}} + H(\mathbf{1}x\mathbf{6})\cdot\Delta V_{m_{2}}^{2} + H(\mathbf{1}x\mathbf{7})\cdot\Delta V_{m_{2}}\Delta V_{r_{3}} + H(\mathbf{1}x\mathbf{8})\cdot\Delta V_{m_{2}}\Delta V_{m_{3}}]
$$

Todas as outras linhas são calculadas de forma análoga.

# **Relação entre as Formulações Polar e de Injeção de Corrente**

Os resíduos de corrente podem ser colocados na seguinte forma matricial [17]:

$$
\begin{bmatrix} \Delta \mathbf{I}_{m} \\ \Delta \mathbf{I}_{r} \end{bmatrix} = \begin{bmatrix} \frac{V_{m}}{V^{2}} & -\frac{V_{r}}{V^{2}} \\ \frac{V_{r}}{V^{2}} & \frac{V_{m}}{V^{2}} \end{bmatrix} \begin{bmatrix} \Delta \mathbf{P} \\ \Delta \mathbf{Q} \end{bmatrix} = \mathbf{D} \begin{bmatrix} \Delta \mathbf{P} \\ \Delta \mathbf{Q} \end{bmatrix}
$$
 (A7.1)

Expressando os resíduos de potência ativa e reativa em função dos resíduos de corrente tem-se:

$$
\begin{bmatrix} \Delta \mathbf{P} \\ \Delta \mathbf{Q} \end{bmatrix} = \mathbf{D}^{-1} \begin{bmatrix} \Delta \mathbf{I}_{m} \\ \Delta \mathbf{I}_{r} \end{bmatrix} = \begin{bmatrix} V_{m} & V_{r} \\ -V_{r} & V_{m} \end{bmatrix} \begin{bmatrix} \Delta \mathbf{I}_{m} \\ \Delta \mathbf{I}_{r} \end{bmatrix}
$$
(A7.2)

De modo análogo, as equações (A1.33) e (A1.49) podem ser expressas na seguinte forma matricial:

$$
\begin{bmatrix} \Delta \mathbf{q} \\ \Delta \mathbf{Y} \end{bmatrix} = \begin{bmatrix} -\frac{V_m}{V^2} & \frac{V_r}{V^2} \\ \frac{V_r}{V} & \frac{V_m}{V} \end{bmatrix} \begin{bmatrix} \Delta \mathbf{Y}_r \\ \Delta \mathbf{Y}_m \end{bmatrix} = \mathbf{C} \begin{bmatrix} \Delta \mathbf{Y}_r \\ \Delta \mathbf{Y}_m \end{bmatrix}
$$
(A7.3)

Substituindo (A7.2) e (A7.3) na equação básica do fluxo de potência em coordenadas polares, tem-se:

$$
\mathbf{D}^{-1} \begin{bmatrix} \Delta \mathbf{I}_{m} \\ \Delta \mathbf{I}_{r} \end{bmatrix} = \mathbf{J}_{\mathbf{P}} \mathbf{C} \begin{bmatrix} \Delta \mathbf{V}_{r} \\ \Delta \mathbf{V}_{m} \end{bmatrix}
$$
 (A7.4)

Pré-multiplicando ambos os lados de (A7.4) por *D* tem-se:

$$
\begin{bmatrix} \Delta \mathbf{I}_{m} \\ \Delta \mathbf{I}_{r} \end{bmatrix} = \mathbf{D} \mathbf{J}_{\mathbf{P}} \mathbf{C} \begin{bmatrix} \Delta \mathbf{V}_{r} \\ \Delta \mathbf{V}_{m} \end{bmatrix}
$$
 (A7.5)

A equação (A7.5) pode ainda ser reescrita como sendo [17]:

$$
\begin{bmatrix} \Delta \mathbf{I}_{m} \\ \Delta \mathbf{I}_{r} \end{bmatrix} = \mathbf{Y}^{*} \begin{bmatrix} \Delta \mathbf{V}_{r} \\ \Delta \mathbf{V}_{m} \end{bmatrix}
$$
\n(A7.6)

onde:

$$
\mathbf{Y}^* = \mathbf{D}\mathbf{J}_\mathbf{P}\mathbf{C} \tag{A7.7}
$$

Assim, a partir da matriz Jacobiana referente à formulação de injeção de corrente é possível obter a matriz Jacobiana convencional polar, ou seja:

$$
\mathbf{J}_{\mathbf{P}} = \mathbf{D}^{-1} \mathbf{Y}^* \mathbf{C}^{-1} \tag{A7.8}
$$

onde:

$$
\mathbf{C}^{-1} = \begin{bmatrix} -V_m & \frac{V_r}{V} \\ V_r & \frac{V_m}{V} \end{bmatrix}
$$

$$
\mathbf{D}^{-1} = \begin{bmatrix} V_m & V_r \\ -V_r & V_m \end{bmatrix}
$$

$$
G_{12} | \dots | B_{1k} | G_{1k} | \dots
$$

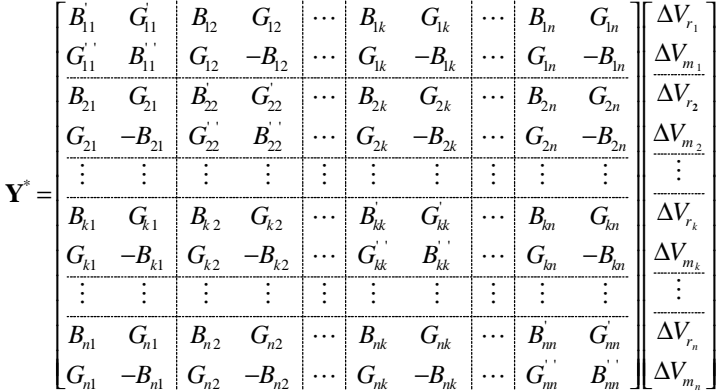

Conforme pode ser notado, a matriz **Y** *\** corresponde à matriz **JI** sem as linhas e colunas referentes às barras do tipo *PV*. Generalizando, as matrizes inversas **D** e **C** em (A7.8) para um sistema genérico de *n* barras possuem as seguintes estruturas:

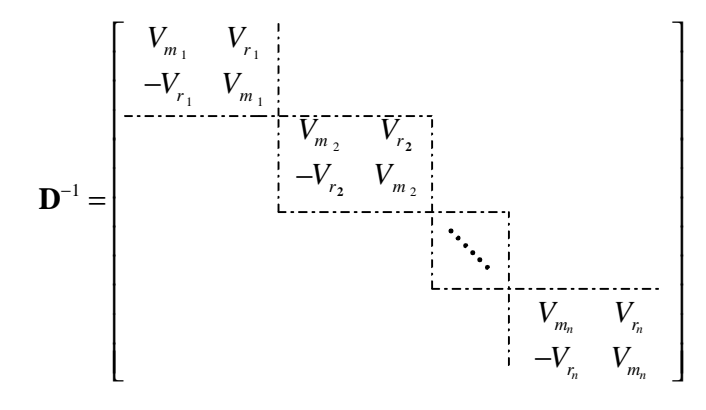

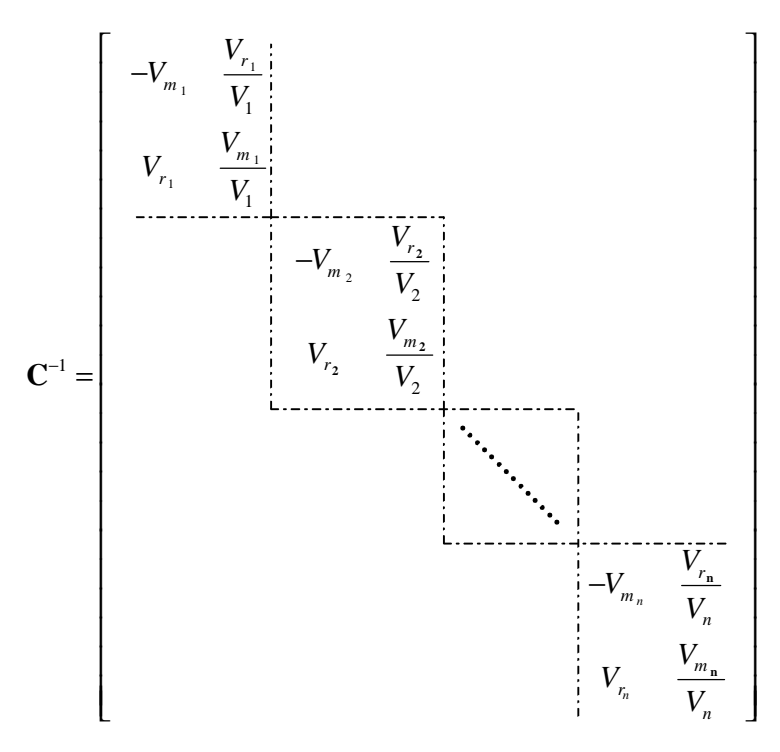

Observa-se que as matrizes **C** e **D** apresentadas, com as respectivas inversas, são diagonais por blocos, tendo uma estrutura matemática muito simples. Além disto, a matriz **Y** *\** é altamente esparsa, possuindo a mesma estrutura da matriz admitância de barras e cujos elementos são na maior parte, extraídos desta matriz.

## **Referências Bibliográficas**

- [1] H.W. Dommel, W.F. Tinney, W.L. Powell. "Further Developments in Newton's Method for Power Systems Applications". *IEEE Winter Power Meeting*, Conference Paper No 70 CP 161-PWR New York, January 1970.
- [2] B. Stott. " Review of Load-Flow Calculation Methods". *Proceedings of IEEE*, 62:916- 929, July 1974.
- [3] R. Bacher, W.F. Tinney. " Faster Local Power Flow Solutions: The Zero Mismatch Approach". *IEEE Transactions on Power Systems*, 4, No. 4:1345-1354, October 1989.
- [4] J. Talaq. "Modelling and Elimination of Load Buses in Power Flow Solutions". *IEEE Summer Power Meeting*, Paper 94 SM505-8 PWRS San Francisco, July 1994.
- [5] T.J. Overbye, R.P.Klump. "Effective Calculation of Power System Low Voltage Solutions". *IEEE Transactions on Power Systems*,11, No. 1:75-82, 1996
- [6] A. Semlyen. "Fundamental Concepts of a Krylov Subspace Power Flow Methodology". *IEEE Transactions on Power Systems*, 11, No. 3:1528-1537, August 1996.
- [7] C.R. Fuerte-Esquivel, E Acha. A Newton-Type Algorithm for the Control of Power Flow in Electrical Power Networks. *IEEE Transactions on Power Systems*; 12(4):1474-80, 1997.
- [8] D.J. Gotham, G.T. Heydt GT. Power Flow Control and Power Flow Studies for Systems with FACTS Devices. *IEEE Transactions on Power Systems*; 13(1):60-65, 1998.
- [9] C.R. Fuerte-Esquivel, E. Acha, H. Ambriz-Pérez. A Comprehensive Newton Raphson UPFC Model for the Quadratic Power Flow Solution of Practical Power Networks. *IEEE Transactions on Power Systems*; 15(1):102-09, 2000.
- [10] Wang L, X.R. Li. Robust Fast Decoupled Power Flow. *IEEE Transactions on Power Systems*; 15(1):208-15, 2000.
- [11] A. Semlyen, F. De León. Quasi-Newton Power Flow Using Partial Jacobian Updates. *IEEE Transactions on Power Systems*; 16(3):332-39, 2001.
- [12] A.G. Expósito AG, E.R. Ramos. Augmented Rectangular Load Flow Model. *IEEE Transactions on Power Systems*; 17(2):271-76, 2002.
- [13] C.W. Taylor. "Power System Voltage Stability"*.* Ed McGraw-Hill, Inc., 1994.

[14] P. Kundur. "Power System Stability and Control". Ed McGraw-Hill, Inc., 1994.

- [15] A.Y. Takahata *et alii*. "Avaliação de Ferramentas Computacionais para Simulação e Análise do Fenômeno de Instabilidade de Tensão". *XV Seminário Nacional de Produção e Transmissão de Energia Elétrica*, Foz do Iguaçu, P.R, 1999.
- [16] A.C.B. Martins, *et alii* . "Critérios e Metodologias no Âmbito da Força Tarefa "Colapso de Tensão" do GTAD/SCEL/GCOI para Estudos de Estabilidade de Tensão nos Sistemas Interligados Norte/Nordeste, Sul/Sudeste e Norte/Sul Brasileiros". *XV Seminário Nacional de Produção e Transmissão de Energia Elétrica*, Foz do Iguaçu, P.R., 1999.
- [17] V.M. Da Costa, N. Martins, J.L.R. Pereira. "Developments in the Newton-Raphson Power Flow Formulation Based on Current Injections". *IEEE Transactions on Power Systems*, 14(4):1320-6, 1999.
- [18] V.M. Da Costa, J.L.R. Pereira, N. Martins. "An Augmented Newton-Raphson Power Flow Formulation Based on Current Injections". *Int J Electrical Power Energy Systems*, 23(4):305-12, 2001.
- [19] A.M. Variz, V.M. Da Costa, J.L.R. Pereira, N. Martins. "Improved Representation of Control Adjustments into the Newton-Raphson Power Flow". *Int. J. Electrical Power Energy Systems*, 2003.
- [20] L.C.G. Leite. "Análise Estática da Estabilidade de Tensão Via Injeção de Corrente". Dissertação de mestrado UFJF, Inc., 2002.
- [21] N.M. Peterson, W.S. Meyer. "Automatic Adjustment of Transformer and Phase-Shifter in the Newton Power Flow". *IEEE Transactions on Power Systems*, pp 103-108, January-February 1971.
- [22] R.N. Allan, C. Arruda. "LTC Transformers and MVAr Violations in the Fast Decoupled Load Flow". *IEEE Transactions on Power Systems*, PAS-101:3328- 3332, September 1982.
- [23] Z.X. Han. "Phase Shifter and Power Flow Control". *IEEE Transactions on Power Systems*, PAS-101, No. 10:3790-3795, October 1982.
- [24] G.A. Maria, A.H. Yuen, J.A. Findlay. "Control Variable Adjustment in Load Flows". *IEEE Transactions on Power Systems*, 3, No. 3:858-864, August 1984.
- [25] S. Chang, V. Brandwaajn. "Adjusted Solutions in Fast Decoupled Load Flow". *IEEE Transactions on Power Systems* ,3 , No. 4:1345-1354, October 1988.
- [26] S. Chang, V. Brandwaajn. "Solving the Adjustment Iteractions in Fast Decoupled Load Flow". *IEEE Transactions on Power Systems*, 6 , No. 2:801-805, May 1991.
- [27] C.R. Fuerte Esquivel, E. Acha. "A New-type Algorithm for the Control of Power Flow in Electrical Power Networks". *IEEE Transactions on Power Systems*, Vol.12, No.4, pp. 1474-1480, 1997.
- [28] D.J. Gothan, G.T. Heydt. "Power Flow Control and Power Studies for Systems FACTS Devices". *IEEE Transactions on Power Systems*, 13, No. 1:60-65.
- [29] J.A.Passos Filho. "Modelagem e Incorporação de Dispositivos de Controle no Problema de Fluxo de Potência". Dissertação de mestrado UFJF, Inc., 2000.
- [30] A.J. Monticelli. "Fluxo de Carga em Redes de Energia Elétrica". 1 ed. Edgard Blucher Ltda, São Paulo, S.P., 1983.
- [31] P. Lagonotte, J.C. Sabonnadière, J.Y. Leóst. and J.P. Paul. "Structural Analysis of the Electrical System: Application to Secondary Voltage Control in France". *IEEE Transactions on Power Systems* , Vol. 4, No.2:479-486, May 1989.
- [32] J.L. Sancha, J.L. Fernández, A. Cortés and J.T. Abarca. "Secondary Voltage Control: Analysis, Solutions and Simulations Results for the Spanish transmission System". *IEEE Transactions on Power Systems,* Vol. 11, No.2:630-638, May, 1996.
- [33] V. Arcidiacono, S. Corsi and R. Chinnici. "The Regional Voltage Regulator for ENEL'S Dispachers". *CICRÉ Session*, Paris, 1996.
- [34] N. Janssens. "Tertiary and Secondary Voltage Control for Belgian HV Sustem ". *IEEE Coloqium on International Practices in Reactive Power Control*, London, April 1993.
- [35] T.T. e Lopes, J.L.R. Pereira, V.M. Da Costa e N.S. Gomes. "Inclusão do Modelo de Controle Secundário de Tensão em um Problema de Fluxo de Potência". *XVII*

*Seminário Nacional de Produção e Transmissão de Energia Elétrica*, Uberlândia, M.G., 2003.

- [36] G.N. Taranto, N. Martins, D.M. Falcão e A.C.B.Martins. "Controle Secundário de Tensão, suas Vantagens e Limitações, Resultados Hipotéticos de sua Utilização na Área do Rio de Janeiro". *XV Seminário Nacional de Produção e Transmissão de Energia Elétrica*, Foz do Iguaçu, P.R., 1999.
- [37] F.A.B. Lemos, L.C. Werberich, J.S. Freitas and M.A. Rosa. " A New Approach of Coordinated Secondary Applied in Transmission and Sub-transmission Level. *Power Industry Computer Applications – PICA*, 2001.
- [38] V.Ajjarapu e C. Christy. "The Continuation Power Flow: A Tool for Steady State Voltage Stability Analysis". *IEEE Transactions on Power Systems*, vol. 7, No. 1:416:423, February, 1992.
- [39] D. A. Alves, L. C. P. da Silva, C. A. Castro e V. F. da Costa. "Continuation Method Parameterized by Power Losses". *IEEE Transactions on Power Systems*, paper: 0- 7803-5938/2000.
- [40] C.A. Ferreira, L.C.G. Leite, V.M. Da Costa. "Fluxo de Potência Continuado via Injeção de Corrente Parametrizado por Variáveis Dependentes Funcionais". *Congresso Brasileiro de Automática*, Anais do XIV CBA, pp.: 605-610, 2002.
- [41] A.J. Flueck e J.R. Dondeti. "A New Continuation Power Flow Tool for Investigating the Nonlinear Effects of Transmission Branch Parameter Variations". *IEEE Transactions on Power Systems*, vol. 15, No. 1:223-227, February, 2000.
- [42] L.C.G. Leite, V.M. Da Costa. "Fluxo de Potência Continuado via Equações de Injeção de Corrente". *Revista da Sociedade Brasileira de Automática*, Vol.14, nº. 4, 2003.
- [43] N. Yorino, S. Harada and H. Cheng. "A Method to Aproximate a Closest Loadability Limit Using Multiple Load Flow Solutions". *IEEE Transactions on Power Systems*, Vol.12, No.1, , pp. 424-429, February 1997.
- [44] F.L. Alvarado et alii. "Engineering Foundations for the Determination of Security Costs. *IEEE Transactions on Power Systems*, Vol. PWRS-6, pp. 1175-1182, August 1991.
- [45] S. Iwamoto, Y. Tamura. "A Load Flow Calculation Method for Ill-Conditioned Power Systems". *IEEE Transactions on Power Systems*, 100(4):1736-1743, 1981.
- [46] C.A. Castro and L.M. Braz. "Uma Nova Abordagem para a Solução do Problema do Fluxo de Carga pelo Método de Newton com Otimização de Passo". *Revista da Sociedade Brasileira de Automática*, Vol.8, nº. 3, 1997.
- [47] T. V. Cutsem and C. Vournas. "Voltage Stability of Electric Power Systems". *University of Liège Belgium*, National Technical University, Athens, Greece, 1998.
- [48] C.A. Cañizares and F.L. Alvarado. "Point of Collapse and Continuation Methods for Large AC/DC Systems". *IEEE Transactions on Power Systems*, vol. 8, No. 1:1-8, February 1993.
- [49] R. Seydel. From Equilibrium to Chaos Practical Bifurcation and Stability Analysis. In: Elsevier, New York, 1988.
- [50] C. A. Cañizares, F. L. Alvarado, C.L. DeMarco, I. Dobson and W.F. Long. *"*Point of Collapse Methods Applied to AC/DC Power Systems"*. IEEE Transactions on Power Systems*, Vol. 7, No. 2, pp 673-683, May 1992.
- [51] G.D. Irisarri, X. Wang, J. Tong, S. Mokhtari. "Maximum Loadability of Power Systems using Interior Points Non-Linear Optimization Method". *IEEE Transactions on Power Systems*, vol 12, No. 1:162:172, November 1997
- [52] Y.Dai , J.D. Mccalley, V. Vittal . "Simplification, Expansion and Enhancement of Direct Interior Point Algorithm for Power System Maximum Loadability". *IEEE Transactions on Power Systems* 2000; 15(3):1014-21.
- [53] M.V. de C. Lobato. "Estabilidade de Tensão em Sistemas de Energia Elétrica: Estudo do Fenômeno e de Métodos para Análise Estática". Dissertação de mestrado UFMG, Inc 1998.
- [54] T.J. Overbye. "A Power Flow Measure for Unsolvable Cases". *IEEE Transactions on Power Systems*, vol 9, No. 3:1359:1365, August 1994.